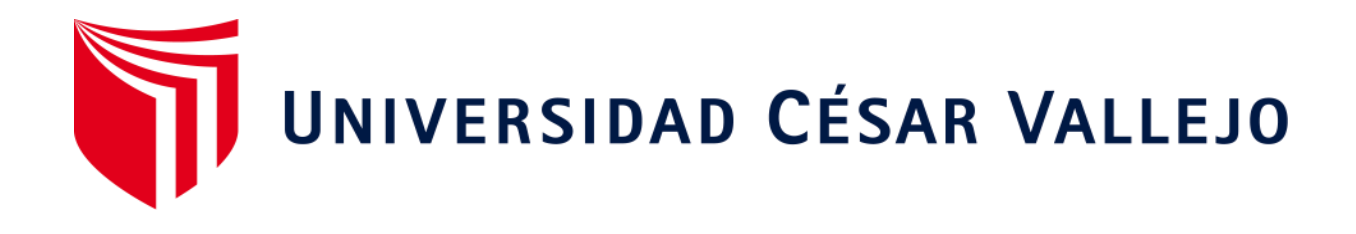

# FACULTAD DE INGENIERÍA Y ARQUITECTURA

# ESCUELA PROFESIONAL DE INGENIERÍA CIVIL

**Diseño de una vivienda multifamiliar de 3 niveles en suelo arenoso en el Sector Alto Trujillo, El Porvenir, La Libertad** 

> TESIS PARA OBTENER EL TÍTULO PROFESIONAL DE: Ingeniera Civil

# **AUTORAS:**

Vargas Correa, Sussan Leslye (ORCID: 0000-0001-8516-7915) Ybañez Romero, Margiori Yajaira (ORCID: 0000-0001-9104-0320)

# **ASESOR:**

Mg. Cerna Rondón, Luis Aníbal (ORCID: 0000-0001-7643-7848)

# **LÍNEA DE INVESTIGACIÓN:**

Diseño Sísmico y Estructural

 TRUJILLO – PERÚ 2020

#### **DEDICATORIA**

<span id="page-1-0"></span>Nuestra tesis está dedicada primeramente a Dios por ser nuestra guía espiritual y proveedor de recursos, que nos acompaña a lo largo de nuestras vidas, y por mantener firme nuestra voluntad de superación a lo largo de nuestra formación académica.

A nuestros padres y familiares, que durante toda nuestra vida se preocuparon e interesaron por inculcarnos valores y principios siendo nuestro soporte en todo momento.

A nuestros docentes quienes a lo largo de nuestra estancia académica fueron la fuente principal de conocimientos para el progreso de nuestro desarrollo profesional.

#### <span id="page-2-0"></span>**AGRADECIMIENTO**

Agradecemos a nuestro Dios todo poderoso por darnos la vida, por derramar bendiciones en nosotras, por brindarnos salud y fuerza día a día.

A nuestra casa de estudio la UCV, a los profesores que compartieron sus conocimientos y experiencias personales durante nuestro proceso formativo; A nuestros compañeros y amigos con los que compartimos momentos difíciles y de alegría, de manera que íbamos superando retos académicos.

Gracias a nuestros familiares quienes fueron nuestro soporte emocional, sobre todo en las circunstancias difíciles; A todas las personas que nos apoyaron de manera desinteresada e incondicional.

# **ÍNDICE DE CONTENIDOS**

<span id="page-3-0"></span>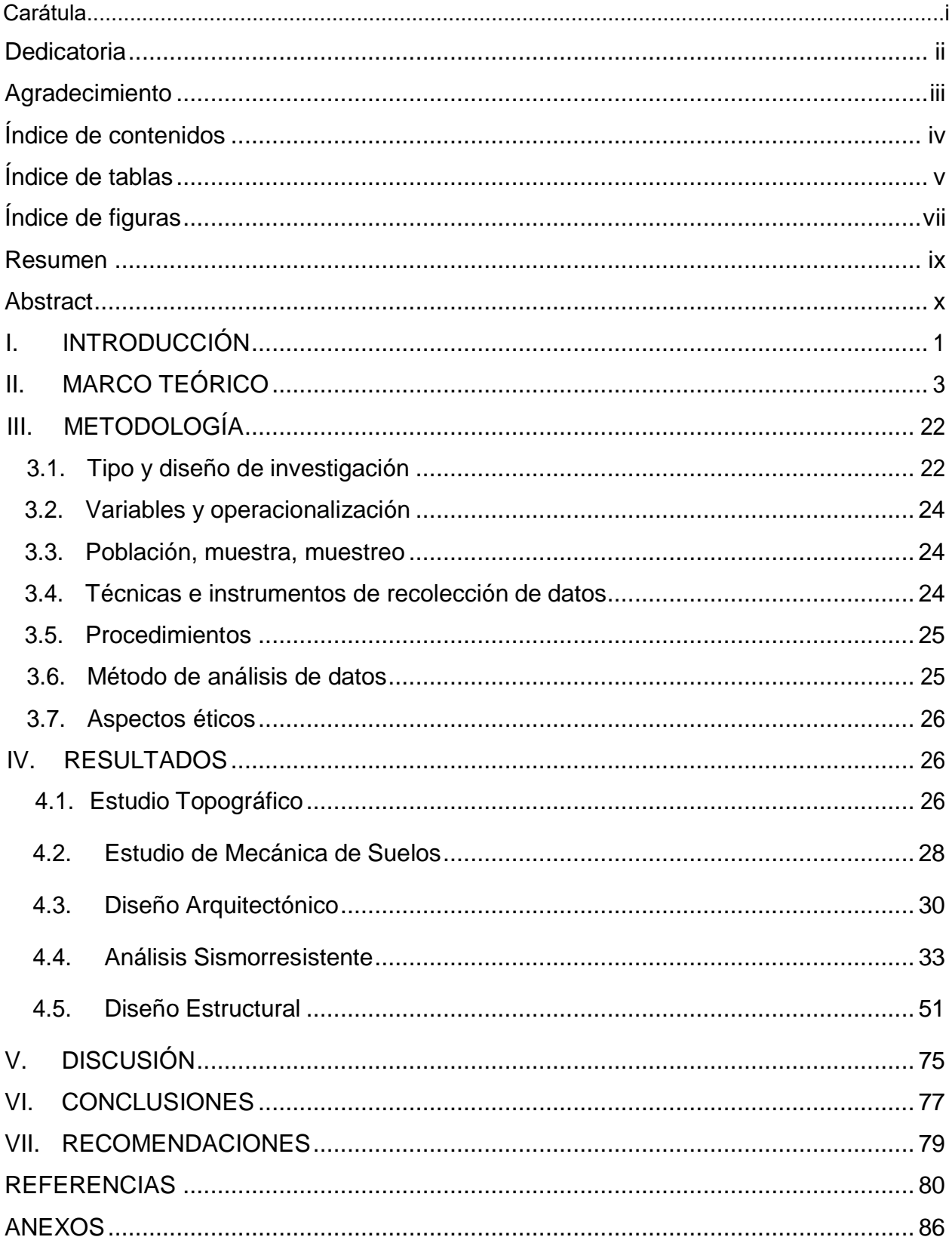

# **ÍNDICE DE TABLAS**

<span id="page-4-0"></span>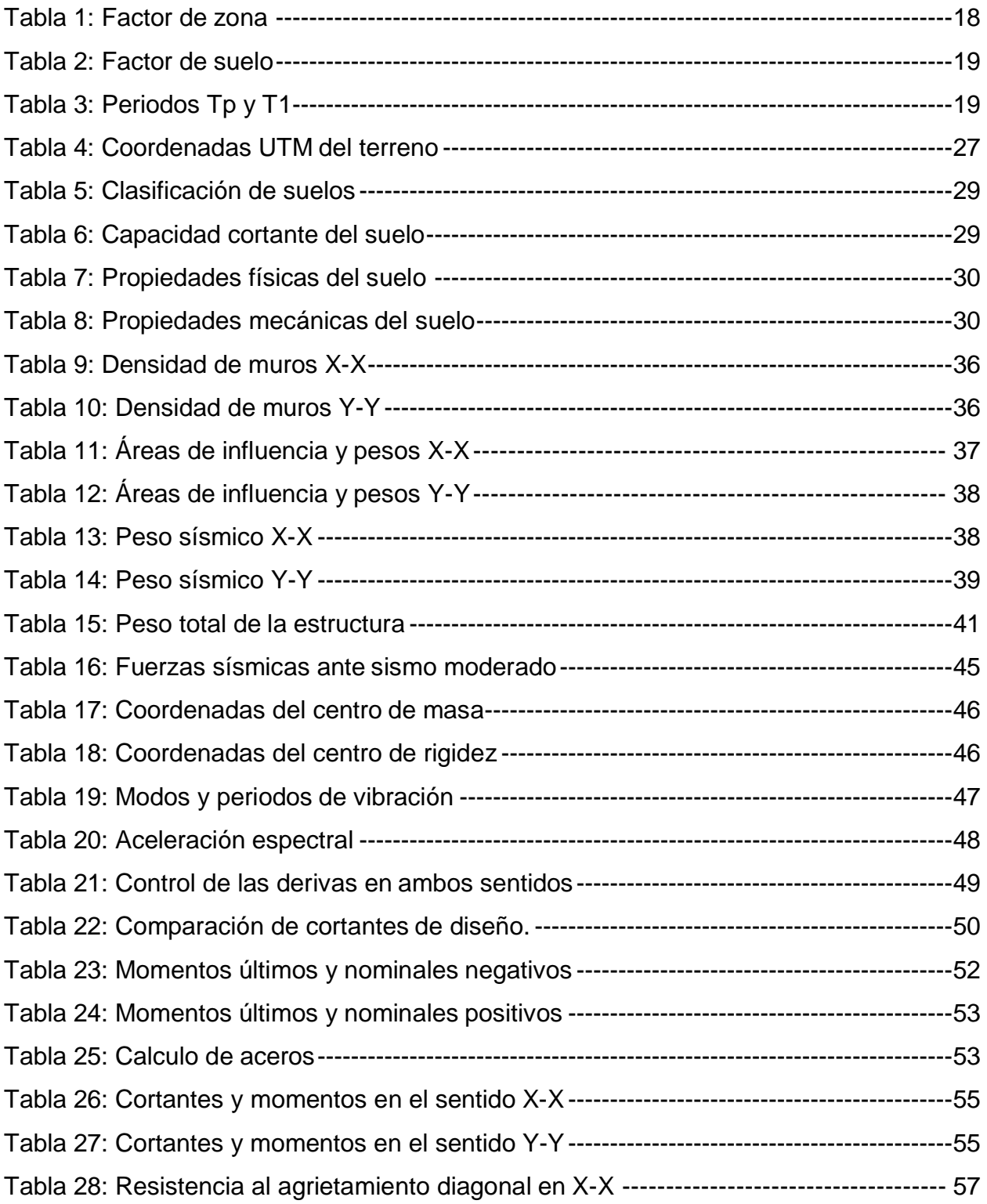

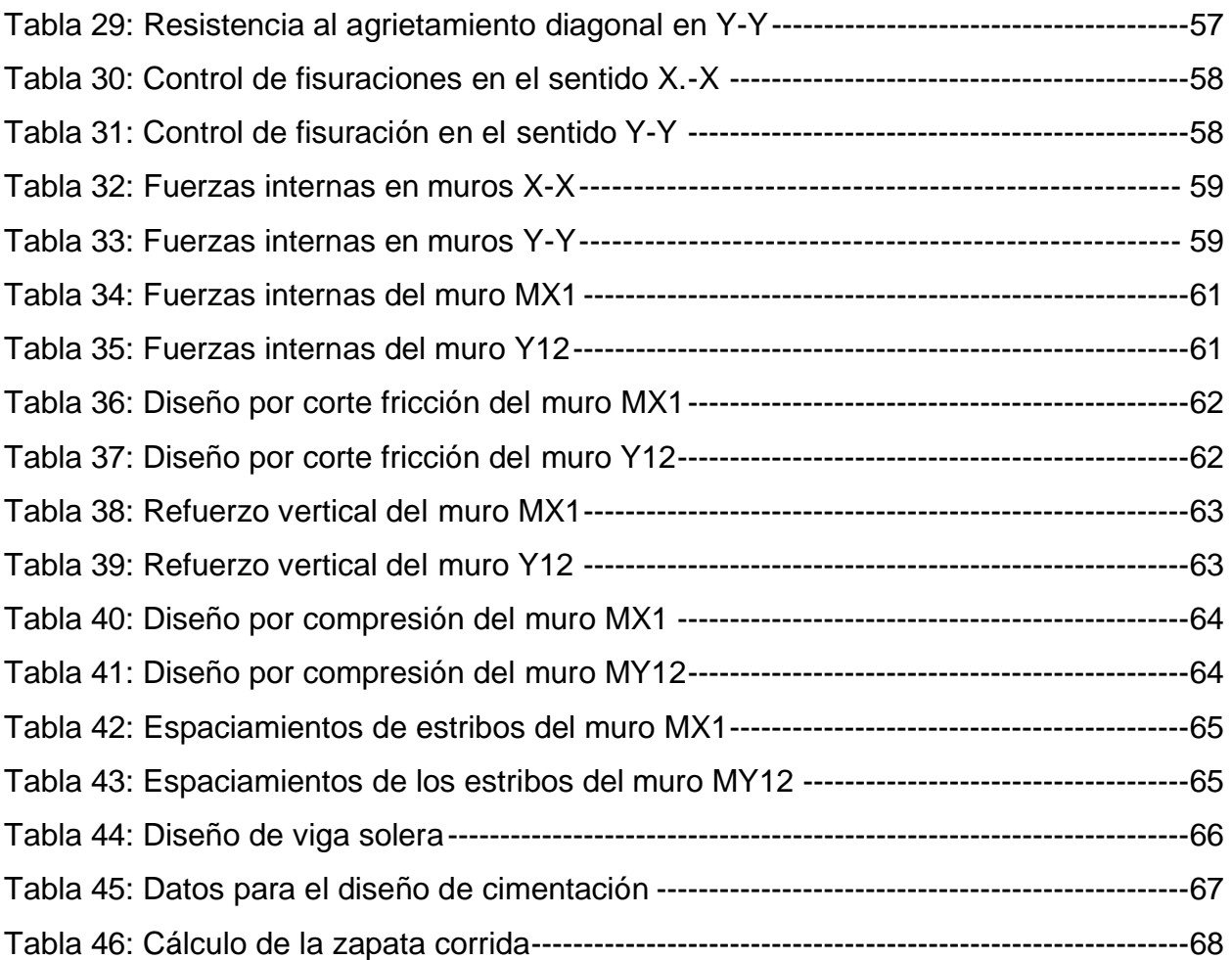

# **ÍNDICE DE FIGURAS**

<span id="page-6-0"></span>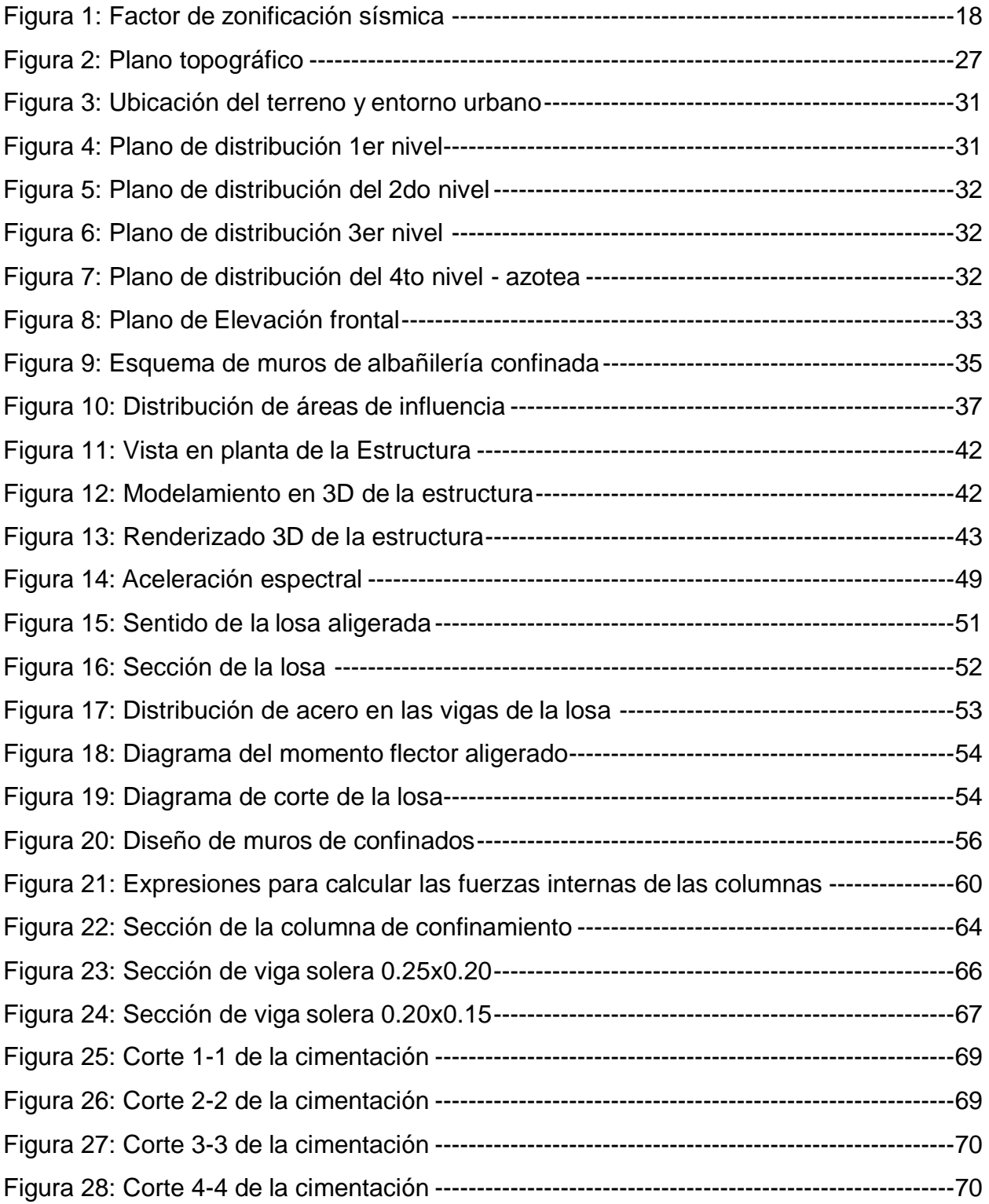

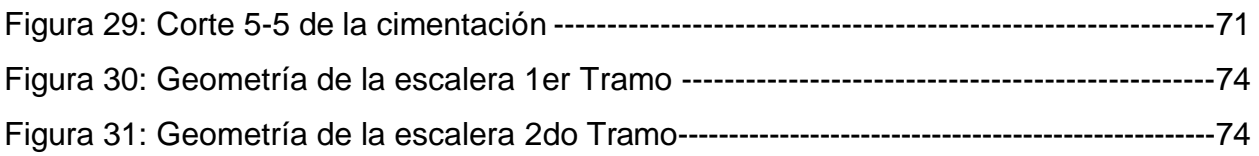

#### **RESUMEN**

<span id="page-8-0"></span>El proyecto de investigación tuvo como objetivo realizar el "Diseño de una vivienda multifamiliar de 3 niveles en suelo arenoso en el sector poblado Alto Trujillo, El Porvenir", el tipo de investigación del proyecto fue cuantitativa no experimental; por lo cual la población y muestra compete al área del terreno a proyectar, de  $140m^2$ . En la primera fase del proyecto se realizaron los estudios básicos y necesarios, como son la topografía y estudio de mecánica de suelos, el primer estudio mencionado se realizó y los resultados fueron procesados en el programa AutoCAD Civil 3D, y se observó que el terreno es "Plano"; el segundo estudio se realizó en el área del proyecto y los resultados se obtuvieron en el laboratorio geotécnico Cimenta JBM E.I.R.L, arrojando su clasificación según (SUCS) arena mal graduada y capacidad portante de 1.19 kg/ $cm<sup>2</sup>$ .

En la segunda fase se realizaron los trabajos de gabinete, como el diseño arquitectónico de la vivienda multifamiliar, que cumplió con los parámetros que establecen el RNE A.010 y A.020, además de los parámetros urbanísticos respectivos a la zona del proyecto. Asimismo, se realizó en el software ETABS el análisis sísmico que se obtuvo los desplazamientos relativos de entrepiso, siendo 0.00304 y 0.00386 en los sentidos X-X y Y-Y respectivamente y se comparó con el desplazamiento permisible 0.005 que estipula el RNE E.030. Posteriormente se realizó el diseño estructural de los elementos verticales y horizontales de confinamiento y muros portantes, siendo este último el que más soporta las cargas y aporta más rigidez a la estructura.

**Palabras claves:** Albañilería confinada, análisis sísmico, diseño estructural.

#### **ABSTRACT**

<span id="page-9-0"></span>The research project aims to carry out the "Design of a 3-level multi-family dwelling on sandy soil in the populated sector Alto Trujillo, El Porvenir", the type of research of the project is non-experimental quantitative; therefore the population and the sample compete in the area of the land to project, it is  $140m^2$ . In the first phase of the project the basic and necessary studies will be needed, such as topography and the study of soil mechanics, the first study described was carried out and the results were processed in the AutoCAD Civil 3D program, and it will be seen that the terrain is "Flat"; The second study was carried out in the project area and the results were obtained in the Cimenta JBM E.I.R.L Geotechnical Laboratory, giving its classification according to (SUCS) poorly graded sand and a bearing capacity of 1.19 kg/ $cm<sup>2</sup>$ .

In the second phase, the cabinet works were carried out, such as the architectural design of the multi-family dwelling, which complied with the parameters established by RNE A.10 and A.020, in addition to the urban parameters corresponding to the project area. Likewise, the seismic analysis that obtained the relative displacements of the mezzanine was performed in the ETABS software, being 0.00304 and 0.00386 in the X-X and Y-Y directions, respectively, and was compared with the allowable displacement 0.005 stipulated in the RNE E.030. Subsequently, the structural design of the vertical and horizontal confinement elements and load-bearing walls was carried out, the latter being the one that most bears the loads and provides the structure with the most rigidity.

**Keywords:** Confined masonry, seismic analysis, structural desi.

#### <span id="page-10-0"></span>**I. INTRODUCCIÓN**

Existe una variedad de sistemas constructivos, siendo una de las más comunes en nuestro país la albañilería confinada, también conocida como construcción tradicional. Es la técnica más recomendada por todos los especialistas del rubro para las construcciones de viviendas, ya que son de bajo costo y tiene una respuesta favorable ante un evento sísmico.

En la capital de Lima Metropolitana el 70% de las viviendas están de manera informal, a pesar de que es un país propenso a sufrir fenómenos naturales. De modo que, frente a los sismos eventuales de alta escala, las viviendas corren el riesgo de derrumbarse o deteriorarse severamente, según la Cámara Peruana de la construcción el 80% puede elevarse a nivel nacional; a diferencia que el (Cismid) nos dice que las áreas suburbanas en la ciudad, alcanzan un 90%. Según Ministerio de Vivienda, Construcción y Saneamiento (MDV, 2017).

Si nos enfocamos y analizamos las distintas edificaciones en la provincia de Trujillo, las viviendas presentan diferentes déficits en el sistema de construcción tales como: mal diseño estructural, su ejecución no es dirigida por un profesional y extenso territorio poblacional, lo que pone en peligro a los habitantes; pongamos por caso a los distritos con menor índice económico como son: La Esperanza, El Porvenir, Buenos Aires y Florencia de Mora.

Esto se puede notar con mayor efecto sobre el sector poblado Alto Trujillo del distrito del El Porvenir, debido a que su zona registra mayor potencia en suelo arenoso al noreste del distrito, donde abarca depósitos de arena de compacidad media a densa, donde está cubierta por rellenos y/o arena suelta de espesor variable y sin presencia de nivel freático. Así como lo indica el Ministerio de Vivienda (MDV, 2017).

En vista al tipo de suelo que presenta las características geotécnicas de la zona, son favorables para la cimentación de edificaciones, por esta razón se realizó el "Diseño de una vivienda multifamiliar de 3 niveles en suelo arenoso en el sector poblado Alto Trujillo, El Porvenir", cumpliendo los parámetros de las normas peruanas, y de esta manera el diseño de vivienda multifamiliar cumpla con los requisitos de análisis, calidad y seguridad, antes que cause daños a la vida humana.

Por esta razón, se planteó la siguiente pregunta: ¿Cuál es diseño de una vivienda multifamiliar de 3 niveles en suelo arenoso en el sector Alto Trujillo, El Porvenir, La Libertad, que cumple con lo establecido RNE A.010, A.020, E.030, E.050, E.060, E.070?

Las justificaciones del proyecto fueron:

La justificación del estudio se desarrolló para una mejor calidad en la construcción, la cual propone una opción económica y segura para una vivienda multifamiliar de albañilería confinada, que garantice calidad y mejoras en el sistema urbano del sector Alto Trujillo, buscando satisfacer las necesidades básicas sin alterar la zonificación y áreas de construcción. Para eso se propuso una vivienda multifamiliar de tres niveles. Teniendo en cuenta la dirección de un profesional, los parámetros urbanísticos establecidos por la municipalidad de El Porvenir y las normas del RNE, A.010, A.020 E.030, E.050, E.060, E.070.

La respuesta a la interrogante fue:

El Diseño de una vivienda multifamiliar de 3 niveles en suelo arenoso en el sector Alto Trujillo que satisface los parámetros señalados en el RNE, aquella que va a ser diseñada y ejecutada por un profesional cumpliendo con la funcionalidad para lo cual fue diseñada.

El objetivo general para el desarrollo del proyecto fue realizar el diseño de una vivienda multifamiliar de 3 niveles en suelo arenoso en el sector Alto Trujillo, El Porvenir, La Libertad.

Los objetivos específicos para el desarrollo del proyecto fueron: Realizar el estudio topográfico para obtener una representación gráfica del terreno; Ejecutar el estudio de mecánica de suelos a fin de precisar las condiciones del suelo; Realizar el diseño arquitectónico para determinar la distribución de los espacios; Realizar el análisis sísmico de la vivienda en el programa ETABS para conocer el comportamiento de la estructura ante un sismo; Elaborar el diseño estructural de la vivienda para obtener un rendimiento adecuado en la estructura.

## <span id="page-13-0"></span>**II. MARCO TEÓRICO**

Para concretar el propósito del proyecto se tomó en cuenta investigaciones relacionadas al tema, que se muestran a continuación:

Cárdenas (2019) En su tesis titulada "Influencia del suelo para la gestión de construcción del diseño de viviendas en Moche, Trujillo, La Libertad", Tuvo como finalidad indicar el nivel de dominio del suelo para la gestión de construcción del diseño de viviendas en Moche. En primer lugar, utilizó fichas técnicas una para evaluar el nivel de calidad, rasgos físicos y mecánicos del suelo, y otra en que calificó el nivel de las viviendas, donde obtuvo un resultado intermedio. Realizó así un cuadro para comparar organizaciones principales para la gestión de proyectos y la más viable para realizar su proyecto fue la metodología PMI. Por esto dice que la influencia del suelo es un elemento indispensable para la edificación de viviendas, en caso se desee realizar un mejor nivel de diseño, está permitido mejorar sus condiciones, aumentando su densidad para que soporte cargas mayores con el objetivo de obtener una construcción de calidad.

Jiménez y Julca (2018), en su investigación "Diseño estructural de un edificio de albañilería confinada de 5 niveles, Trujillo-La Libertad, 2018", su objetivo fue diseñar una vivienda de 5 niveles por medio de un sistema albañilería confinada. La zona del estudio se encuentra en la urbanización El Recreo. Su área de terreno para la estructura es de 416  $m<sup>2</sup>$ . El estudio de topografía arrojó que el terreno es absolutamente plano tiene una pendiente menor al 1% sin relieves. En consecuencia, realizaron el estudio de suelos, el resultado dio una arena mal graduada y a la vez su capacidad resistente del suelo con 1.28 kg/ $cm<sup>2</sup>$ . dando así 1.50 m de profundidad para cimentaciones. Las distribuciones de arquitectura cumplen con las condiciones establecidas en la NTP A.010 y A.020, decidieron diseñar 2 departamentos por nivel de  $120m^2$ .. Para el análisis sismorresistente de la edificación lo realizaron mediante el software Etabs, dado que los valores en ambos ejes se encontraron de la jerarquía permitida para la norma E.030, tanto como para su estudio dinámico y estático. De modo que la dosificación de concreto armado para el proyecto también se elaboró mediante programas como Etabs, SAFE y

SAP, de manera que los resultados como las cantidades de acero fueron de manera rápida y cumplieron con los criterios sugeridos en la norma E.060 y E.050, puesto que para los muros se siguieron los requisitos de la norma E.070, dado que permita obtener muros más dúctiles y con mayor resistencia al corte.

Escamilo (2017), en el proyecto "Diseño estructural de una edificación de albañilería confinada de 8 niveles en la ciudad de Trujillo, La Libertad", su finalidad fue elaborar una metodología para diseñar un sistema confinado con mayor a 6 pisos. De manera que el propuso alterar el modo falla de los muros, de corte a flexión, ampliando esbeltez (Altura/Largo > 2). Efecto que modifica la capacidad de deformación de muros. Puesto que al ampliar la deriva de 0.005 a 0.007, y al analizar cómo actúa ante a las distorsiones del mismo de manera que se pueda verificar si la edificación puede soportar las demandas solicitadas y al qué punto puede llegar su capacidad sin afectar la estructura. El estudio tuvo un área de 250 $m^2$ , con una distribución arquitectónica de 2 departamentos por nivel. Por consiguiente, utilizó el sistema de muros confinados, donde empleo una losa maciza de 15 cm de peralte a fin de una buena distribución en base a todos los muros y 24 cm de espesor para la placa del ascensor.

Tume (2019) En su investigación titulada "Análisis comparativo estructural y económico en el diseño de un edificio de seis pisos de concreto armado y acero, en Piura". Elaboró una comparación entre el análisis estructural y económico, específicamente para concreto armado en: muros estructurales, acero y pórticos con arriostres excéntricos. Para dicho estudio previamente diseñó los elementos estructurales para los dos modos de construcción. En el análisis económico calculó el presupuesto para cada proyecto. El anteproyecto de los edificios se diseñó incrementando las solicitaciones últimas y reduciendo las resistencias estructurales. Estos sistemas dan resistencia y rigidez ante los requerimientos sísmicos y de gravedad; pero, al ser la masa de la edificación de acero estructural menor, permitió disminuir las dimensiones en la cimentación, significando un ahorro del 30%.

Baldeon y Chávez (2018) realizaron la tesis titulada" Diseño de Edificio multifamiliar para mejorar la calidad de vida de las familias del campamento Unacem Atocongo - Villa María

Del Triunfo". Tuvo como objetivo diseñar una vivienda multifamiliar de acuerdo con la normativa vigente y elaborar el croquis arquitectónico, estructural, instalaciones eléctricas y sanitarias. El edificio consta de tres pisos con cisterna y tanque elevado, y se encuentra en Lima. Está conformado de tres pisos con 12 departamentos según se especifica en el RNE.

Condori Montero (2013) Elaboró el proyecto "Diseño de una vivienda multifamiliar de dos niveles empleando acero estructural en el distrito de Cajamarca". Diseño el estudio y modelo estructural del proyecto anexo a un edificio multifamiliar, sus elementos estructurales fueron de acero, el entrepiso estuvo trabajado de concreto ligero sobre lámina troquelada y los tabiques de muros externos e internos en Drywall, la vivienda se ubica en Cajamarca, al norte de Perú y consta de 2 pisos con un área construida de 120.00 m²; para la realización esta tesis se empleó el RNE y los parámetros del Instituto Americano de la Construcción de Acero (AISC).

Higuera (2019), Realizó el artículo titulado: "Proyección de viviendas nuevas en barrios de Ciudadela Sucre, Soacha, Cundinamarca" el cual demostró la metodología de desarrollo de proyectos, enfocados en la solución de problemas reales, en contextos reales, a partir de preguntas de acuerdo con 4 núcleos problemáticos estructurantes de la formación disciplinar: espacio, lugar, hábitat y economía. Esto con apoyo de los componentes de diseño urbano, arquitectónico y constructivo, donde el estudiante pueda ver la problemática desde una visión más general, con el objetivo de dar respuestas concretas de una manera concurrente a la problemática planteada en cada proyecto. Se plantean viviendas de tres pisos con oportunidad de progresividad en cada una de ellas, teniendo en cuenta una espacialidad adecuada para proporcionar a todos los espacios de la vivienda una iluminación y ventilación natural, proporcionada por patios mínimo dos metros de lado al interior de la vivienda, teniendo uno funcional (lavaderos, llaves, conexiones) y otro para establecer un jardín y crear espacios comunales más tranquilos y pasivos, sin dejar de lado un aspecto importante de privacidad que actualmente las viviendas no poseen. A nivel estructural se plantea una estructura en mampostería confinada con entrepisos en placa fácil, siendo un sistema estructural común y conocido para la población del sector, lo cual agranda la posibilidad de construcción de los prototipos de vivienda propuestos.

Callejas (2018), Realizó la investigación titulada "Análisis comparativo de costos y tiempo para la construcción de casas de vivienda social empleando la metodología de construcción tradicional y mampostería estructural, caso de estudio conjunto habitacional Mirador de Santa Rosa", Su objetivo fue comparar el método de construir con mampostería estructural de construcciones tradicionales de pórticos con hormigón armado, lo que se refiere a tiempo y costos para la edificación de viviendas. Para determinar qué tipo de construcción es más recomendable utilizó datos de un proyecto que se realizó en la ciudad de Ambato que fue elaborada de mampostería estructural. Esos datos reales le sirvieron para informar a los constructores a tener una idea sobre las ventajas del modo en construir frente a otro, ya que este método que representa el ahorro de dinero y tiempo para la edificación de viviendas. Su finalidad fue que comparó el método constructivo mediante un presupuesto para una sola construcción con los sistemas mencionados.

Quipildor (2017), su proyecto de título "Cálculo de estructura de una vivienda unifamiliar", su principal objetivo fue realizar el diseño y calculo estructural de un edificio unifamiliar ubicado en una zona critica de riesgos sísmicos, la cual se desarrolló con una combinación de pórticos con losas macizas, mediante la normal Inpres-Cirsoc 103 y el programa para cálculos Cypecad. El proyecto se encuentra en un loteo topográficamente elevado en el B° Bajo La Viña, de la localidad de San Salvador de Jujuy. El diseño base de arquitectura obtuvo como área de terreno 756  $m^2$ , la cual la vivienda constará de dos niveles, con 2 dormitorios, comedor, cocina, 3 baños, lavandería, almacén, estar, estacionamiento y hall. Realiza el diseño de una estructura espacial en donde pesos en X y Y resistan a un pórtico resistente a momentos y con una clasificación de sistema aporticado, la cual fue elaborado con concreto reforzado y pórticos en ambas direcciones ortogonales, la distribución de columnas y planta de losas fue con el fin de hacer un proyecto en etapas, de acuerdo a la condición económica de las familias beneficiadas; Su proyecto tuvo como finalidad que los profesionales requieran de mucha ética y criterio al momento de ejecutar un diseño en construcción, para lograr estructuras que sean sismorresistentes y puedan garantizar el sostenimiento de la vida humana.

7

Las teorías son indispensables para el entendimiento de un estudio, por lo tanto, se definió términos importantes para el proyecto.

Para la creación de las bases de partida de todo proyecto de construcción, es necesario realizar un estudio topográfico. Para Franquet y Querol (2011), La topografía "Es un proceso de operaciones realizadas sobre un área específica con las herramientas necesarias para elaborar una adecuada representación gráfica del terreno".

Del mismo modo el ensayo de mecánica de suelos establece las características mecánicas y físicas del terreno, así también su formación estratigráfica, tales como las cualidades de los estratos que lo conforman, también nos permiten conocer el nivel de napas freáticas si presentara, si las hubiere. Si el ensayo no es realizado correctamente, podría ser motivo del colapso de algún edificio o vivienda. Puesto que esta "Emplea las disposiciones de la mecánica y la hidráulica a las condiciones geotécnicas de la zona, analiza las características, la conducta y el uso del suelo como materia resistente", según Terzaghi y Casagrande (1943).

Según Fernández (2015), el suelo presenta características que nos permiten determinar sus propiedades, según sus condiciones físicas, estas se conocen mediante una serie de ensayos de laboratorio.

Según Eddy (2011), las características físicas implantan propiedades, estándares del suelo y su clasificación, los ensayos que se realizan para identificar características son mayormente con fines constructivos como:

*Capacidad portante:* Es la resistencia que tiene el terreno para tolerar cargas. Es decir, es la mayor presión ejercida entre el cimiento y un suelo sin originar una falla cortante u otro tipo de asentamiento. La capacidad portante del terreno debe ser evaluada en consideración con las condiciones indicadas en la norma E 0.30*.* Según Celis y Villacis (2018), en su investigación sobre la resistencia de los suelos.

*Peso unitario:* Este ensayo, cuyo resultado se somete al cociente entre el peso de la muestra sobre el volumen del mismo. Es un ensayo fundamental que se utiliza luego para determinar la capacidad portante, es decir, el peso unitario seco es en realidad la densidad seca del suelo. En tanto mayor sea la densidad seca del suelo, mejor será la condición de este para soportar una edificación. El peso unitario de los suelos puede evaluarse tomando en cuenta el nivel de densidad que posee dependiendo de sus características. Según la norma ASTM C-29.

El Contenido de Humedad: admite precisar el volumen de agua contenido una muestra de suelo. Ayuda a comprender alteraciones producidas en el volumen del suelo, así como el nivel de cohesión y estabilización mecánica. Como lo indica la norma ASTM D-2216.

Clasificación de suelos: La corteza terrestre presenta una variedad de tipos de suelos, por esta razón, se han desarrollado diversos sistemas de clasificación con la finalidad de identificarlos y categorizarlos. Clasificar consiste en asociar suelos con propiedades y características semejantes; los sistemas más usados a nivel mundial son el SUCS y el AASHTO.

El SUCS, Sistema Unificado de Clasificación de Suelos: Consiste en resultados obtenidos de los estudios de límites de consistencia, granulometría y el índice de plasticidad. Según Celis y Villacis (2018). Este sistema hace uso de la gráfica de plasticidad, realizada en laboratorio por Casagrande (1932).

Según la ASTM D – 2487, el sistema SUCS se caracteriza por catalogar los suelos en 4 rangos, definiendo cada una de ellas por un símbolo.

*Suelos de grano grueso.* Aquí se encuentran las gravas y arenas, y son todos aquellos suelos cuyo material pasa por la malla N° 200 es inferior al 50% del total. Las gravas utilizan el símbolo "G" y las arenas usan "S".

*Suelos de grano fino.* Estos pasan más del 50% del total por la malla N°200. Este tipo de

suelos utilizan el símbolo "M" cuando son limos y "C" cuando son arcillas.

*Suelos orgánicos.* Son arcillas y limos, pero aquellos que contienen una gran cantidad de materia orgánica, su símbolo es "O".

*Turbas.* Son suelos altamente orgánicos cuyo símbolo es "Pt".

En el SUCS, cada categoría presenta un sufijo que identifica características propias del mismo suelo:

- W = Bien graduada.
- $P =$ Mal graduada.

L = Baja plasticidad. En los casos cuando el límite líquido es menor al 50%.

H = Alta plasticidad. En los casos cuando el límite líquido es mayor al 50%.

El Sistema de clasificación AASHTO: Es denominado así por sus siglas que significan American Association of State Highway and Transportation Officials es elegido por la Norma ASTM D-3282; es un sistema muy conocido y uno de los primeros en el tema de clasificación de suelos, fue elaborado por Terzaghi y Hogentogler en el año 1928. Es especialmente utilizado con fines ingenieriles.

Las características de clasificación del sistema AASHTO están normadas según la ASTM D-3282, y agrupa a los suelos en 3:

*Suelos granulares* representados por los materiales que pasan por la malla N° 200 en un porcentaje menor o igual al 35%.

*Suelos limo-arcilla o material fino.* Aquellos representados por la materia que traspasa por la malla N° 200 en un tanto por ciento mayor al 35.

*Suelos orgánicos.* se constituyen mayoritariamente por materia orgánica.

El diseño de arquitectura es la creación de una idea inventiva que da origen al inicio de un plan u proyecto en una construcción hasta la realización, que, desarrollado, llevará a una situación sin ningún efecto siguiente no deseado. "Una edificación concluida y habitada es, el objetivo u propósito del diseño arquitectónico" Cifuentes y Yon (1982).

Según el RNE, en el Titulo II, Habilitaciones Urbanas, y sus tipos de habilitaciones residenciales TH.010, nos dice que Las Habilitaciones residenciales: "son las que se encuentran en las zonas urbanas, aquellas que son destinadas para la construcción de viviendas o urbanizaciones, y este modelo son las viviendas unifamiliares y multifamiliares, donde se definen en diferentes tipos de categoría: *Utilización:* según los habitantes, las habilitaciones residenciales se clasifican y se agrupan conforme al RNE, norma TH 0.10. (2018).

*Viviendas Unifamiliares:* De acuerdo con el Reglamento Nacional de Edificaciones (2018) la norma A.020, son aquellas viviendas conformadas por una familia en un solo inmueble. El área techada de una vivienda multifamiliar es de 25 $m<sup>2</sup>$  como mínimo, según indicado en la norma A 0.20, aunque en otros cascos urbanos el área puede cambiar llegando a ser  $16m^2$  como mínimo.

*Viviendas Multifamiliares:* Conforme al Reglamento Nacional de Edificaciones (2018), en la norma A 0.20, dice que son aquellas viviendas conformadas por dos o más familias que comparten el mismo inmueble y ubicación de una edificación. El área techada de una vivienda multifamiliar es de  $40m^2$  como mínimo. Estas viviendas se permiten construir con el propósito de que varias familias vivan en una sola edificación, sin incluir convivencia obligatoria, de modo que, si está permitido compartir ascensores, escaleras, sistemas de seguridad, recolección de residuos sólidos, gimnasio, salón de eventos, etc. Las viviendas multifamiliares se clasifican en:

*Vivienda multifamiliar tipo FLAT:* este tipo de vivienda por lo general está conformada por un solo nivel, donde tiene su propio acceso. La distribución de este tipo de viviendas puede variar en 1 a 3 habitaciones, y áreas como cocina, baño y lavandería.

Vivienda multifamiliar tipo DÚPLEX: Este tipo de vivienda es una edificación que tiene una dimensión mediana parecida al de una vivienda unifamiliar, es de 2 niveles, donde se acopla una escalera en el interior.

*Vivienda multifamiliar tipo BLOQUE:* Este tipo de vivienda es un edificio de 4 a 9 niveles, donde cada departamento tiene 1 o 2 habitaciones.

*Vivienda Multifamiliar tipo TORRE:* Este tipo de vivienda es un edificio que tiene más de 10 niveles, con sistemas mixtos, donde comparten ascensores. Neufert, E. (1995), nos dice que este tipo de edificación de vivienda multifamiliar tienen un diseño especial, donde el contorno refleja su forma vertical, lo que da una impresión de una edificación alta y esbelta.

*Vivienda multifamiliar tipo LOFT:* Este tipo de edificaciones son de una sola planta, donde tiene su propio acceso. Su distribución varía de 1 a 3 habitaciones, y áreas como cocina, baño y lavandería.

Sistema Constructivo: Según Ávila, E. (2016), el sistema constructivo en Tecnología de la Construcción, "es una agrupación de sistemas, procedimientos, componentes, instrumentos específicos para diferentes tipos de edificaciones. Un sistema constructivo es la función de:

Sistema Estructural: En el Perú los sistemas estructurales que existen son decretados por el Reglamento Nacional de Edificaciones, en la norma E 0.30 (2018), en el que impone que el coeficiente de reducción sea mayor a la carga sísmica y la vulnerabilidad en la estructura será menores. Los sistemas estructurales son:

*Sistema estructural de Acero:* Son los elementos donde se incorporan los pórticos dúctiles que resisten a momentos, donde se incorpora pórticos con nodos rígidos, donde las vigas y columnas resisten fuerzas sísmicas de flexión y fuerza axial. Este ejemplo de sistema estructural de acero se encuentra en la norma E 0.90.

*Sistema Estructural de Concreto Armado*: Este tipo de sistema se agrupan en 4 tipos:

*Pórticos:* Este sistema estructural corresponde al 80% donde la cortante basal procede sobre los pórticos y columnas. Conforme al Reglamento Nacional de Edificaciones, norma E 0.60 (2018).

*Muros Estructurales:* Este sistema está compuesto en primer lugar por muros estructurales, donde el 80% de la cortante actúa en ellos. Como dispone el Reglamento Nacional de Edificaciones, norma E 0.60 (2018).

*Dual:* Este sistema está conformado por aporticado estructural. Donde los muros obtienen el 20% y 80% de fuerza cortante en toda la estructura, y los pórticos obtienen el 25% en fuerza cortante sobre la estructura.

*Edificios con muros de ductilidad limitada (EMDL):* Distinguidos porque son placas de concreto con espesor reducido donde soportan la fuerza sísmica y las cargas de gravedad. La cifra máxima en niveles donde se pueden construir son 7.

*Albañilería confinada o armada:* Está basada en la construcción de edificaciones compuestas por columnas y encadenados de hormigón armado. En este sistema se puede construir edificaciones con dimensión pequeña y mediana, donde los componentes que se pueden utilizar son los ladrillos de arcilla cocida, vigas de amarre, vigas soleras, columnas, etc. Dicho sistema se basa en el Reglamento Nacional de Edificaciones, en la norma E 0.70 (2018). Más adelante se especifica con detalle el Sistema de Albañilería Confinada y su estructuración para este proyecto de investigación.

*Edificaciones rusticas:* Se construyen de forman empírica, sin consideran un tipo de diseño estructural, donde se utilizan materiales de construcción no estructurales, de baja resistencia como el adobe y quincha.

Cimentaciones: Según la Escuela Abierta de Desarrollo en Ingeniería y Construcción (2015), nos dice que las cimentaciones son "La parte estructural de una edificación, que se encarga de trasmitir cargas al terreno". El objetivo primordial de las cimentaciones es soportar a las estructuras con la cual nos garanticen la estabilidad y donde permita evitar deterioro en los componentes de la estructura. Los diferentes tipos de cimentaciones son:

*Cimentaciones superficiales:*

*Cimiento ciclópeo:* Este tipo de cimentaciones es económico y sencillo, donde se utilizan en zonas con alto índice de plasticidad en suelo.

*Cimientos de concreto armado:* Se utilizan en cualquier tipo de terreno, de modo que presentan ventajas como tener secciones relativamente pequeñas.

*Cimentaciones corridas:* Son cimentaciones hechas de concreto o de concreto armado donde tienen una cierta profundidad y ancho de acuerdo a la clasificación del suelo. Traslada a medida las cargas y son indicadas para un suelo muy blando.

*Cimentaciones por zapatas:* Estas cimentaciones están compuestas por zapatas hechas de concreto o concreto armado y su forma es cuadrada o rectangular, transfiere las cargas sobre el suelo con propiedades homogéneas y se instalan a una adecuada profundidad sometida al tipo de suelo. Sus tipos que presentan las zapatas son: aisladas, rectangulares y cuadradas, zapatas corridas, zapatas aisladas descentradas.

*Cimentaciones semi profundas*: El portal web IDB (2018), a las cimentaciones semi profundas las clasifica como:

*Pozos de cimentación:* Son los pozos que están compuestos por relleno de concreto pobre en la zapata, con el propósito proporcionar rigidez y evitar contratiempos de inestabilidad.

*Emparrillados de Cimentación:* Este modelo de cimentaciones los pilares se encuentran en una cimentación conformada por zapatas corridas entrecruzadas en malla geométrica ortogonal.

*Losas de Cimentación:* Son cimentaciones constantes y comunes, con pedestal, de forma de cajón, aligerada o nervada.

*Cimentaciones Profundas:* La IDB (2018), en un tema llamado Cimentaciones, nos dice que "Las cimentaciones son las que están conformadas por sistemas longitudinales grandes diferenciados a su sección transversal, también son elaboradas en una cavidad abierta en la zona anterior". El objetivo de estas cimentaciones es que transmiten cargas a las capas más profundas, donde tiene principal capacidad portante, sus diferentes tipos de cimentaciones son:

*Pilotes Aislados:* Trabajan de manera aislada y no cuentan con interacción geotécnica. *Grupos de pilotes:* Son los que trabajan de forma grupal, están cerca y unidos el uno del otro por elementos estructurales rígidos.

*Zonas pilotadas:* Son aquellas zonas donde los pilotes se aplican con el propósito de disminuir asentamientos y prosperar la seguridad de los hundimientos.

*Micropilotes:* Son los pilotes de forma circular con pequeño diámetro, que varía en un 80 a 300 mm, donde se instalan de forma vertical o inclinada y transportan cargas al terreno por roce lateral entre el terreno y el mortero.

Materiales: Para una construcción se aplican diversos tipos de componentes u materiales, donde se clasifican por ser unos mejores que otros, y se usan según el tipo de construcción o viviendas.

Altura: Es indispensable en el diseño de una edificación, puesto que cada día aumenta la población, y se disminuyen los espacios, de modo que las alturas es la manera de como los hogares facilitan su manera de vivir en una vivienda. Por esta razón el nivel de una vivienda unifamiliar o multifamiliar depende de las cualidades de la construcción y las condiciones del suelo para delimitar si es apto para sostener las cargas de ella. Saber la calidad del suelo es fundamental para la aplicación de técnicas al instante de construir si es que se llegaría hacer de más altura, y si las estructuras son más altas, se requiere hacer un mejor diseño según el tipo de vivienda.

Sistema de Albañilería Confinada: Estos utilizan unidades como ladrillos o bloques. También pueden ser otras aplicables pero su uso no es común en nuestro país y son difícil de conseguir en el mercado.

Los ladrillos son diferenciados por su calidad, medidas y pesos, estos le dan una mejor manejabilidad, en el proceso constructivo. Normalmente los ladrillos son fabricados en una pieza estándar. Según Gamarra (2001).

La norma E.070 señala las características mecánicas de la albañilería, determinados en criterios y parámetros unificados, en base antecedentes históricos y ensayos empíricos aplicados a la albañilería típica contemporánea. Es importante recalcar que cada tipo de edificación es necesario renovar los criterios de la norma, puesto que actualmente accedemos a una mejor calidad de materiales y tecnologías.

Así mismo la norma técnica E.070 también nos dice que el mortero está conformado por una mescolanza de agregado fino y aglomerantes a los cuales se le agrega una óptima cantidad de agua, para brindar mayor adherencia y trabajabilidad. Las peculiaridades más relevantes que tienen que tomarse en consideración son la cohesión y alterabilidad, dejando como aspecto secundario la resistencia a compresión. Según Miranda y Tena (1999).

El concreto es fracción importante del sistema de confinamiento de muro y tiene como función limitar y absorber parte del córtate actuante y de la fuerza de compresión frente a un evento sísmico. Debe tenerse precaución en emplear un tipo de concreto semejante en rigidez al de la unidad de albañilería, para fortalecer la funcionabilidad de los dos materiales, y no se separen debido a su diferencia significativa de rigidez.

Debido que la albañilería confinada y el concreto, son componentes precarios, puede decirse que no son los más indicados para soportar fuerzas de tracción generadas por los momentos producidos en un sismo. Es evidente la urgencia de utilizar un componente dúctil como el acero, que al combinarse con los demás elementos formen una unidad relativamente dúctil.

El tipo de defecto en un muro de albañilería deriva sobre todo de su relación (Altura/longitud), así mismo incide su carga axial y cantidad de refuerzo en ambos sentidos para el muro como para sus elementos de confinamientos. Las fallas más comunes de un sistema de confinado son: Corte, flexión y la interacción entre cortante y flexión. Según Espinosa y Terán (2005).

*La falla por corte:* es muy frecuente en muros robustos con menos proporción de esbeltez, puesto que el paño tiende a ser débil, por su baja posibilidad de deformación. La falla por corte comienza con un fisuramiento diagonal en el muro y se va extendiendo hacia los extremos de las columnas de confinamiento, por último, van a causar mayor daño por los constantes cambios de esfuerzos y cargas. Según San Bartolomé (1990).

*La falla por flexión:* Es producida generalmente en muros con mayor proporción de esbeltez, la falla abunda en los extremos o en la cercanía a estos, puesto que el muro desarrolla grandes esfuerzos de tracción y compresión mayormente en los extremos, lo cual acarrea a una falla por aplastamiento y al mismo tiempo falla por pandeo del refuerzo longitudinal. Según San Bartolomé (1990).

*Falla por interacción entre Cortante y Flexión:* Caracterizada por la presencia de grietas en el sentido del eje X, seguido del inicio de la fluencia del refuerzo vertical de la columna en el área de tracción del muro, esto sucede por el aplastamiento de los elementos estructurales en el área de compresión. Según Espinosa y Terán (2005).

La norma E.030 "Diseño Sismorresistente", precisa los criterios y requisitos que se deben realizar y cumplir para la elaboración de un buen diseño estructural.

En la norma peruana del RNE E.030, nos brinda el conocimiento de la razón por la cual debemos reducir los daños en una edificación, aplicando los criterios y os servicios básicos funciones luego de cualquier evento sísmico.

La finalidad del peligro sísmico es considerar el movimiento de la zona en el terreno determinado, por esta razón se tiene que evaluar la magnitud sísmica para la zona de este proyecto.

De esta manera la NTP E.030 nos asigna los factores sísmicos que se observan a continuación:

Zonificación: El Perú se encuentra dividido en 4 regiones, donde se pueden observar el riesgo sísmico de cada región, teniendo en cuenta las propiedades de las oscilaciones sísmicas.

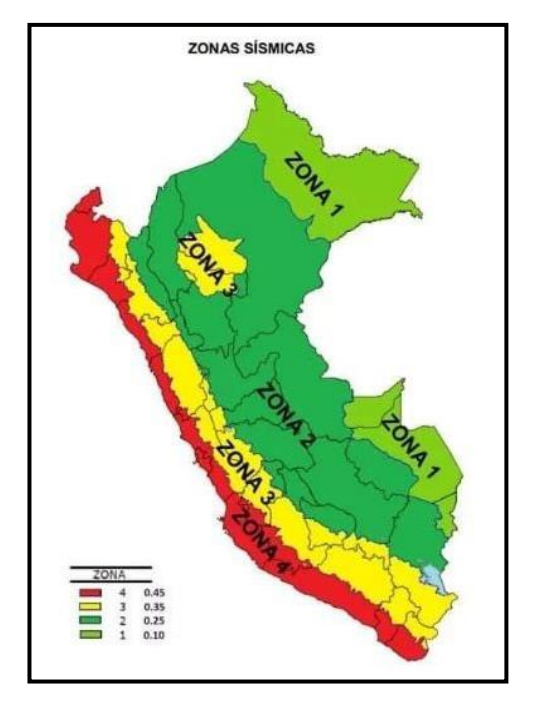

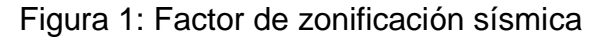

#### Fuente: NTP E.030

<span id="page-27-1"></span><span id="page-27-0"></span>El factor Z en esta tabla representa la forma de aceleración máxima en la geografía de las zonas, con una probabilidad del 10% que puede exceder en un periodo de 50 años, como se aprecia en la tabla 1.

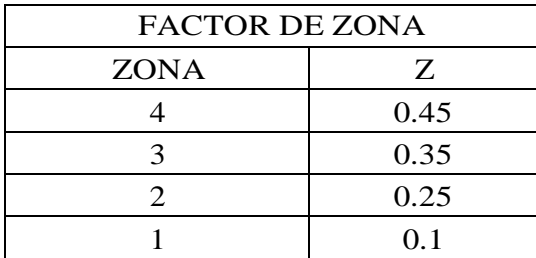

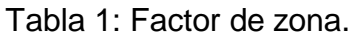

Fuente: NTP E.070

<span id="page-28-0"></span>Microzonificación Sísmica: Es la relación del factor de la zona al perfil del suelo, donde nos permite recoger todos los resultados de un análisis de mecánica de suelos. Los periodos Tp y T1 indican el tipo de suelo, se observa en las tablas 02 y 03.

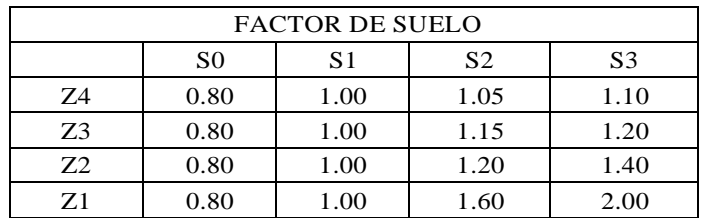

Tabla 2: Factor de suelo.

Fuente: Norma Técnica Peruana E.030

<span id="page-28-1"></span>Tabla 3: Periodos Tp y T1.

| PERIODOS Tp y Tl |                 |      |                |      |
|------------------|-----------------|------|----------------|------|
|                  | PERFIL DE SUELO |      |                |      |
|                  | S <sub>0</sub>  | S1   | S <sub>2</sub> | S3   |
| Tp               | 0.30            | 0.40 | 0.60           | 1.00 |
| T1               | 0.80            | 2.50 | 2.00           | 1.60 |

Fuente: Norma Técnica Peruana E.030

Factor de amplificación sísmica: Considerado factor "C", es la unión del aceleramiento en una estructura con relación a la aceleración del suelo. Donde influyen los periodos Tp y T1 y los periodos de vibración. Se desarrolla en 3 casos:

$$
T = Tp2 \quad C = 2.5
$$
  
\n
$$
Tp < T < Tl \quad C = 2.5 * \left(\frac{Tp}{Tl}\right)
$$
  
\n
$$
T = Tl \quad C = 2.5 * \left(\frac{Tp * Tl}{T^2}\right)
$$

De modo que el periodo esencial de vibración T, se tiene que calcular con la siguiente ecuación para cada situación.

$$
T = \frac{hn}{Ct}
$$

Dónde:

Hn: total de altura en edificación

Ct: 35 corresponde a pórticos de concreto armado

Ct: 45 corresponde a escaleras, ascensores y pórticos de arriostre.

Ct: 60 corresponde al sistema de confinamiento y concreto armado dual.

*Factor de uso:* Las estructuras en general están aptas para esta norma, depende de las categorías: Importantes, comunes, esenciales y temporales. Este factor de uso se aplica según la clasificación que tenga la edificación.

Sistemas estructurales y coeficientes mínimos de restricción en fuerzas sísmicas: Se categorizan por los materiales que se van a utilizar. Para la dirección en análisis se toma en cuenta el menor valor de Ro, si hubiera más de un sistema estructural.

Irregularidades: Las estructuras se analizan para conocer si son regulares e irregulares según la NTP E.030, donde el coeficiente de reducción sísmica se observa en:

$$
R = Ro * lp * la
$$

Dónde:

Ro: Coeficiente de reducción en fuerzas sísmicas

Ip: Irregularidad de planta

Ia: Irregularidad de altura

Separación entre edificios: Las estructuras tienen que estar separadas de las estructuras contiguas para evitar el encuentro cuando se produce una fluctuación. La distancia debe ser mayor de los 2/3 de la suma del desplazamiento total no menor que

$$
S = 0.006 * h > 0.03m
$$

Conforme al Reglamento Nacional de Edificaciones E.070 "Albañilería", el resultado cumple los parámetros que concierta la norma en:

Espesor efectivo: Según lo establecido en la NTP "el espesor se calcula con las siguientes indicaciones, según la zona del proyecto.

- $\cdot$  1: Zona Sísmica, si t > h/25
- 2 y 3: Zona Sísmica, si t >  $h/20$

Dónde:

h: Altura libre entre los elementos de arriostre horizontal

t: Espesor de muro

Esfuerzo axial máximo: Es originado por la carga de gravedad máxima de servicio (Pm), con el 100% incluido de sobrecarga, donde es menor a:

$$
\sigma_m = \frac{P_m}{L * t} \le 0.2 * f'_m * [1 - \left(\frac{h}{35 * t}\right)^2] \le 0.15 f'm
$$

Dónde:

L: Longitud del tramo

f'm: Resistencia a comprensión axial de albañilería (kg/ $m^2$ )

Pm: Carga de gravedad máxima

t: Espesor efectivo de muro

Densidad de muros: Con la presente ecuación se obtendrá el cálculo.

Area de corte de los muros reformzados 
$$
=\frac{\sum Lt}{Ap} \times \frac{ZUSN}{56}
$$

Dónde:

- Z, U, S: Parámetros sísmicos.
- N: Número de pisos.

L, t: Dimensiones de muros.

Para verificar los muros de albañilería se satisfacen los siguientes requisitos establecidos en el RNE 070.

El control de fisuras: Tiene el objetivo de evitar las fisuras de los muros ante sismos prudentes, en cada entrepiso se mantiene el control de fisuras consecuentes por el corte producido. Donde se observa en la siguiente ecuación.

Fuerza cortante admisible =  $Ve < 0.55$  V'm

Dónde:

V'm: Fuerza cortante relacionada al agrietamiento diagonal.

Ve: Fuerza cortante producida por un sismo moderado*.*

Resistencia al agrietamiento diagonal: Se desarrolla el cálculo para cada piso mediante la siguiente ecuación:

$$
Vm = 0.5 * V'm *a * t * L +0.23 * Pg
$$

Dónde:

V´m: Resistencia al corte.

Pg: Carga gravitacional de servicio.

L: Longitud de muro.

t : Espesor de muro.

a: Factor de reducción de resistencia por corte.

$$
\frac{1}{3} \leq \propto = \frac{Ve * L}{Me} \leq 1
$$

Dónde:

Ve: Fuerza cortante del muro.

<span id="page-32-0"></span>Me: Momento flector del muro.

# <span id="page-33-0"></span>**III. METODOLOGÍA**

## **3.1. Tipo y diseño de investigación**

# **Tipo de investigación:**

#### - Por su Enfoque: Cuantitativo

Según Fernández y Batista (2014), es cuantitativo porque la investigación "Se fundamenta en análisis numéricos y recolección de datos", de tal manera que en el estudio se determinó mediciones numéricas que ayudaron a tener resultados exactos y concretos del terreno.

## - Según el Nivel: Descriptivo

Según Hernández (2014), es descriptivo porque "Indaga las propiedades y cualidades principales de todo tipo de fenómeno de donde se analiza". El estudio detalla la solución al problema del estudio sin alterar la variable.

## - Según su Finalidad: Aplicada

Según Borja (2012), es aplicada ya que "Busca construir, conocer y modificar una realidad problemática". De modo que la investigación se elaboró para resolver un problema no ajeno a nuestra sociedad.

- Según la Temporalidad: Transversal

Según Hernández (2014), es transversal ya que se "Realizan observaciones en solo tiempo". Esta investigación se realizó en un determinado tiempo.

# **Diseño de Investigación:**

 Diseño no experimental: Transversal descriptivo puesto que en el proyecto se analiza las características de un problema en estudio.

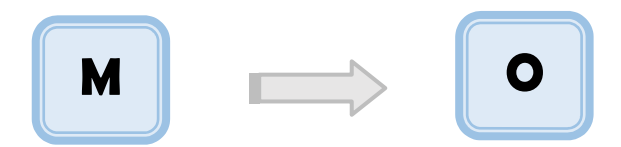

#### Dónde

M: Diseño de vivienda multifamiliar de tres niveles en suelo arenoso en el sector Alto Trujillo.

<span id="page-34-0"></span>O: Estudio topográfico, Mecánica de suelos, Diseño Arquitectónico, Diseño Sismorresistente y Diseño Estructural.

Variables y operacionalización

Matriz de Operacionalización de variables. (Ver Anexo 01)

#### <span id="page-34-1"></span>**3.2. Población, muestra, muestreo, unidad de análisis**

**Población:** Sector Poblado Alto Trujillo, El Porvenir.

- **Criterios de inclusión**: Tiene un suelo arenoso y pendiente elevada, poco accesible y considerado en extrema pobreza, las viviendas son construidas rústicamente, de manera que muchos de sus barrios no cuentan con los servicios básicos.
- **Criterios de exclusión:** A diferencia del sector poblado Alto Trujillo, los demás centros poblados son accesibles, y se encuentran estadísticamente no considerados como pobreza extrema.
- **Muestra:** Una vivienda multifamiliar de albañilería confinada de 3 niveles diseñada para un suelo arenoso en la calle 56, Mz E, Lote 2. Donde se proyectó un departamento por nivel, con una distribución de: 03 habitaciones, sala, comedor, 01 cocina, 2 SS. HH y una lavandería.
- **Muestreo:** El muestreo utilizado para el desarrollo del proyecto fue aleatorio simple mediante el mecanismo de selección.

#### <span id="page-34-2"></span>**3.3. Técnicas e instrumentos de recolección de datos**

La técnica utilizada para el proyecto de investigación fue la observación, donde nos permitió conocer las características físicas del estudio, tales como: el levantamiento topográfico, el estudio de mecánica de suelos y también los planos específicos para cada especialidad.

Los instrumentos electrónicos que se emplearon para realizar el proyecto de investigación fueron laptops con softwares apropiados para el estudio y memorias USB para almacenar información.

#### <span id="page-35-0"></span>**3.4. Procedimientos**

- Se realizó el levantamiento topográfico del terreno, donde se obtuvo las coordenadas de los vértices del área del terreno. Luego esos datos fueron procesados y representados mediante el programa de AutoCAD Civil 3D, donde se obtiene el plano de curvas de nivel y el perímetro del área del terreno.
- Se realizó un punto de exploración dentro del área del terreno, de tal manera que después se llevaron los estratos al laboratorio geotécnico Cimenta JBM E.I.R.L; para ejecutar el análisis de mecánica suelos y así entender las propiedades físicas y mecánicas del suelo.
- Se diseñó el plano arquitectónico en el software AutoCAD, considerando y cumpliendo los parámetros urbanísticos de la zona de estudio y aplicando los criterios de la norma técnica peruana A.010 y A.020 de Arquitectura.
- Se utilizó el programa ETABS, con el cual se modelará la estructura y se someterá a un análisis sísmico, para obtener los desplazamientos y comprobar que cumplan con la norma E.030.
- Se realizó el diseño estructural cumpliendo los criterios del RNE E.050, E.060 y E.070. Teniendo en cuenta que cada norma tiene un fin específico en el diseño.
### **3.5. Método de análisis de datos**

Estudio topográfico: Se utilizaron puntos de localización para la zona del proyecto mediante una estación total, donde se obtuvieron las coordenadas UTM WGS84 para la realización de curvas de nivel en el programa AutoCAD Civil3D, posteriormente elaborar el plano de ubicación y localización en el programa AutoCAD. Estudio de mecánica de suelos: Se empleó la norma E.050 de suelos y cimentaciones, para la identificación del suelo, con las herramientas del laboratorio geotécnico Cimenta JBM E.I.R.L, donde se va obtener las características del suelo, granulometría y capacidad resistente. Diseño Arquitectónico: Se hizo uso del software AutoCAD 2019 para la elaboración arquitectónica de distribución del terreno, cumpliendo los parámetros urbanísticos de la zona y las normas del RNE A.010 y A.020. Análisis Sísmico: Se empleó el programa de cómputo ETABS para el modelamiento de edificación, y verificar que los desplazamientos obtenidos cumplan con el desplazamiento límite de la norma E.030. Diseño Estructural: Se hizo uso de las normas del Reglamento Nacional de Edificaciones E.020, E.050, E.060, E.070, para cada fin correspondiente.

#### **3.6. Aspectos éticos**

El proyecto se realizó con total responsabilidad y honestidad, cumpliendo adecuadamente los requisitos establecidos en las normas del RNE: A.010 Condiciones generales de diseño y A.020 Vivienda, las que utilizamos para la distribución de ambientes de la edificación; E.020 Cargas, para determinar las cargas que van aportar los materiales estructurales a edificación; E.030 Diseño Sismorresistente, para que el diseño de la edificación se encuentre protegido ante un evento sísmico; E.050 Suelos y Cimentaciones, nos sirvió para determinar los requisitos mínimos para el estudio de mecánica de suelos; E.060 Concreto Armado, nos sirvió para realizar el diseño estructural de la edificación; E.070 Albañilería para el diseño de los elementos de confinamiento de la estructura.

# **IV. RESULTADOS**

## **4.1. Estudio Topográfico**

Se ubicaron los puntos de la zona para la zona de estudio, mediante una estación total, done se obtuvieron las coordenadas UTM WGS84, de esta manera también se tomó un punto en medio del terreno para adquirir las curvas de nivel.

### 4.1.1. Trabajos de campo

Se ubicaron los puntos de la zona para la zona de estudio, mediante una estación total, donde se obtuvieron las coordenadas UTM WGS84, de esta manera también se tomó un punto en medio del terreno para adquirir las curvas de nivel.

4.1.2. Trabajo de gabinete

Se exporto los datos obtenidos del estudio al programa AutoCAD Civil 3D y con esto se determinó el ara, perímetro del terreno y las curvas de nivel, las cuales se observan a una distancia de 1 a 2m.

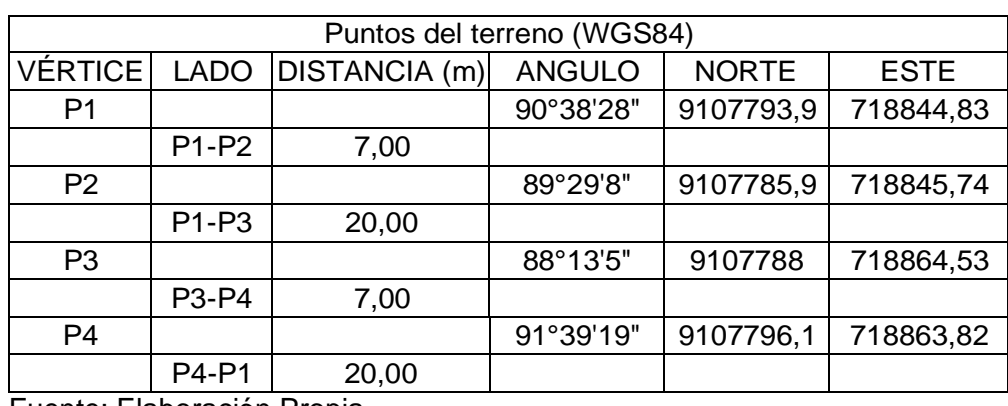

Tabla 4: Coordenadas UTM del terreno.

Fuente: Elaboración Propia

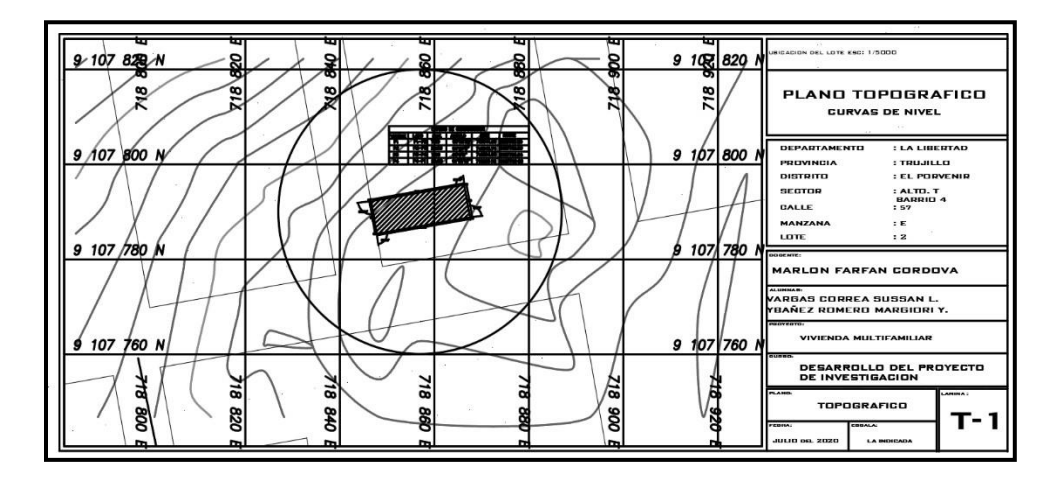

Figura 2: Plano topográfico. Fuente: Elaboración propia.

En la figura 02 se muestra el área del terreno del proyecto que consta de 140  $m<sup>2</sup>$  y el perímetro es de 54 m, también se muestran las curvas de nivel a una equidistancia de 1 a 2 m, por lo que se puede decir que el terreno es "plano", no presenta relieve importante.

### **4.2. Estudio de Mecánica de Suelos**

El objetivo del estudio de mecánica de suelos es identificar las particularidades del suelo en el que se realizó el proyecto, tales como: capacidad resistente del suelo y las propiedades físicas y mecánicas. Así se realizó el cálculopara el trazo de las cimentaciones del proyecto.

### 4.2.1. Trabajo de campo

Se realizó la excavación de un punto de exploración en la zona de estudio, según artículo 15, tabla N.º 6 del RNE E.050, corresponde a 1 calicata de 3 m de profundidad en el centro del terreno para el proyecto ubicado en la calle 56 Mz. E Lot 2, Alto Trujillo, El Porvenir; donde se extrajo una muestra de 4kg de cada estrato existente del suelo, posteriormente fueron llevadas al laboratorio geotécnico Cimenta JBM E.I.R.L, con el fin de ser estudiadas para conocer sus características físicas y mecánicas. (Ver anexo 02)

4.2.2. Ensayos de laboratorio

Descripción del perfil estratigráfico

Se describió el perfil estratigráfico que se encontró en el terreno:

# **CALICATA N°1**

0.00– 0.30 m. se encontró material contaminado u orgánico.

0.30 – 1.50 m, se encontró una composición del estrato siendo "arena mal graduada con limo" (SP-SM) y "arena fina" (A-3) (0), según los sistemas SUCS y AASHTO respectivamente. Con un porcentaje del 5.87 de finos.

1.50 – 3.00 m, se encontró una composición del estrato siendo "arena mal graduada" (SP) y "arena fina" (A-3) (0), según los sistemas SUCS y AASHTO respectivamente. Con un porcentaje del 4.63 de finos.

4.2.3. Clasificación de suelos

Las muestras analizadas en laboratorio, se clasificó según (SUCS) y (ASSHTO, esta se muestra a continuación:

| Estudio     | Clasificación | Descripción                 |
|-------------|---------------|-----------------------------|
| <b>SUCS</b> | SP-SM         | Arena mal graduada con limo |
| AASHTO      | $A-3(0)$      | Arena fina                  |

Tabla 5: Clasificación de suelos.

Fuente: Laboratorio geotécnico Cimenta JBM E.I.R.L

4.2.4. Cálculo de capacidad resistente del suelo

Los resultados adquiridos del laboratorio geotécnico Cimenta JBM E.I.R.L, arrojaron un ángulo de fricción de 26°, entre otros datos que se aprecian en la tabla 6.

|                                  |        |        | CONSIDERANDO FALLA LOCAL POR CORTE |       |       |                                    |
|----------------------------------|--------|--------|------------------------------------|-------|-------|------------------------------------|
| Angulo de Friccion $\varnothing$ | Nc     | Na     | Ny (Versic)                        | Ng/Nc |       | Tang $\varnothing$   qadm (Kg/cm2) |
| 26.00                            | 22.254 | 11.854 | 12.539                             | 0.563 | 0.488 | 1.19                               |

Tabla 6: Capacidad cortante del suelo.

Fuente: Laboratorio geotécnico Cimenta JBM E.I.R.L

En la tabla 6, se observa la resistencia del suelo, el cual tiene un valor de 1.19 kg/ $cm^2$  o 11.90 tn/ $m^2$ .

# 4.2.5. Resultados

Los ensayos fueron ejecutados en el laboratorio geotécnico Cimenta JBM E.I.R.L, donde se determinaron las características mecánicas y físicas del suelo del terreno donde se elaborará el proyecto de la vivienda multifamiliar.

|       | <b>CALICATA</b> |           |                  |      |               |       |                    | PROPIEDADES FISICAS DEL SUELO |           |           |
|-------|-----------------|-----------|------------------|------|---------------|-------|--------------------|-------------------------------|-----------|-----------|
| N°    | Estrato         | Ubicación | Prof.<br>Estrato |      | % CH   %Finos | %     | %<br>Arenas Gravas | % LL                          | % LP      | $%$ IP    |
| $C-1$ | $E-1$           | Muestra 1 | 1.50             | 2.97 | 5.87          | 94    | 0.13               | ΝP                            | <b>NP</b> | <b>NP</b> |
|       | $E-2$           | Muestra 2 | 3,00             | 3,19 | 4.63          | 95,29 | 0.08               | ΝP                            | <b>NP</b> | <b>NP</b> |

Tabla 7: Propiedades físicas del suelo.

Fuente: Laboratorio geotécnico Cimenta JBM E.I.R.L

Tabla 8: Propiedades mecánicas del suelo.

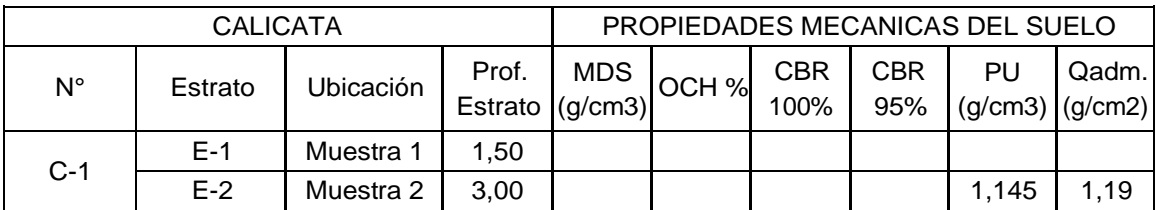

Fuente: Laboratorio geotécnico Cimenta JBM E.I.R.L

Los ensayos de granulometría, límites de consistencia, contenido de humedad, se ejecutaron en el laboratorio geotécnico Cimenta JBM E.I.R.L. (Ver Anexo 02)

# **4.3. Diseño Arquitectónico**

El propósito es cubrir la necesidad de las personas, diseñando un comportamiento idóneo proporcionalmente de los ambientes según el uso que el propietario desee darle. Cumpliendo los parámetros del entorno urbano de la zona del proyecto y las normas del RNE A.010 y A.020.

# 4.3.1. Entorno Urbano

El terreno del proyecto se ubica en la calle 56 Mz E, Lote 2 del Sector Poblado Alto Trujillo del Distrito de El Porvenir, a dos cuadras del Centro recreativo y la Iglesia Parroquial nuestra Señora de la Misericordia. (Ver figura 03).

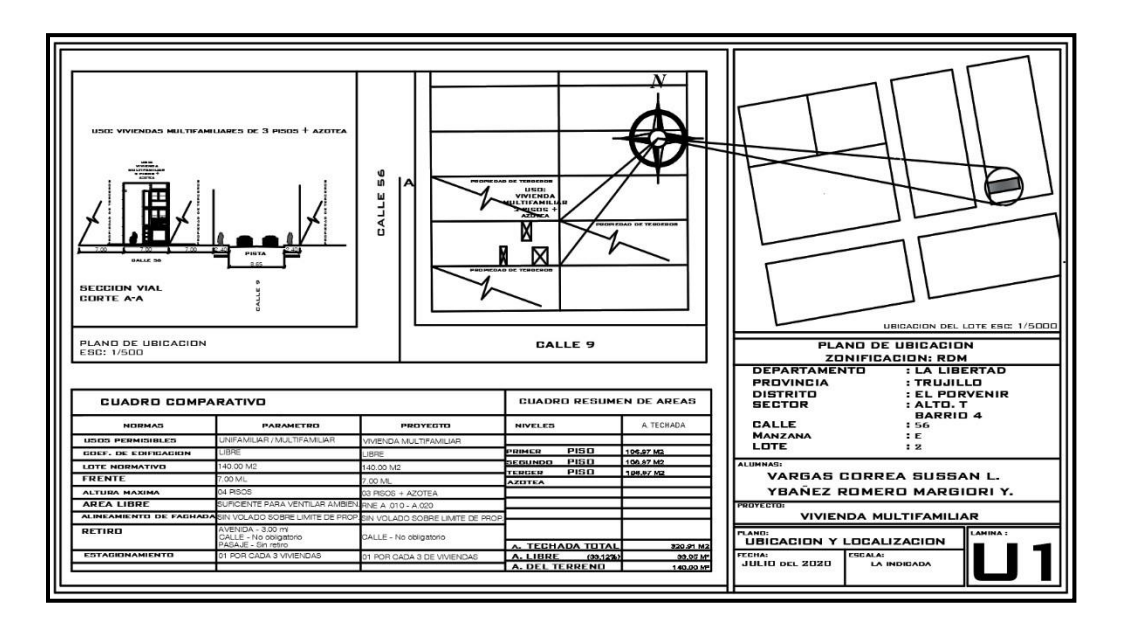

Figura 3: Ubicación del terreno y entorno urbano Fuente: Elaboración propia

# 4.3.2. Descripción arquitectónica

La distribución arquitectónica de la vivienda multifamiliar consta de planos de distribución y elevación, donde se especifican detalladamente los ambientes de cada departamento y sus dimensiones, el área del proyecto es de 140 $m<sup>2</sup>$ . La vivienda multifamiliar de albañilería confinada constará de 3 niveles típicos, un departamento por nivel, que tendrá la siguiente distribución:

03 habitaciones, sala, comedor, 01 cocina, 2 SS. HH y una lavandería. Como se observa en las figuras:

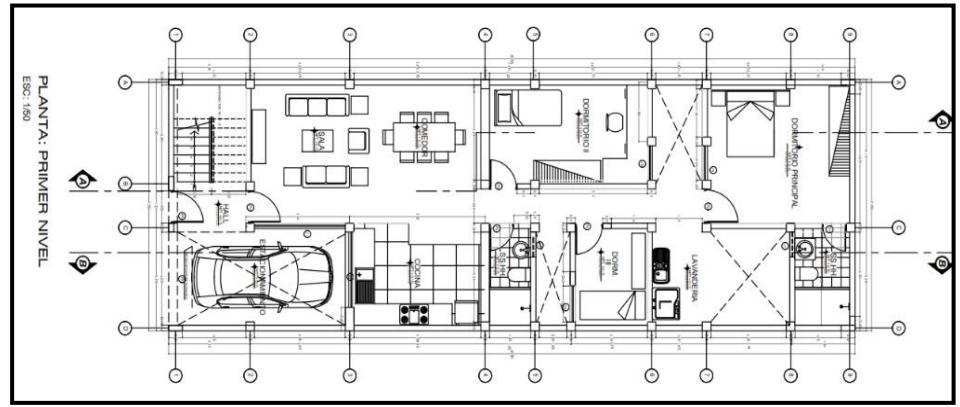

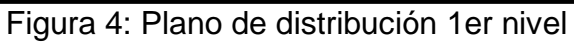

Fuente: Elaboración propia.

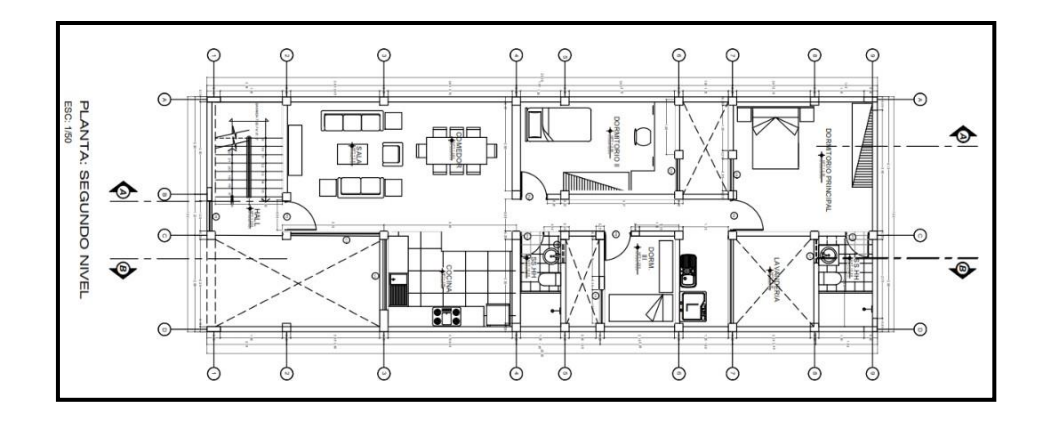

Figura 5: Plano de distribución del 2do nivel

Fuente: Elaboración propia.

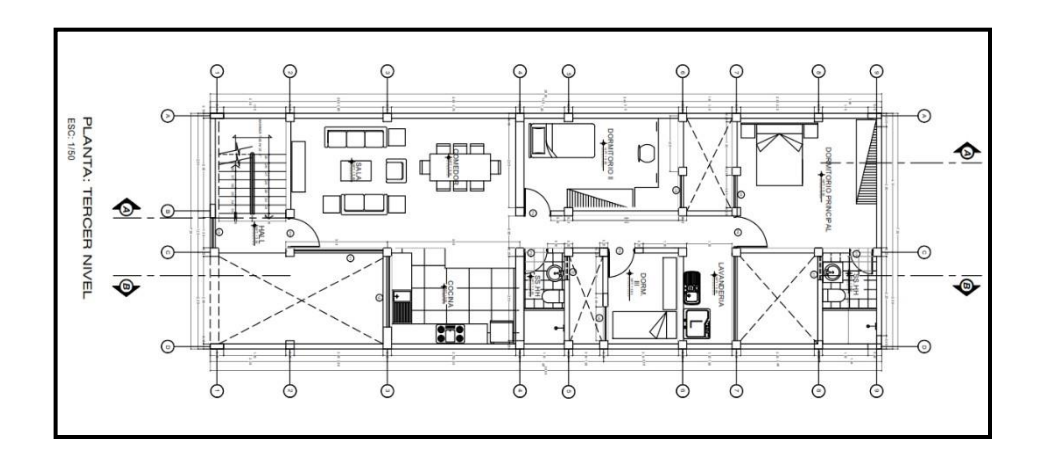

Figura 6: Plano de distribución 3er nivel.

Fuente: Elaboración propia.

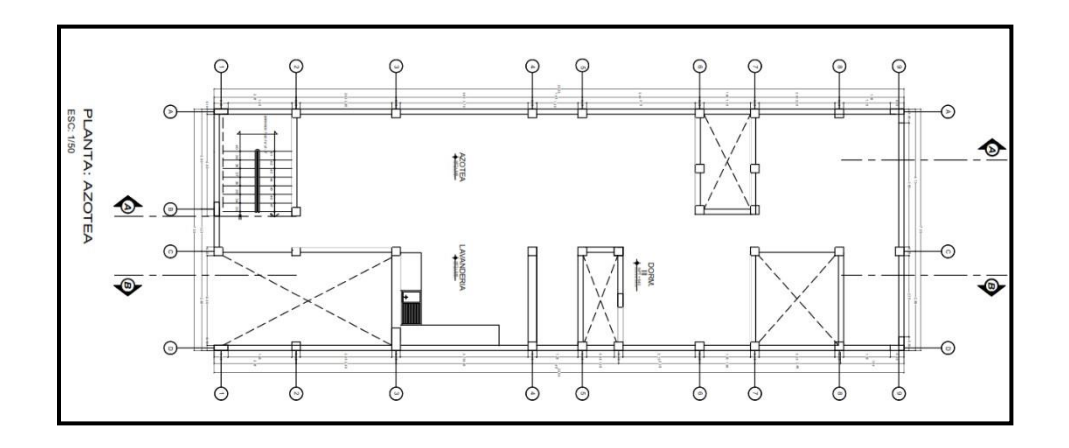

Figura 7: Plano de distribución del 4to nivel - azotea.

Fuente: Elaboración propia.

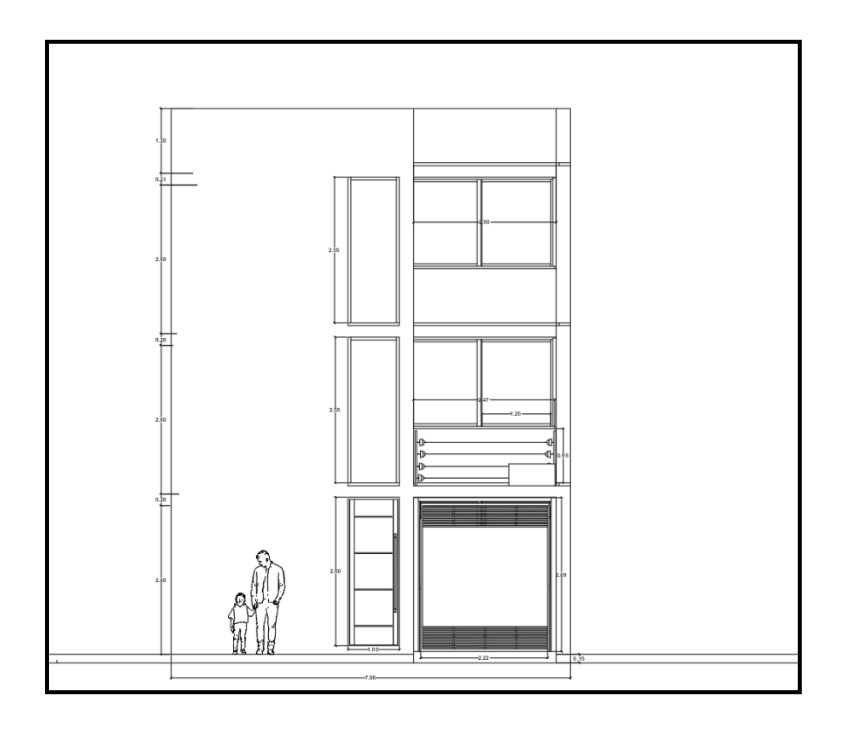

Figura 8: Plano de Elevación frontal Fuente: Elaboración propia.

4.3.3. Criterios arquitectónicos para el diseño

Se tomó en consideración los parámetros urbanísticos establecidos por la municipalidad del distrito de El Porvenir, los criterios por las normas del RNE A.010 y A.020, estableciendo el área mínima para los ambientes, dimensiones y área libre. (Ver anexo 03).

# **4.4. Análisis Sismorresistente**

4.4.1. Generalidades

En el análisis sísmico del sistema estructural está contemplado en los criterios establecidos en las normas E.020 y E.030, haciendo uso del software ETABS y su estructuración en la norma E.060 y E.070 del RNE.

### 4.4.2. Predimensionamiento

### 4.4.2.1. Predimensionamiento de losa aligerada

Se estimó una losa aligerada en una dirección, para nuestro proyecto será en el eje de X. Se calcula con la siguiente expresión:

$$
h \geq \frac{Ln}{25}
$$

Dónde: Ln es la luz libre mayor de eje a eje.

En este proyecto la luz mayor es de 4 m. ubicado en la sala de la vivienda multifamiliar, y realizando el cálculo se obtuvo la siguiente:

$$
h = \frac{4}{25} = 0.16 \ m
$$

Se estimó un peralte de 0.20 m de losa aligerada.

- 4.4.2.2. Predimensionamiento de muros
- 4.4.2.2.1. Espesor de muro

Los muros fueron considerados en aparejo de soga con ladrillo King kong, de t=13cm de espesor que además obedece a la fórmula del artículo 19.1 del RNE E.070 que es la siguiente:

$$
\mathfrak{t} \geq \tfrac{h}{20}
$$

**Dónde: t:** espesor de muro y **h:** altura de entrepiso igual a 2.60m, reemplazando tenemos:

$$
t \ge \frac{2.60}{20}
$$
  

$$
t \ge 0.13m
$$

4.4.2.2.2. Cálculo de la densidad mínima del muro

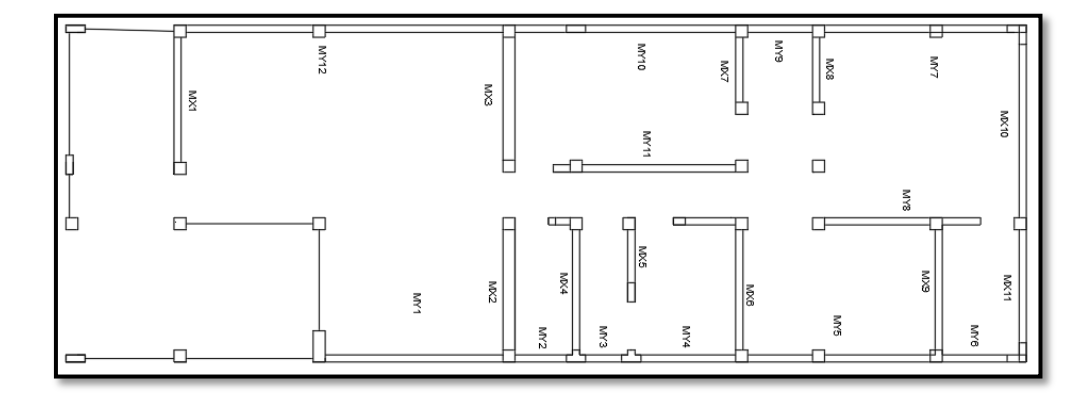

Figura 9: Esquema de muros de albañilería confinada.

Fuente: Elaboración propia.

De la norma E.070, artículo 19.2b sabemos que la densidad mínima de los muros en ambas direcciones se obtendrá mediante la siguiente formula:

Área de corte de los muros reforzados  $\overline{\hat{A}}$ rea de la planta típica  $\overline{\hat{A}}$ ∑ Lt −<br>Ap ⊇ ZUSN 56

Donde **"Z =0.45", "U=1.00", y "S= 1.10"** pertenecen a los factores de zona sísmica e importancia del suelo, respectivamente, estipulados en la NTP E.030.

> *DENSIDAD DE MUROS ≥*  $\frac{0.45 \times 1.0 \times 1.10 \times 3}{2}$ 56

*DENSIDAD DE MUROS ≥* 0.02651

4.4.2.2.3. Cuadros de longitud de muros

**Dirección X**

| <b>MURO</b>     | Lxx(m)           | Espesor | Area  |  |
|-----------------|------------------|---------|-------|--|
| X1              | 2.60             | 0.23    | 0.598 |  |
| X2              | 2.50             | 0.23    | 0.575 |  |
| X3              | 2.55             | 0.23    | 0.587 |  |
| X4              | 2.50             | 0.13    | 0.325 |  |
| X5              | 1.10             | 0.13    | 0.143 |  |
| X6              | 2.50             | 0.13    | 0.325 |  |
| X7              | 1.35             | 0.13    | 0.176 |  |
| X8              | 1.35             | 0.13    | 0.176 |  |
| X9              | 2.50             | 0.13    | 0.325 |  |
| X <sub>10</sub> | 3.60             | 0.13    | 0.468 |  |
| X <sub>11</sub> | 2.35             | 0.13    | 0.306 |  |
|                 | 4.002            |         |       |  |
| AREA<br>140     |                  |         |       |  |
|                 | DENSIDAD DE MURO |         | 0.029 |  |

Tabla 9: Densidad de muros X-X.

Fuente: Elaboración propia

 $Densidad = \frac{\sum L.t}{\frac{4.002}{5}} = 0.0290$ *Ap* 140

#### **Como 0.0290> 0.02651**

**Dirección en Y**

| <b>MURO</b> | $Lyy$ (m)        | Espesor | Area   |
|-------------|------------------|---------|--------|
| Y1          | 3.70             | 0.13    | 0.481  |
| Υ2          | 1.075            | 0.13    | 0.140  |
| Y3          | 0.75             | 0.13    | 0.098  |
| Y4          | 1.98             | 0.13    | 0.257  |
| Y5          | 3.8              | 0.13    | 0.494  |
| Y6          | 1.35             | 0.13    | 0.176  |
| Υ7          | 3.80             | 0.13    | 0.494  |
| Y8          | 2.2              | 0.13    | 0.286  |
| Y9          | 1.35             | 0.13    | 0.176  |
| Y10         | 4.60             | 0.13    | 0.598  |
| Y11         | 3.2              | 0.13    | 0.416  |
| Y12         | 6.6              | 0.13    | 0.858  |
|             | 4.472            |         |        |
|             | 140              |         |        |
|             | DENSIDAD DE MURO |         | 0.0319 |
|             |                  |         |        |

Tabla 10: Densidad de muros Y-Y

Fuente: Elaboración propia

Podemos decir que la densidad de muros en ambos sentidos es correcta.

Densidad 
$$
=
$$
  $\frac{\sum L.t}{Ap} = \frac{4.472}{140} = 0.0319$ 

### **Como 0.0319> 0.02651**

Podemos decir que la densidad del muro es correcta en esta dirección.

4.4.2.2.4. Cálculo de áreas tributarias y cargas sobre cada muro

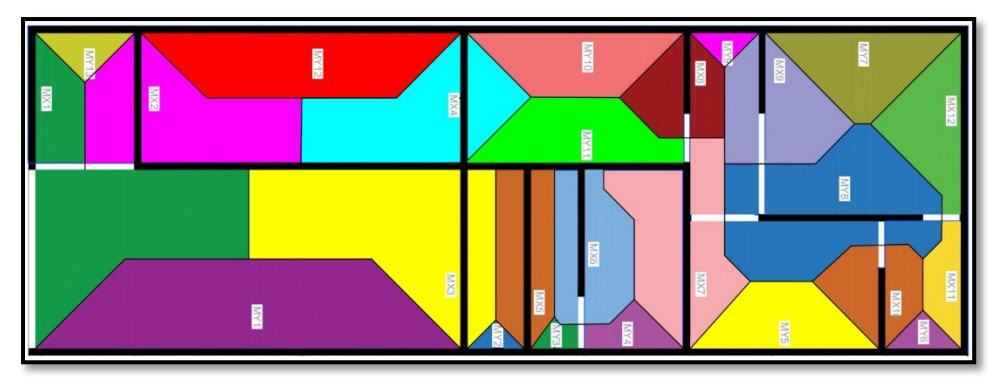

Figura 10: Distribución de áreas de influencia

Fuente: elaboración propia.

Apoyándonos en el software AutoCAD y Microsoft Excel, obtuvimos las áreas correspondientes a cada muro teniendo en consideración figura anterior, se obtuvo:

# **DIRECCION X**

| <b>MURO</b>      | ARFA DF<br><b>INFLUENCIA</b> | PESO (KG) | PESO(TN) |
|------------------|------------------------------|-----------|----------|
| X <sub>1</sub>   | 7.987                        | 3689.902  | 3.690    |
| X2               | 12.109                       | 5594.404  | 5.594    |
| X3               | 7.289                        | 3367.287  | 3.367    |
| X4               | 3.832                        | 1770.569  | 1.771    |
| X <sub>5</sub>   | 4.468                        | 2064.355  | 2.064    |
| X6               | 7.060                        | 3261.859  | 3.262    |
| X7               | 3.092                        | 1428.412  | 1.428    |
| X8               | 4.777                        | 2206.882  | 2.207    |
| X9               | 3.153                        | 1456.501  | 1.457    |
| X10              | 1.597                        | 737.906   | 0.738    |
| X <sub>1</sub> 1 | 3.774                        | 1743.403  | 1.743    |

Tabla 11: Áreas de influencia y pesos X-X

Fuente: Elaboración propia

# **DIRECCION Y**

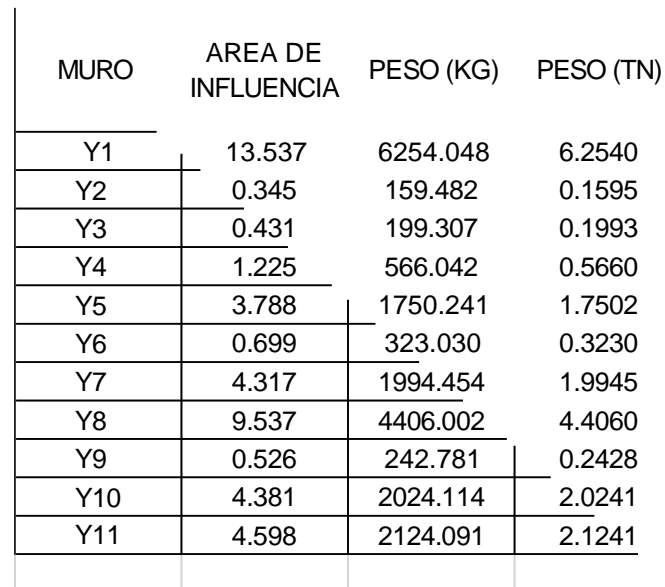

Tabla 12: Áreas de influencia y pesos Y-Y

Fuente: Elaboración propia.

# 4.4.2.2.5. Esfuerzo axial máximo

# **DIRECCIÓN X**

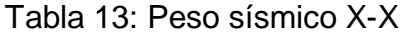

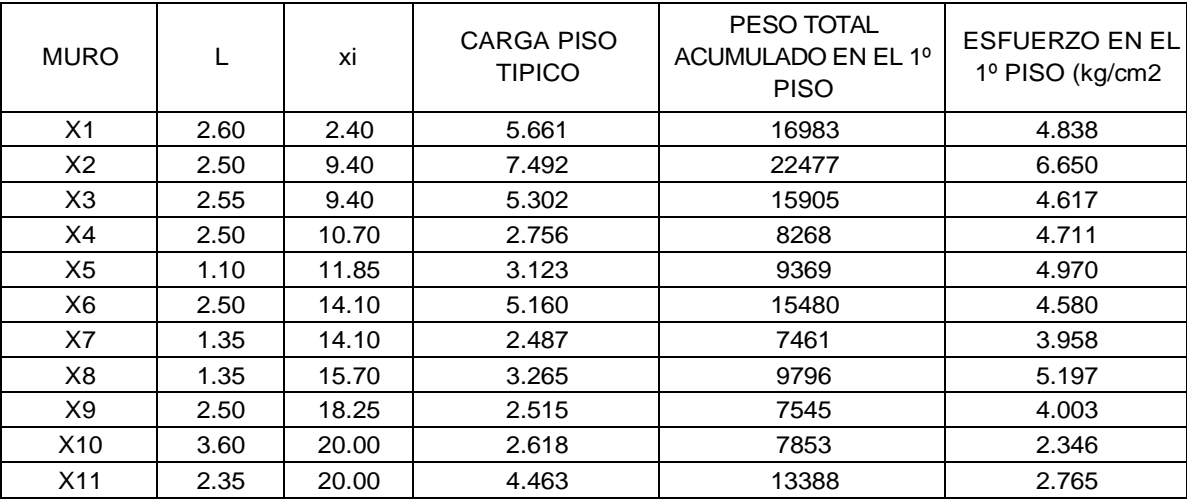

Fuente: Elaboración propia.

# **DIRECCIÓN Y**

| <b>MURO</b> |       | Yi     | CARGA PISO<br><b>TIPICO</b> | PESO TOTAL<br>ACUMULADO EN EL 1º<br><b>PISO</b> | <b>ESFUERZO EN EL</b><br>1º PISO (kg/cm2 |
|-------------|-------|--------|-----------------------------|-------------------------------------------------|------------------------------------------|
| Y1          | 3.70  | 4.58   | 12.003                      | 48011                                           | 4.690                                    |
| Y2          | 1.075 | 5.28   | 0.853                       | 3412                                            | 2.763                                    |
| Y3          | 0.75  | 5.85   | 0.747                       | 2987                                            | 3.064                                    |
| Y4          | 1.98  | 6.975  | 1.917                       | 7666                                            | 3.188                                    |
| Y5          | 3.80  | 9.05   | 4.196                       | 16783                                           | 3.854                                    |
| Y6          | 1.35  | 9.925  | 1.217                       | 4869                                            | 3.058                                    |
| Y7          | 3.80  | 9.925  | 4.750                       | 19001                                           | 3.872                                    |
| Y8          | 2.20  | 8.9875 | 5.976                       | 23902                                           | 8.552                                    |
| Y9          | 1.35  | 7.775  | 1.119                       | 4475                                            | 2.869                                    |
| Y10         | 4.60  | 6.98   | 5.200                       | 20798                                           | 3.678                                    |
| Y11         | 3.20  | 6.975  | 4.639                       | 18556                                           | 4.143                                    |
| Y12         | 6.60  | 1.125  | 1.767                       | 7068                                            | 3.152                                    |

Tabla 14: Peso sísmico Y-Y

Fuente: Elaboración propia.

**OBSERVACIÓN:** Examinando los cuadros mostrados anteriormente se sabe que el muro más desfavorable a causa de la carga de gravedad es el muro Y8 (esfuerzo igual a  $8.552kg/cm<sup>2</sup>$ ).

Carga proveniente de la losa de techo con 100% de sobre carga:

$$
W = (0.13m) (2.4tn/m3) + 0.1tn/m2 + 0.2tn/m2
$$

$$
W = 0.462tn/m2
$$

Carga sobre el muro Y8:

$$
P = \left(\frac{0.462tn}{m^2}\right) * (9.537)
$$

$$
W = 4.406 \text{ }tn
$$

Cargas directas sobre Y8:

$$
W=1.5695\;tn
$$

Peso en piso típico:

$$
P_{tipico} = 5.976 \text{ }tn
$$

 $\triangleright$  Peso acumulado en el 1º piso:

$$
P_{tipico} = 5.976 * 3
$$

$$
P_{tipico} = 17.928tn
$$

Cálculo de esfuerzo axial máximo:

$$
\sigma_{max} = \frac{17928}{13 * 220} = 6.27 \text{ kg/cm}^2
$$

La Norma E-070 señala que el esfuerzo axial máximo será menos que:

$$
\sigma = 0.15 \, f' \, m = 0.15(65) = 975 \, kg/cm^2
$$
  
Como = 6. 27 kg/cm<sup>2</sup> < 9. 75 kg/cm<sup>2</sup>

Por el resultado obtenido podemos decir que es suficiente usar un aparejo en soga en los muros.

- 4.4.2.3. Predimensionamiento de elementos de confinamiento
- 4.4.2.3.1. Vigas, elementos de confinamiento horizontal. Según la norma E.070 indica que el peralte mínimo de las vigas se podrá igualar al peralte en la losa aligerada, así también el espesor mínimo será igual al espesor de los muros.

$$
b = 0.15
$$
 m.  $y$  h = 0.20 m.

4.4.2.3.2. Columnas, elementos de confinamiento vertical La norma técnica de albañilería E0.70 nos indica que el peralte mínimo de las columnas podrá igualarse al peralte efectivo de los muros y el espesor será mínimo de 0.15 m.

$$
b=0.15\ m.
$$

4.4.3. Metrado de Cargas

A fin de realizar el metrado de cargas se consideraron los siguientes pesos unitarios dispuestos por el RNE. E.020 Cargas.

# **Pesos Volumétricos**

Peso volumétrico del concreto armado: 2.4 ton/ $m<sup>3</sup>$ Peso volumétrico de la albañilería: 1.8 ton/ $m<sup>3</sup>$ 

Peso volumétrico del tarrajeo: 2.0 tn/ $m<sup>3</sup>$ 

## **Techos**

Peso propio de la losa de techo:  $2.4 \times 0.14 = 0.336 \text{ ton}/m^2$ 

Sobrecarga (incluso en escalera):0.2ton/ $m^2$ , excepto en azotea: 0.1 ton/ $m^2$ Acabados: 0.1 ton/m

# **Muros**

Peso de los muros de albañilería con 1 cm de tarrajeo:

 $1.8x0.15 + 2.0x0.025 = 0.31 \text{ ton}/m^2$ 

Ventanas:  $0.02$  ton/ $m<sup>2</sup>$ 

Tabla 15: Peso total de la estructura.

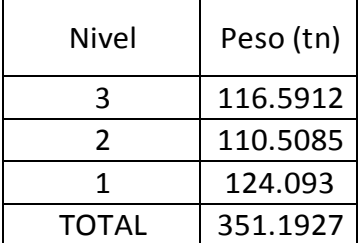

Fuente: Elaboración propia

# 4.4.4. Análisis sísmico

4.4.4.1. Modelamiento de la estructura

Para analizar el comportamiento de la estructura ante un sismo se empleó el programa ETABS, donde se obtuvo la fuerza cortante que actúa en la base, las derivas de entrepiso, los modos y periodos de vibración. Se tomaron consideraciones como:

- > Se asignó 3 grados de libertad, y un diafragma rígido para cada piso.
- Se restringió el movimiento lateral en la base del primer piso.
- > Se colocó los muros Fuente: Etabs 2016

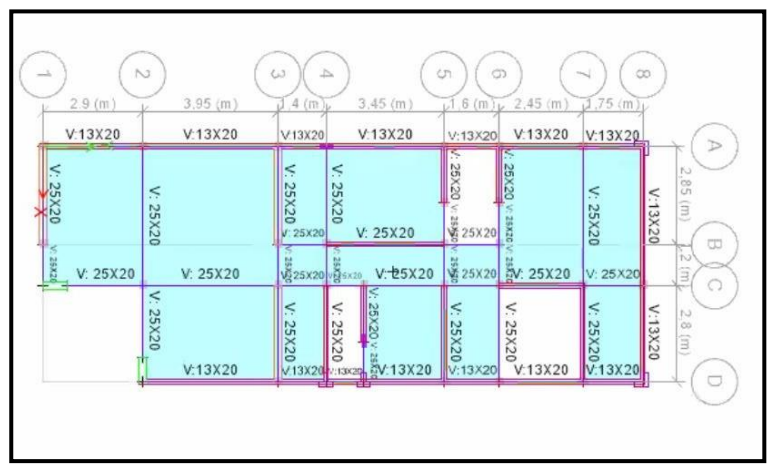

Figura 11: Vista en planta de la Estructura

Fuente: Etabs 2016.

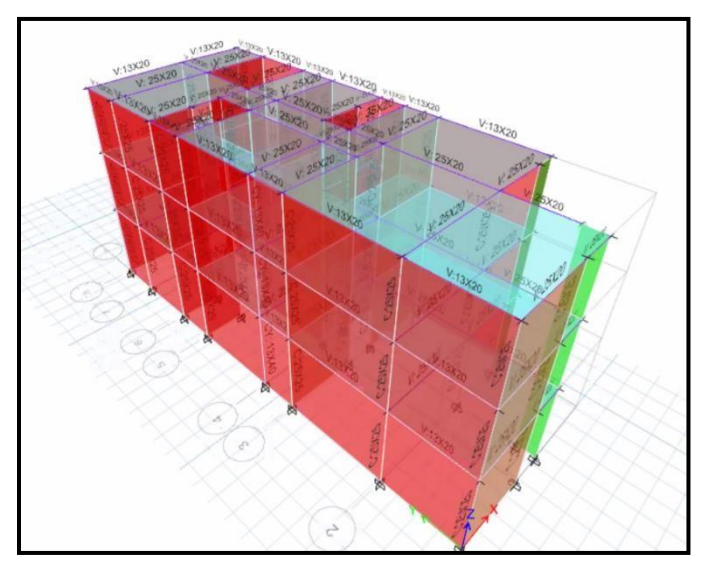

Figura 12: Modelamiento en 3D de la estructura.

Fuente: Etabs 2016

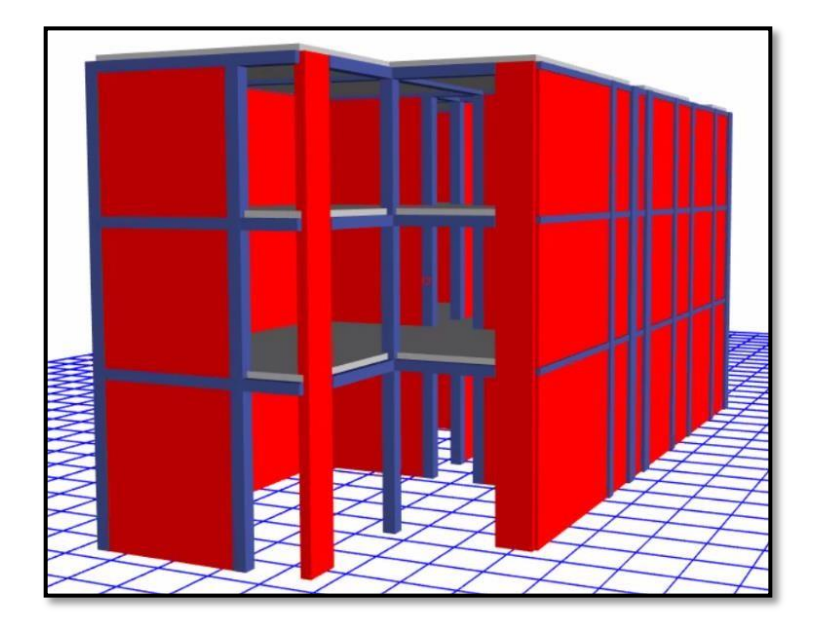

Figura 13: Renderizado 3D de la estructura

Fuente: Etabs 2016

- 4.4.4.2. Análisis estático
- 4.4.4.2.1. Parámetros sísmicos

Por los datos del proyecto elaborado se consideraron los siguientes parámetros, que sirvieron para calcular la cortante basal que actúa en la base de la edificación.

> Factor de zona

El proyecto se encuentra ubicado en el Sector Poblado Alto Trujillo, El Porvenir por lo que, corresponde a la ZONA 4 en la tabla N°1 de la NTP. E.030 indica un factor de:

# **Z=0.45**

> Factor de uso

En la NTP E.030, la tabla N°5, califica a la vivienda como "Categoría C", siendo una edificación común. Con un factor:

### **U=1.0**

> Coeficiente de amplificación sísmica

En el numeral 4.5.4 de la NTP E.030, se calculará el periodo fundamental con la siguiente expresión:

$$
T=\frac{hn}{CT}
$$

Dónde: hn: 7.8 m y CT: 60, sistema de albañilería.

$$
T = \frac{7.8}{60} = 0.13
$$

El valor del coeficiente es de C=2.5, ya que este coeficiente depende del periodo fundamental, este es menor que el Tp.

### $\triangleright$  Factor de suelo:

De los estudios de mecánica de suelos realizados en el laboratorio geotécnico Cimenta JBM E.I.R.L, se obtuvo como resultado un suelo de arena mal graduada, donde corresponde a un tipo de suelo S3. Por ello, el factor a utilizar es:

$$
S3 = 1.10
$$

Además, se puede apreciar que los periodos de la estructura y suelo tienen un valor de Tl=1.60 y Tp=1.0

#### > Coeficiente de reducción sísmica

La NTP E.030 en la tabla N°7 señala usar un coeficiente Ro = 3 para sismos severos, que en Albañilería corresponde para los sentidos analizados.

#### **R = 3**

Para el análisis inicial se considerará como una estructura regular en planta y altura. Por lo tanto, los valores de Ip y Ia = 1.0

$$
Rxy = Ro * Ip * Ia
$$
  

$$
Rxy = 6.0 * 1.0 * 1.0 = 6.0
$$

4.4.4.2.2. Fuerza cortante en la base

El peso de la estructura se puede observar en el Tabla 15 del presente proyecto.

$$
Vxy = \frac{ZUCS}{R} * P
$$

Los parámetros sísmicos para calcular son lo que se mencionaron. Por lo tanto, la cortante en la base de la estructura es la siguiente:

$$
Vxy = \frac{0.45 * 1.0 * 1.10 * 2.5}{3} * 351.19
$$

$$
Vxy = 144.87 \text{ ton}
$$

4.4.4.2.3. Fuerza sísmica entrepiso ante sismo moderado

Para efectuar el cálculo de la fuerza sísmica entrepiso se utilizó la expresión que se presenta:

$$
\alpha = \frac{Pix\ (hi)^k}{\sum_{j=1}^n Pj\ x\ (hj)}
$$

Estas fuerzas son aplicadas en cada piso, se empleará los pesos y alturas acumuladas de cada nivel. En la tabla 16 se presentan las fuerzas en ambos sentidos de análisis.

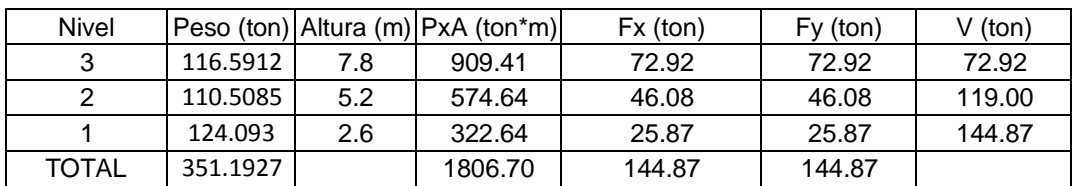

Tabla 16: Fuerzas sísmicas ante sismo moderado.

Fuente: Elaboración propia

4.4.4.2.4. Centro de masa

Se utilizó las longitudes de cada muro en ambos sentidos de análisis, estas se encuentran en las tablas 11 y 12, con los siguientes enunciados se calculará las coordenadas del centro de masa.

$$
X, Ycm = \sum \frac{Px, y}{P}
$$

Realizando el enunciado se obtuvo las siguientes coordenadas del centro de masa por cada nivel. Tal como se muestra en la siguiente tabla:

| <b>Nivel</b> | <b>XCM</b> | YCM     |
|--------------|------------|---------|
| Piso 3       | 3.6398     | 10.2157 |
| Piso 2       | 3.6347     | 10.1943 |
| Piso 1       | 3.5997     | 10.0668 |

Tabla 17: Coordenadas del centro de masa.

Fuente: Elaboración propia en ETABS.

# 4.4.4.2.5. Centro de rigidez

Consiste en calcular el punto centro de los elementos verticales del sistema que soporta fuerzas laterales. Se calculó con los siguientes enunciados:

$$
K = \frac{Emt}{4 * (\frac{h}{1})^3 + 3 * (\frac{h}{1})^3}
$$

$$
Xr = \frac{\sum Kxi * Yi}{Kxi}
$$

$$
Yr = \frac{\sum Kyi * Xi}{Kyi}
$$

Realizando el enunciado se obtuvo las siguientes coordenadas del centro de rigidez por cada nivel. Tal como se muestra en la siguiente tabla:

| <b>Nivel</b> | <b>XCCM</b> | YCCM    |
|--------------|-------------|---------|
| Piso 3       | 3.6398      | 10.2157 |
| Piso 2       | 3.6347      | 10.1943 |
| Piso 1       | 3.5997      | 10.0668 |

Tabla 18: Coordenadas del centro de rigidez.

Fuente: Elaboración propia en ETABS.

- 4.4.4.3. Análisis dinámico modal espectral
- 4.4.4.3.1. Análisis modal

#### **Modos y periodos de vibración**

Se considera la rigidez y la colocación de las masas de la estructura, mediante un análisis se obtendrán los modos de vibración.

Se recogieron los periodos fundamentales de los modos de vibración en ambos sentidos de análisis. Se consideró 9 grados de libertad, en X, Y, Z; por consiguiente, se obtuvieron 9 modos de vibración.

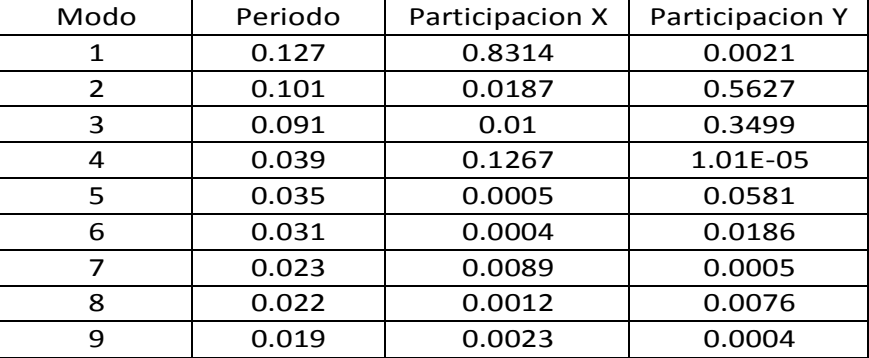

Tabla 19: Modos y periodos de vibración.

Fuente: ETABS 2016.

Como se muestra en la tabla anterior, en el sentido X el modo 1 tiene un periodo de 0.127 segundos con una masa participativa de 83%, y en el sentido Y el modo 2 con un periodo de 0.101 segundos y una masa participativa de 56%. Siendo estos los periodos fundamentales de la estructura.

#### 4.4.4.3.2. Análisis espectral

 $\triangleright$  Aceleración espectral

La norma E.030 del RNE en el numeral 4.6.2. Indica utilizar un espectro inelástico de pseudoaceleraciones, que es estimado por el siguiente enunciado:

$$
Sa = \frac{Z * U * C * S}{R} * g
$$

Dónde: ZUCS/R: Son los parámetros sísmicos que se emplearon en el análisis estático.

|                | ESPECTRO DE ACELERACIONES XX |           |
|----------------|------------------------------|-----------|
| Τ              | С                            | Sa        |
| 0              | 2.500000                     | 4.046625  |
| 0.2            | 2.500000                     | 4.046625  |
| 0.4            | 2.500000                     | 4.046625  |
| 0.6            | 2.500000                     | 4.046625  |
| 0.8            | 2.500000                     | 4.046625  |
| 1              | 2.500000                     | 4.046625  |
| 1.1            | 2.272727                     | 3.67875   |
| 1.2            | 2.083333                     | 3.372188  |
| 1.3            | 1.923077                     | 3.112788  |
| 1.4            | 1.785714                     | 2.890446  |
| 1.5            | 1.666667                     | 2.697750  |
| 1.6            | 1.562500                     | 2.529141  |
| 1.7            | 1.384083                     | 2.240346  |
| 1.8            | 1.234568                     | 1.998333  |
| 1.9            | 1.108033                     | 1.793518  |
| $\overline{c}$ | 1.000000                     | 1.618650  |
| 2.1            | 0.907029                     | 1.468163  |
| 2.2            | 0.826446                     | 1.337727  |
| 2.3            | 0.756144                     | 1.223932  |
| 2.4            | 0.694444                     | 1.124063  |
| 2.5            | 0.640000                     | 1.0359360 |
| 2.6            | 0.591716                     | 0.957781  |
| 2.7            | 0.548697                     | 0.888148  |
| 2.8            | 0.510204                     | 0.825842  |
| 2.9            | 0.475624                     | 0.769869  |
| 3              | 0.444444                     | 0.719400  |
| 3.1            | 0.416233                     | 0.673736  |
| 3.2            | 0.390625                     | 0.632285  |
| 3.3            | 0.367309                     | 0.594545  |
| 3.4            | 0.346021                     | 0.560087  |
| 3.5            | 0.326531                     | 0.528539  |
| 3.6            | 0.308642                     | 0.499583  |
| 3.7            | 0.292184                     | 0.472944  |
| 3.8            | 0.277008                     | 0.448380  |
| 3.9            | 0.262985                     | 0.425680  |
| 4              | 0.250000                     | 0.404663  |
| 4.1            | 0.237954                     | 0.385164  |
| 4.2            | 0.226757                     | 0.367041  |
| 4.3            | 0.216333                     | 0.350168  |
| 4.4            | 0.206612                     | 0.334432  |
| 4.5            | 0.197531                     | 0.319733  |
| 4.6            | 0.189036                     | 0.305983  |

Tabla 20: Aceleración espectral.

Fuente: Elaboración propia.

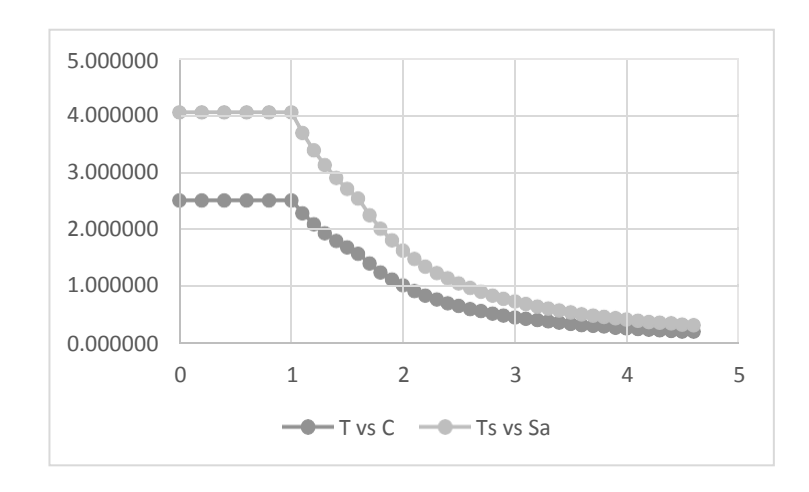

Figura 14: Aceleración espectral

Fuente: Elaboración propia.

# 4.4.4.3.3. Control de la deriva

De este análisis se encontraron los desplazamientos elásticos, la norma E.030 indica que para estructuras regulares se multiplicará por 0.75R, y cuando sea irregular se multiplicará por R para obtener los desplazamientos laterales.

Para las edificaciones de Albañilería, en la tabla N° 11 de la norma E.030 dispone el desplazamiento inelástico máximo, este no debe ser mayor a 0.005.

| <b>Nivel</b>  | Deriva del<br>entre piso en | Deriva del<br>entre piso en | Deriva<br>maxima | Comprobación |
|---------------|-----------------------------|-----------------------------|------------------|--------------|
| 3             | 0.00221                     | 0.0023                      | 0.005            | Cumple       |
| $\mathfrak z$ | 0.00304                     | 0.00365                     | 0.005            | Cumple       |
|               | 0.00276                     | 0.00386                     | 0.005            | Cumple       |

Tabla 21: Control de las derivas en ambos sentidos.

### Fuente: Etabs 2016

Las derivas mayores de entrepiso que se observan en la tabla anterior para ambos sentidos, siendo las derivas máximas 0.00304 (eje X) y 0.00386 (eje Y) menores a la deriva máxima permisible que se estima en la tabla N° 11 de la norma E.030.

## 4.4.4.3.4. Cortante de diseño

En el numeral 4.6.4 de la norma E.030 del RNE, indica que para estructuras regulares la cortante en el entrepiso no deberá ser menor al 80 %, y para estructuras irregulares no será menor al 90 % del cortante estático.

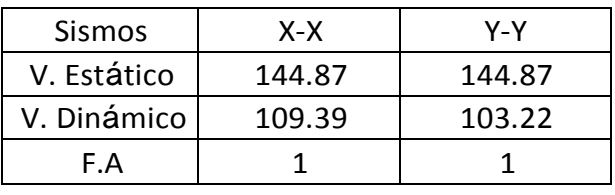

Tabla 22: Comparación de cortantes de diseño.

Fuente: Elaboración propia.

No es necesario ampliar las cortantes dinámicas en ambos sentidos X-X y Y-Y, tal como demuestra la tabla 16.

# 4.4.4.4. Verificación de Irregularidades

Las edificaciones se deben verificar si existen irregularidades tanto en planta y altura, según el numeral 3.6 de la norma E.030 del RNE. Nuestra vivienda por ser típica en sus tres niveles, no presentan las irregularidades indicadas en las Tablas

N° 8 y N.º 9.

En ese caso el factor **Ia** o **Ip** será igual a **1,0**

### 4.4.4.5. Separación entre edificios

Según el numeral 5.3 de la norma E.030 del RNE, indica que toda edificación debe estar separada con las edificaciones vecinas. Por lo consiguiente se calculará con la siguiente expresión:

> $S = 0.006$ <sup>\*</sup>h > 0.03 m  $S = 0.006 * 7.80 = 0.0468$  m  $S = 0.0468$  m  $> 0.03$  m

La separación del edificio con las edificaciones vecinas deberá ser 4 cm.

# **4.5. Diseño Estructural**

Los elementos estructurales que se consideraron para el diseño de la estructura están establecidos en el RNE y tienen las siguientes propiedades.

- Peso específico:  $2.40 \text{ ton}/m^3$
- Resistencia a la compresión:  $0.21$  ton/ $cm<sup>2</sup>$
- $\bullet$  Peso específico de albañilería: 1.80 ton/ $m^3$
- **Resistencia a la compresión:** 650 ton/ $m^2$
- 4.5.1. Diseño de losa aligerada

Se predimensionó el peralte de la losa aligerada en este proyecto, siendo h = 0.20 m y dt =  $0.17$  m.

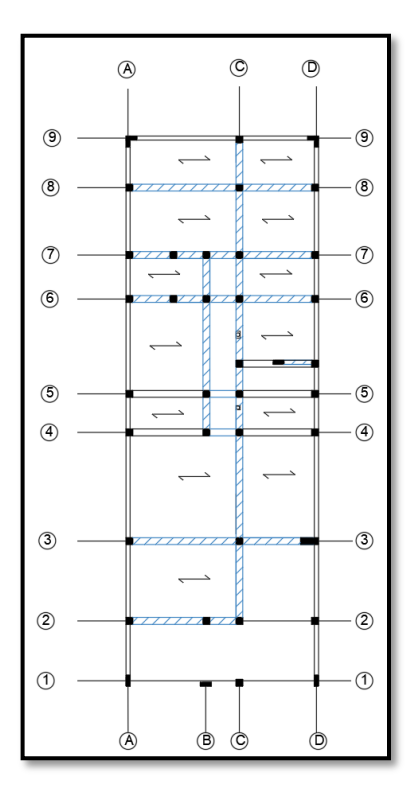

Figura 15: Sentido de la losa aligerada

Fuente: Elaboración propia

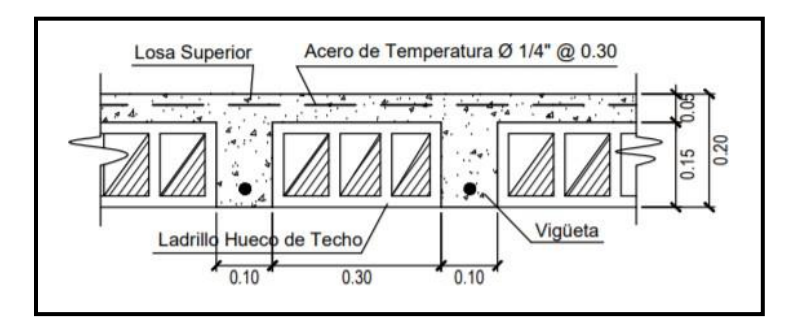

Figura 16: Sección de la losa

Fuente: Elaboración propia.

Para el diseño de la losa aligerada del proyecto se utilizaron los siguientes datos:

CARGAS:

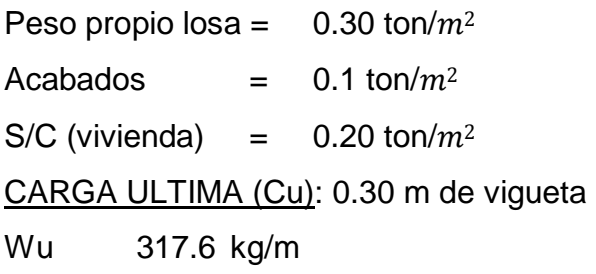

Wu 0.3176 tn/m

Tabla 23: Momentos últimos y nominales negativos.

| <b>MOMENTOS ULTIMOS</b> |                           |  |  |
|-------------------------|---------------------------|--|--|
|                         | м-                        |  |  |
| $M-1$                   | 0.225                     |  |  |
| M-2                     | 0.432                     |  |  |
| M-3                     | 0.110                     |  |  |
|                         | <b>MOMENTOS NOMINALES</b> |  |  |
|                         | м-                        |  |  |
| M-1                     | 0.250                     |  |  |
| M-2                     | 0.480                     |  |  |
| M-3                     | 0.122                     |  |  |

Fuente: Elaboración propia.

| <b>MOMENTOS ULTIMOS</b>   |       |  |  |
|---------------------------|-------|--|--|
| M+                        |       |  |  |
| 0.385<br>$m+1$            |       |  |  |
| $m+2$<br>0.188            |       |  |  |
| Ф =                       | 0.9   |  |  |
| <b>MOEMNTOS NOMINALES</b> |       |  |  |
| M+                        |       |  |  |
| $m+1$                     | 0.428 |  |  |
| $m+2$                     | 0.209 |  |  |

Tabla 24: Momentos últimos y nominales positivos.

Fuente: Elaboración propia.

Tabla 25: Calculo de aceros.

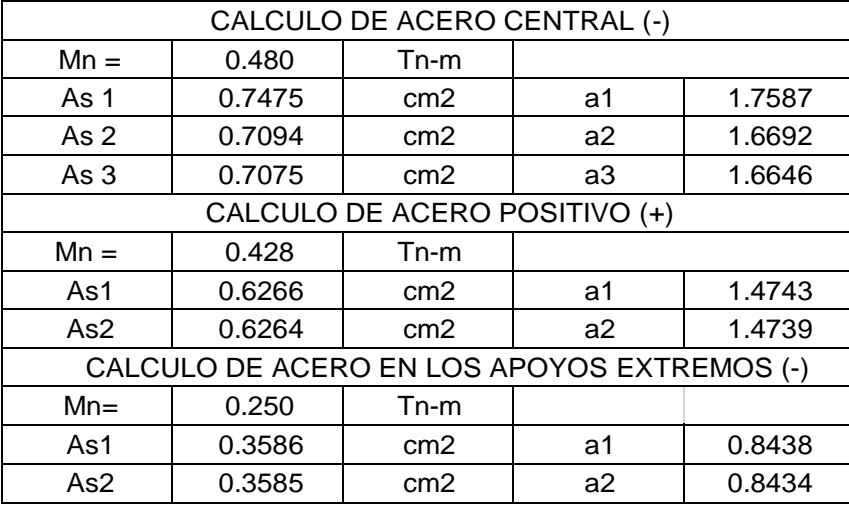

Fuente: Elaboración propia.

Para el cálculo de acero central negativo se estimó un As=  $0.7075cm^2$ ; 1  $\varphi$  1/2" = 1.27  $cm<sup>2</sup>$ . Para el acero positivo As = 0.6264 $cm<sup>2</sup>$ ; 1  $\varphi$  3/8" = 0.71 $cm<sup>2</sup>$ . Para el acero en los apoyos extremos As = 0.3585 $cm^2$ ; 1 φ 3/8" = 0.71cm. respectivamente.

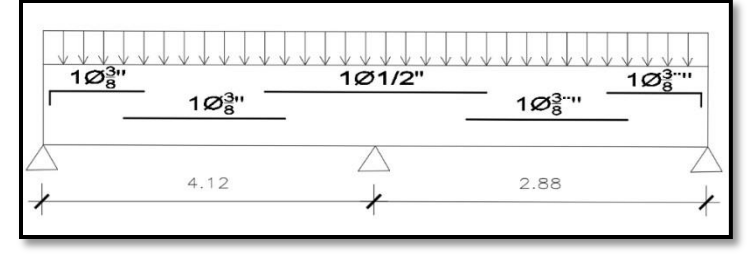

Figura 17: Distribución de acero en las vigas de la losa

Fuente: Elaboración propia.

## 4.5.1.1. Diseño por flexión

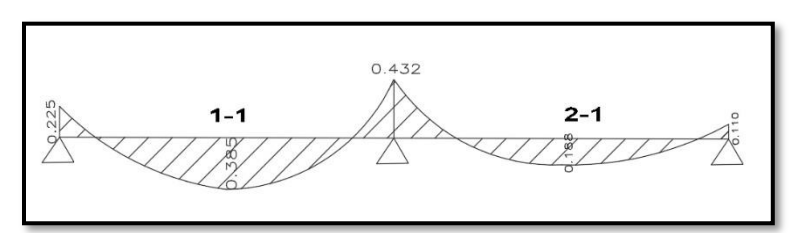

Figura 18: Diagrama del momento flector aligerado

Fuente: Elaboración propia.

Se obtuvo el criterio de analizar el momento más crítico, que sirvió para tener el mismo diámetro de acero tanto en momentos negativo y positivo.

**Cálculo de acero negativo y positivo mínimo**

$$
Asmin = b \times dt \ (mm)/414
$$

Se usó 1 φ 3/8", para el acero negativo.

Se usó 1 φ 3/8", para el acero positivo.

# 4.5.1.2. Diseño por corte

Se realizó el diseño verificando que el corte (Vc), deberá ser absorbido por el concreto, ya que la losa aligerada no tiene estribos. La NTP E.060 acepta incrementar el 10% de la resistencia de aligerados.

$$
\Phi Vc = \Phi 0.17 * \sqrt{f'c} * b * dt * 1.10
$$

Dónde:

 $b = 100$  cm

 $dt = 17$  cm

f'c = 210 kg/cm2.

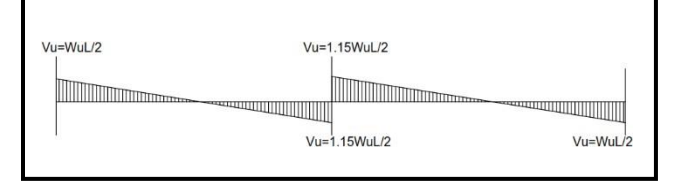

Figura 19: Diagrama de corte de la losa.

Fuente: Elaboración propia

Se realizó el cálculo de la cortante (Vc), obteniendo un valor de 3.92 ton. > 2.60 ton del corte actuante (Vu), por lo tanto, no es necesario ensanchar las viguetas.

4.5.2. Diseño de muros de albañilería

Se tomaron en cuenta los parámetros de la norma E.070, Art. 22. del RNE. En las siguientes tablas tenemos los momentos "Me" y las fuerzas cortantes "Ve" ante sismos moderados en el primer piso.

| Story  | Pier            | Ve<br>Pe |         | Me      |
|--------|-----------------|----------|---------|---------|
| Piso 1 | MX1             | 4.2125   | 14.668  | 33.2594 |
| Piso 1 | MX2             | 3.4482   | 14.0112 | 29.7455 |
| Piso 1 | MX3             | 3.9695   | 14.5289 | 30.7053 |
| Piso 1 | MX4             | 1.5835   | 8.3377  | 16.7974 |
| Piso 1 | MX <sub>5</sub> | 0.3142   | 3.8664  | 7.1503  |
| Piso 1 | MX6             | 1.6577   | 8.149   | 16.093  |
| Piso 1 | MX7             | 0.5023   | 4.2108  | 7.5597  |
| Piso 1 | MX <sub>8</sub> | 0.4154   | 4.1394  | 7.4154  |
| Piso 1 | MX9             | 0.7625   | 7.9402  | 15.3072 |
| Piso 1 | MX10            | 4.0529   | 13.0251 | 24.5945 |
| Piso 1 | <b>MX11</b>     | 4.5361   | 8.6183  | 15.4637 |

Tabla 26: Cortantes y momentos en el sentido X-X

# Fuente: Etabs 2016

Tabla 27: Cortantes y momentos en el sentido Y-Y

| Story  | Pier            | Pe     | Ve      | Me      |
|--------|-----------------|--------|---------|---------|
| Piso 1 | MY <sub>1</sub> | 3.4264 | 11.514  | 20.0248 |
| Piso 1 | MY <sub>2</sub> | 0.3534 | 4.2563  | 6.8487  |
| Piso 1 | MY3             | 0.1495 | 3.3569  | 5.3894  |
| Piso 1 | MY4             | 0.2528 | 7.4909  | 11.9212 |
| Piso 1 | MY <sub>5</sub> | 1.4521 | 12.5456 | 20.2948 |
| Piso 1 | MY <sub>6</sub> | 1.6201 | 4.9012  | 8.071   |
| Piso 1 | MY7             | 3.3993 | 10.2632 | 18.0619 |
| Piso 1 | MY8             | 1.0941 | 5.1147  | 9.5042  |
| Piso 1 | MY9             | 0.5118 | 4.0701  | 6.565   |
| Piso 1 | <b>MY10</b>     | 0.5398 | 12.579  | 20.3104 |
| Piso 1 | <b>MY11</b>     | 0.1457 | 7.4315  | 14.7599 |
| Piso 1 | <b>MY12</b>     | 4.5525 | 17.1075 | 31.5944 |

En las tablas 26 y 27 se tienen las cortantes y momentos máximos de los muros en el primer nivel, los momentos máximos son: 33.2594 en X-X; 31.5944 en Y.

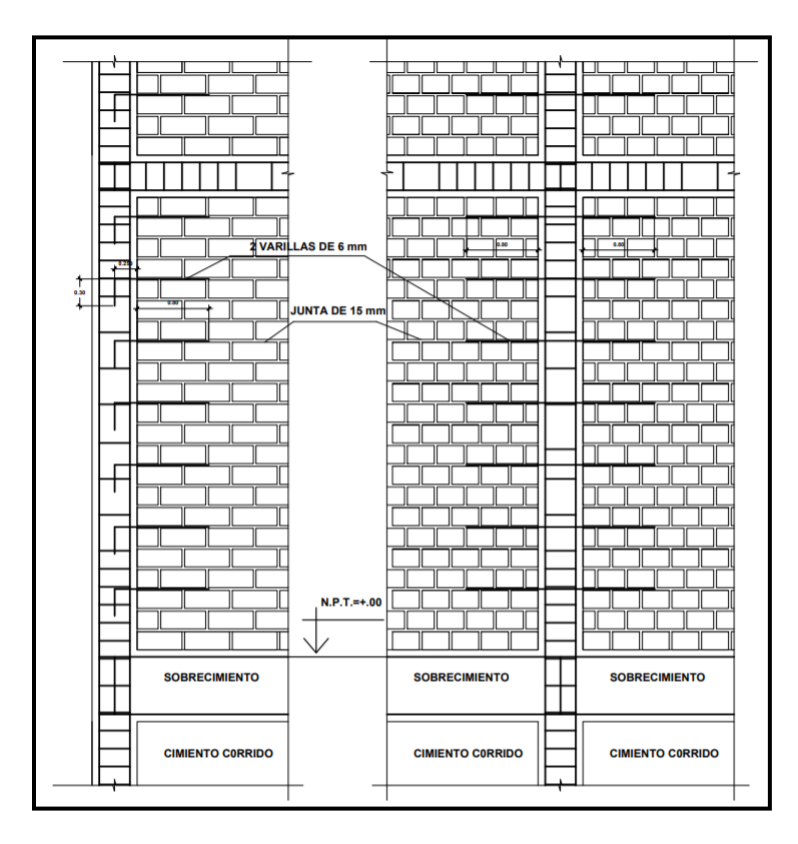

Figura 20: Diseño de muros de confinados

Fuente: Elaboración Propia.

4.5.2.1. Resistencia al agrietamiento diagonal

En la norma E.070 del RNE indica calcular la resistencia al corte (Vm) de cada muro de albañilería con el enunciado que se muestra a continuación:

Vm = 0.5 \* Vm \*a \* t \* L +0.23 \* Pg

| <b>MURO</b>     | Ve (Ton/m) | Me (Ton.m) | L(m) | t(m) | Pg (Ton) | α    | $Vm$ (ton/m2) |
|-----------------|------------|------------|------|------|----------|------|---------------|
| MX1             | 14.668     | 33.2594    | 2.60 | 0.23 | 4.21     | 1.00 | 29.81         |
| MX2             | 14.0112    | 29.7455    | 2.50 | 0.23 | 3.45     | 1.00 | 26.43         |
| MX3             | 14.5289    | 30.7053    | 2.55 | 0.23 | 3.97     | 1.00 | 27.01         |
| MX4             | 8.3377     | 16.7974    | 2.50 | 0.13 | 1.58     | 1.00 | 25.90         |
| MX <sub>5</sub> | 3.8664     | 7.1503     | 1.10 | 0.13 | 0.31     | 0.59 | 9.46          |
| MX6             | 8.149      | 16.093     | 2.50 | 0.13 | 1.66     | 1.00 | 15.34         |
| MX7             | 4.2108     | 7.5597     | 1.35 | 0.13 | 0.50     | 0.75 | 8.19          |
| MX8             | 4.1394     | 7.4154     | 1.35 | 0.13 | 0.42     | 0.75 | 8.15          |
| MX9             | 7.9402     | 15,3072    | 2.50 | 0.13 | 0.76     | 1.00 | 14.52         |
| <b>MX10</b>     | 13.0251    | 24.5945    | 3.60 | 0.13 | 4.05     | 1.00 | 24.17         |
| MX11            | 8.6183     | 15.4637    | 2.35 | 0.13 | 4.54     | 1.00 | 16.54         |
| <b>TOTAL</b>    |            |            |      |      | 205.52   |      |               |

Tabla 28: Resistencia al agrietamiento diagonal en X-X

Fuente: Elaboración propia

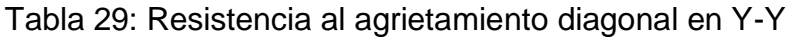

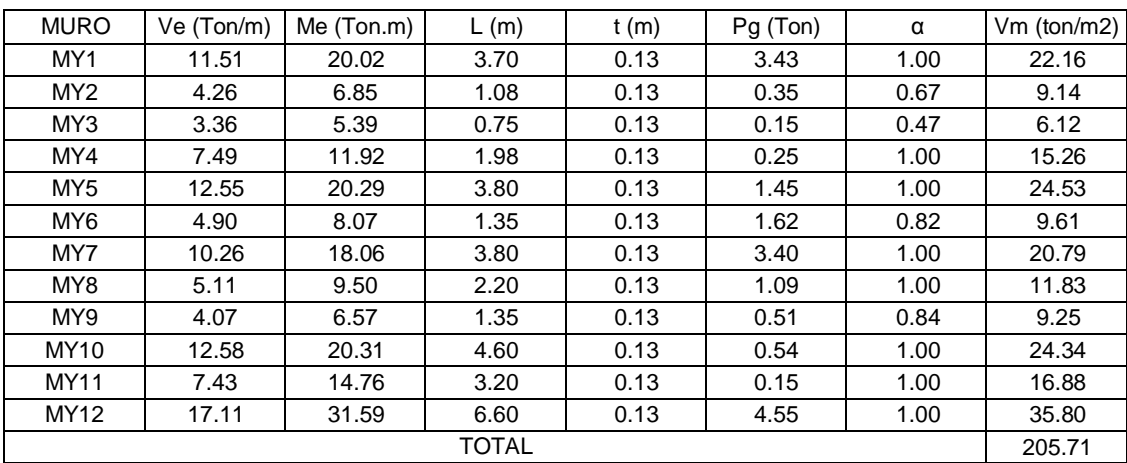

Fuente: Elaboración propia.

En las tablas anteriores se observa que la resistencia al corte (Vm), los muros que absorben mayor cortante son MX1 y MY12 para ambos sentidos, le corresponde una cantidad de cortante 29.81 ton/ $m^2$  y 35.80  $ton/m<sup>2</sup>$  respectivamente.

### 4.5.2.2. Control de fisuración

El objetivo de este análisis es evitar que los muros se fisuren y se consideren los esfuerzos ante un sismo moderado. Estos muros deben cumplir la siguiente expresión: Ve < 0.55 V'm

| <b>MURO</b> | Ve (ton/m) | $0.55V'm$ (ton/m2) | ¿Cumple? |
|-------------|------------|--------------------|----------|
| MX1         | 14.67      | 16.69              | SI       |
| MX2         | 14.01      | 14.54              | SI       |
| MX3         | 14.53      | 14.86              | SI       |
| MX4         | 8.34       | 14.25              | SI       |
| MX5         | 3.87       | 5.20               | SI       |
| MX6         | 8.15       | 8.44               | SI       |
| MX7         | 4.21       | 4.50               | SI       |
| MX8         | 4.14       | 4.48               | SI       |
| MX9         | 7.94       | 7.99               | SI       |
| MX10        | 13.03      | 13.29              | SI       |
| MX11        | 8.62       | 9.10               | SI       |

Tabla 30: Control de fisuraciones en el sentido X.-X

Fuente: Elaboración propia.

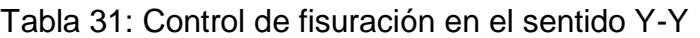

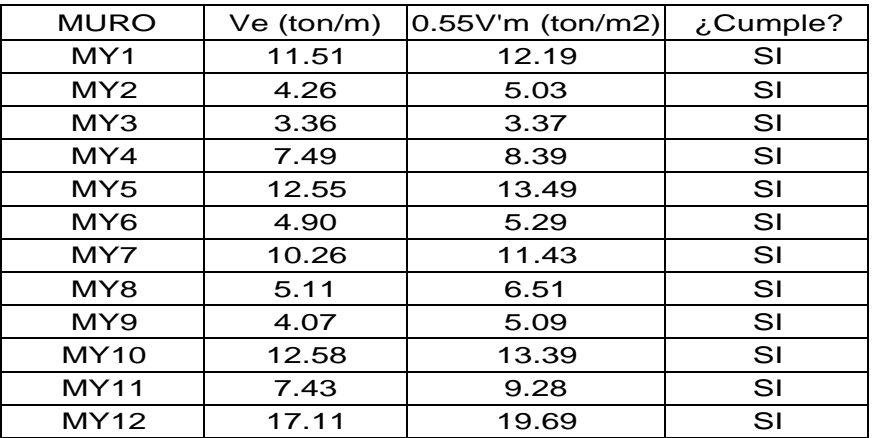

Fuente: Elaboración propia

En las tablas 30 y 31 se comprueba que los muros en ambos sentidos cumplen (Ve < 0.55V'm), por lo tanto, no presentan fisuración.

### 4.5.2.3. Verificación de la resistencia al corte del edificio

En el numeral 26.4 de la NTP E.070, la finalidad de esta verificación es distribuir una resistencia y rigidez apropiada para la edificación, es decir que la resistencia al corte sea mayor al cortante producido por el sismo severo. Por lo tanto, se debe cumplir la siguiente expresión:

$$
\sum \, \text{Vm} \geq \text{Ve}
$$

Ve: Cortante efectuada por el sismo severo. (Ton)

Para el sentido X-X

 $205.52 \ge 101.50$ 

Para el sentido Y-Y

#### $205.71 \ge 100.63$

4.5.2.4. Fuerzas internas de diseño

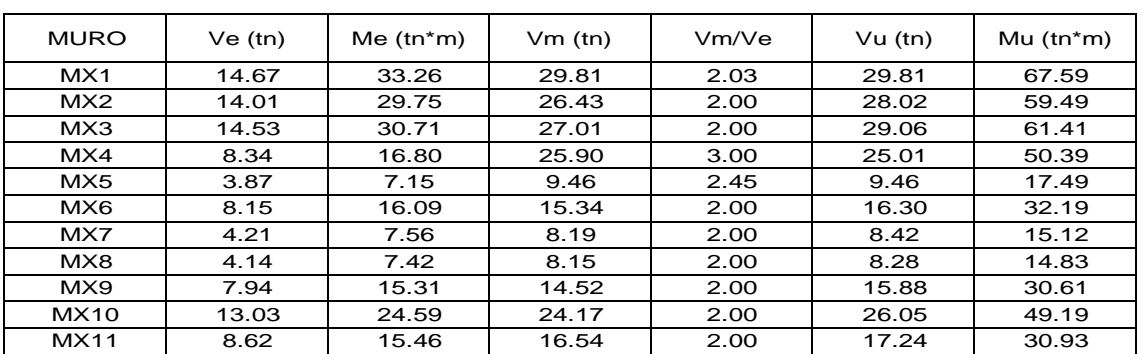

#### Tabla 32: Fuerzas internas en muros X-X

Fuente: Elaboración propia

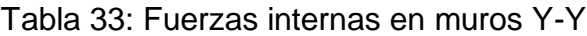

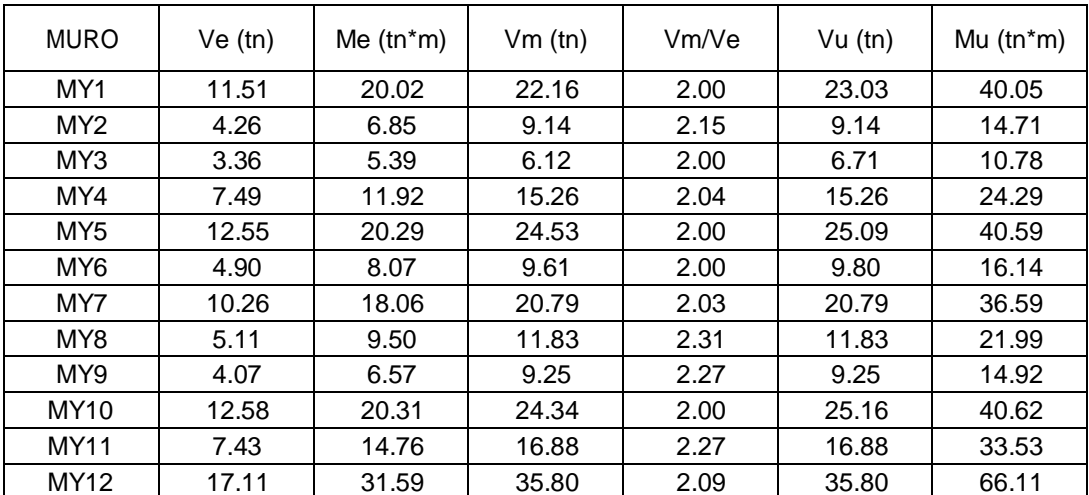

Fuente: Elaboración propia

En las tablas 32 y 33 se observan las fuerzas internas aplicadas en cada muro para ambos sentidos, tales como Vu y Mu.
# 4.5.3. Diseño de columnas de amarre

Para el diseño de columnas se empleó las expresiones del numeral 27.3 de la norma E.070 del RNE, señala que para calcular las fuerzas internasse aplica las expresiones que se muestran en la figura 20 del presente proyecto.

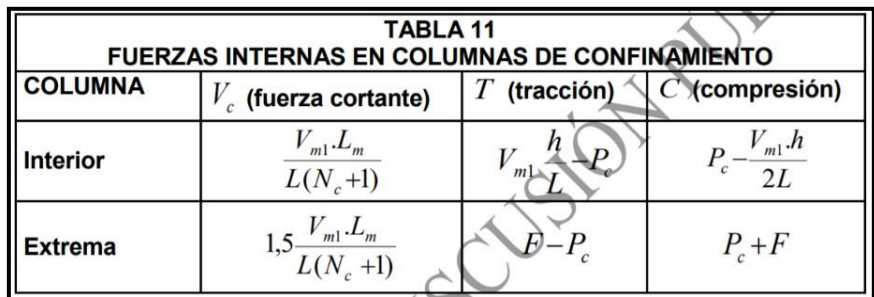

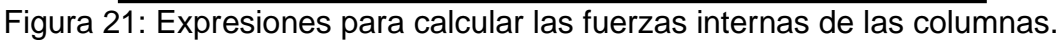

Fuente: NTP E.070

Dónde:

 $M = Mu - 0.5x$  Vm x h ("h" es la altura del primer piso).

 $F = M / L$  (Fuerza axial en las columnas extremas).

Nc= Número de columnas de confinamiento (2 por muro de un paño).

Lm= Longitud del paño mayor.

Pc = Sumatoria de las cargas gravitacionales.

Se demostró el procedimiento del cálculo de los muros MX1 y MY12 para ambos sentidos del primer piso.

| Mur+A18:D45o              |                | MX1      |         |
|---------------------------|----------------|----------|---------|
| Columnas                  |                | $C-1$    | $C-2$   |
| Ubicación                 |                | Extrema  | Extrema |
| Carga gravitacional       | Pg (ton)       | 4.21     |         |
| Cortante agriet.<br>Diago | Vm (ton)       | 29.81    |         |
| Cortante ultimo           | Vu (ton)       | 29.81    |         |
| Momento ultimo (Mu)       | Mu (ton-m)     | 67.59    |         |
| Longitud de muro          | L(m)           | 2.60     |         |
| Longitud de paño          | Lm(m)          | 1.30     |         |
| Numero de columnas        | N <sub>C</sub> | 2        |         |
|                           | M (ton-m)      | 28.84    |         |
|                           | F(ton)         | 11.09    |         |
|                           | Pc (ton)       | 2.11     |         |
| Fuerza cortante           | $Vc$ (ton)     | 4.97     |         |
| Tracción                  | $T$ (ton)      | 27.71    |         |
| Comprensión               | C (ton)        | $-12.80$ |         |

Tabla 34: Fuerzas internas del muro MX1

Fuente: Elaboración propia.

# Tabla 35: Fuerzas internas del muro Y12

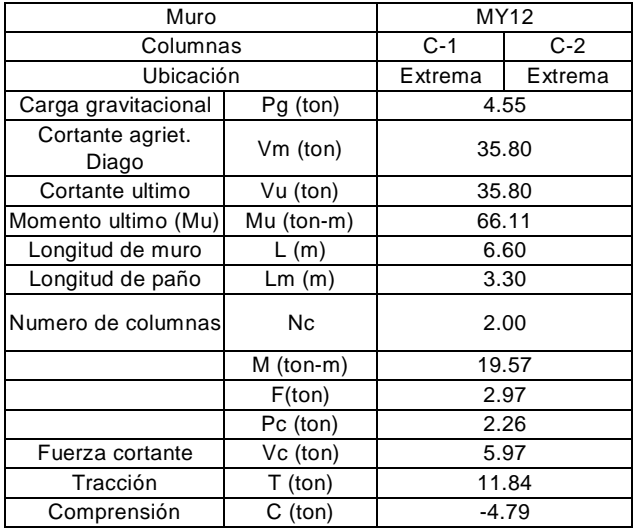

Fuente: Elaboración propia.

En las tablas 34 y 35 se observan las fuerzas internas en las columnas de confinamiento, como son la fuerza cortante (Vc), Tracción (T) y Compresión (C).

## 4.5.3.1. Diseño por Corte – Fricción

La norma E.070 del RNE, establece que se deberá diseñar las columnas de confinamiento de manera que soporten la acción de corte fricción de la siguiente manera:

$$
Acf = \frac{Vc}{0.2 * f'c * \emptyset}
$$

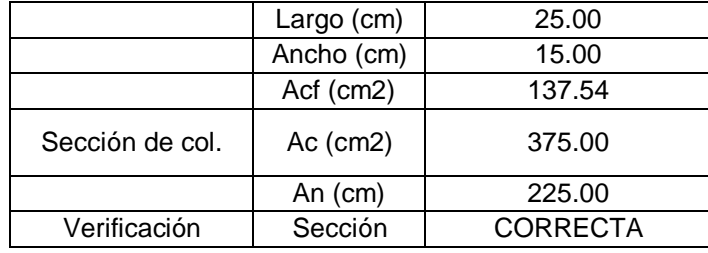

Tabla 36: Diseño por corte fricción del muro MX1.

Fuente: Elaboración propia

Tabla 37: Diseño por corte fricción del muro Y12

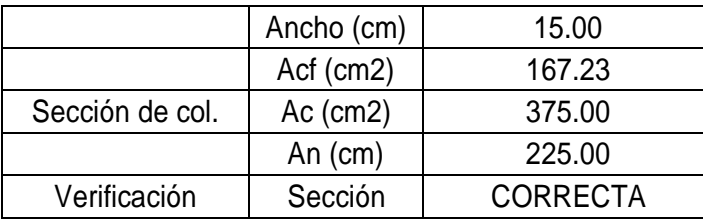

Fuente: Elaboración propia.

En las tablas 36 y 37 se observa que el área de la sección (Ac) es mayor que la sección transversal generado por la acción de corte fricción (Acf) de la columna de confinamiento, siendo valores (375  $cm^2$  > 137.54  $cm^2$ ) y (375  $cm^2$  > 167.23  $cm^2$ ) en los muros MX1 y MY12 respectivamente.

## 4.5.3.2. Determinación del refuerzo vertical

La NTP E.070, señala que las columnas de confinamiento tendrán la capacidad se retener la combinación de corte-fricción y tracción, como mínimo se colocará 4 varillas para formar un núcleo confinado. Se determinó con la siguiente expresión:

$$
Asf = \frac{Vc}{f y * \mu * \emptyset} \qquad Ast = \frac{T}{f y * \emptyset}
$$

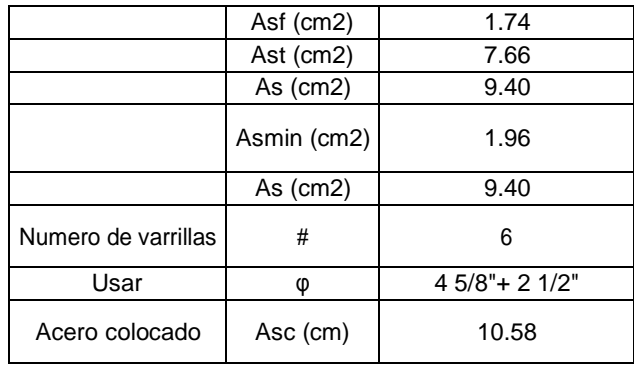

Tabla 38: Refuerzo vertical del muro MX1.

Fuente: Elaboración propia.

Tabla 39: Refuerzo vertical del muro Y12

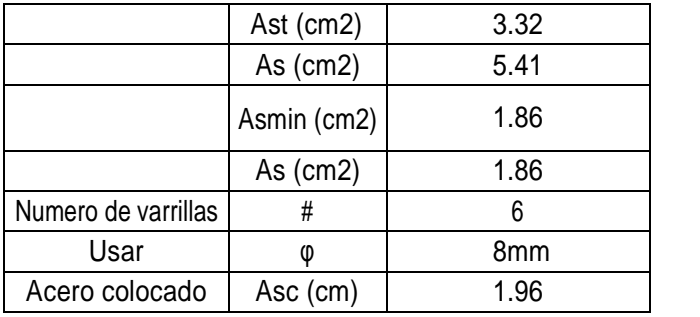

Fuente: Elaboración propia.

En las tablas 38 y 39 se observa el acero longitudinal requerido en las columnas de confinamiento de los muros MX1 (4 ø 5/8" + 2  $\frac{1}{2}$ ") y en el muro MY12 (4 ø 5/8" + 2  $\frac{1}{2}$ ").

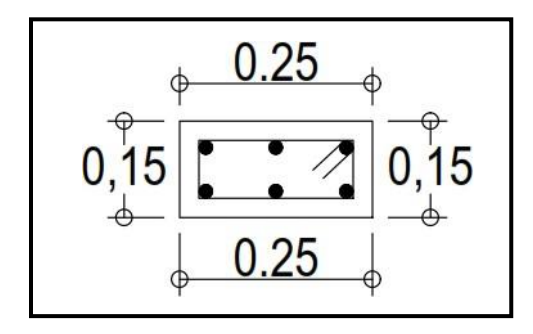

Figura 22: Sección de la columna de confinamiento

Fuente: Elaboración propia

4.5.3.3. Diseño por compresión

En la norma E.070 del RNE, el área de la sección se calculará considerando que las columnas están arriostradas en toda su longitud por el paño de albañilería confinada, se efectuó la siguiente expresión para calcular el área del núcleo (An) bordeado por los estribos.

$$
An = As + \frac{C_{\text{O}}}{0.85 * \delta * f'c}
$$

Tabla 40: Diseño por compresión del muro MX1

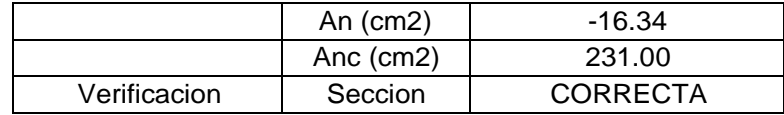

Fuente: Elaboración propia.

Tabla 41: Diseño por compresión del muro MY12

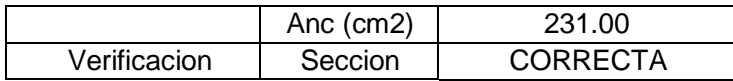

Fuente: Elaboración propia.

En las tablas 40 y 41 se tiene que el área del núcleo en el muro MY12 es negativo, pero eso no excluye que se compare con el área del núcleo confinado (Anc > An), en ambos sentidos los muros MX1 y MY12 son correctas, ya que cumplen con la comparación.

#### 4.5.3.4. Determinación de los estribos de confinamiento

Los estribos de confinamientos son cerrados con un gancho de 135° y deberán estar a una altura menor a 45 cm, el espaciamiento a usar será el menor valor que se determine con las siguientes expresiones de la NTP E.070:

$$
S1 = \frac{Av * fy}{0.3 * tn * f'c * (\frac{c}{An} - 1)}
$$
  

$$
S2 = \frac{Av * fy}{0.12 * tn * f'c}
$$

$$
S3 = \frac{d}{4} \ge 5cm
$$
 S4 = 10 cm

Tabla 42: Espaciamientos de estribos del muro MX1

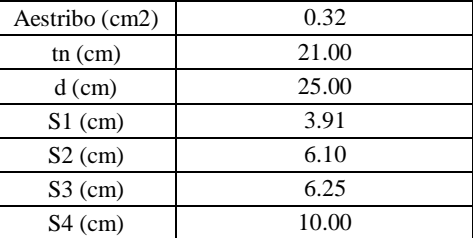

Fuente: Elaboración propia.

Tabla 43: Espaciamientos de los estribos del muro MY12.

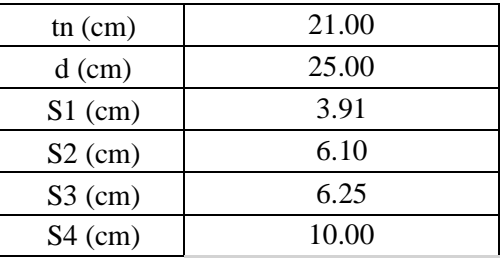

Fuente: Elaboración propia.

Las dimensiones de los estribos calculados en las tablas 42 y 43 deberá colocarse en el menor de los espaciamientos (s) indicados en las fórmulas anteriores.

#### 4.5.4. Diseño de vigas soleras

Se realizó el diseño de acuerdo a la norma E.070, teniendo en cuenta que las vigas solera se diseñan a tracción para soportar una fuerza igual a Ts con un acero mínimo As:

$$
Ts = V_{ml} \frac{Lm}{2L}
$$

$$
As = \frac{T}{\phi f_y} \sum_{f_y}^{0.1 f_c A_{cs}}
$$

Se realiza un desarrollo del muro "X1"

Tabla 44: Diseño de viga solera.

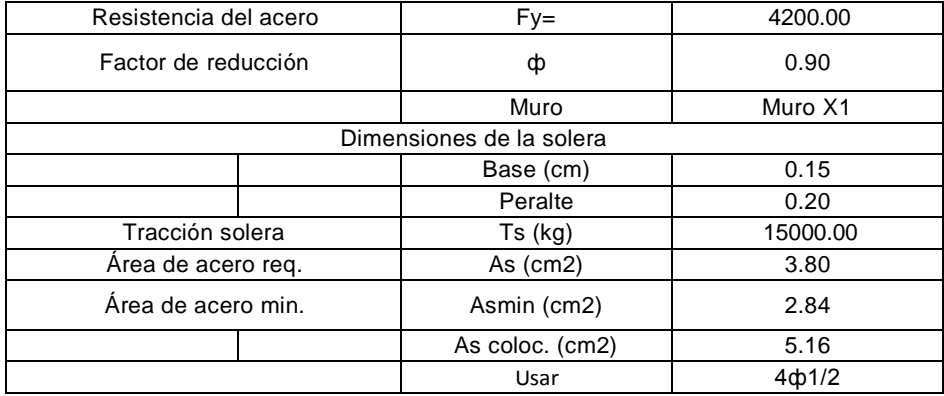

Fuente: Elaboración propia.

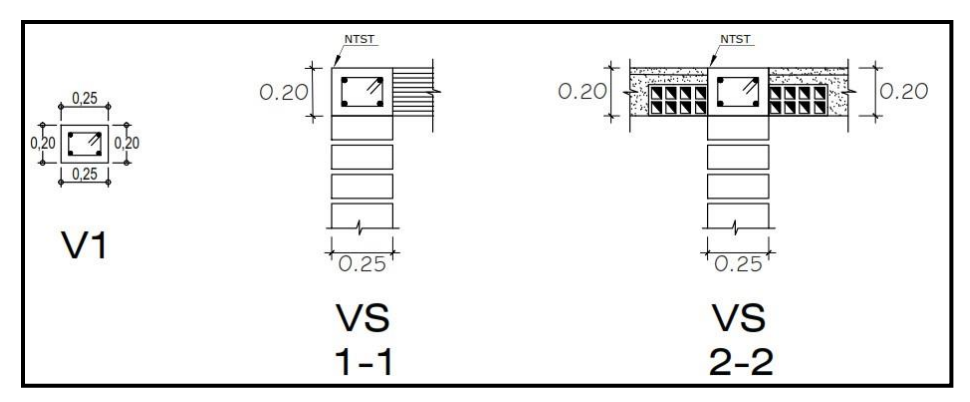

Figura 23: Sección de viga solera 0.25x0.20

Fuente: Elaboración propia.

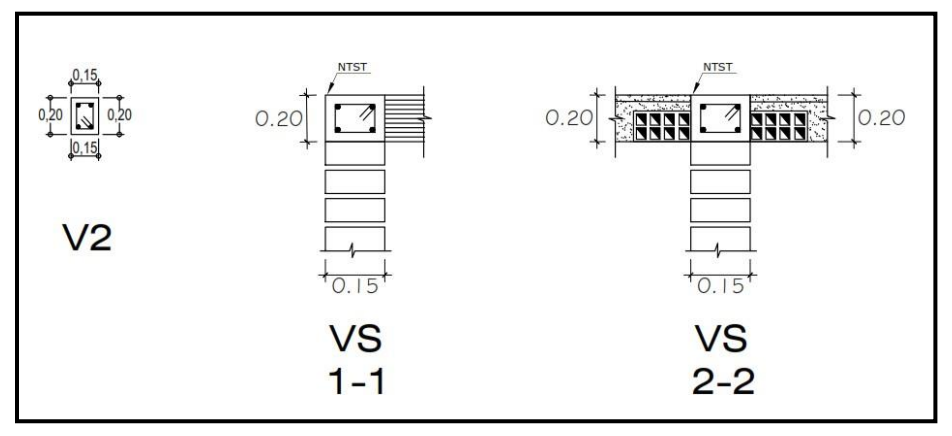

Figura 24: Sección de viga solera 0.20x0.15

Fuente: Elaboración propia.

4.5.5. Diseño de cimentación

Para la cimentación del proyecto se diseñó zapatas corridas teniendo en cuenta los criterios de la norma E.060, considerando el muro que soporta más carga para uniformizar las dimensiones de la zapata corrida. El estudio de suelos arrojó una capacidad portante de 11.88 ton/ $m^2$  y la muestra fue tomada a 1.0 m de profundidad del suelo.

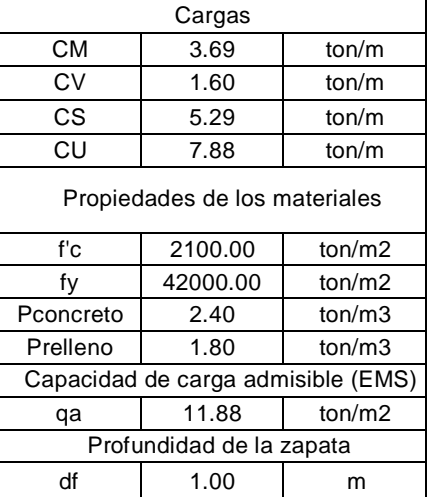

Tabla 45: Datos para el diseño de cimentación.

Fuente: Elaboración propia.

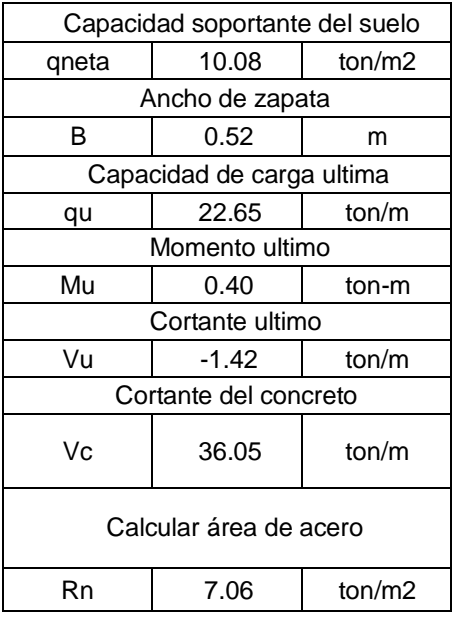

Tabla 46: Cálculo de la zapata corrida.

Fuente: Elaboración propia

Refuerzo de acero longitudinal

As = 0.0018 x 70 cm x 25cm

As =  $3.15$   $cm<sup>2</sup>$ 

Por lo tanto, se usó acero longitudinal 5 ø 3/8" @ 0.15 m

Refuerzo de temperatura o contracción

 $As = 0.002 \times 25 \times 100$  cm/m

As =  $5 \, \text{cm}^2/\text{m}$ 

Por lo tanto, se usó acero de temperatura o tracción ø 3/8" @ 0.30 m entre centros.

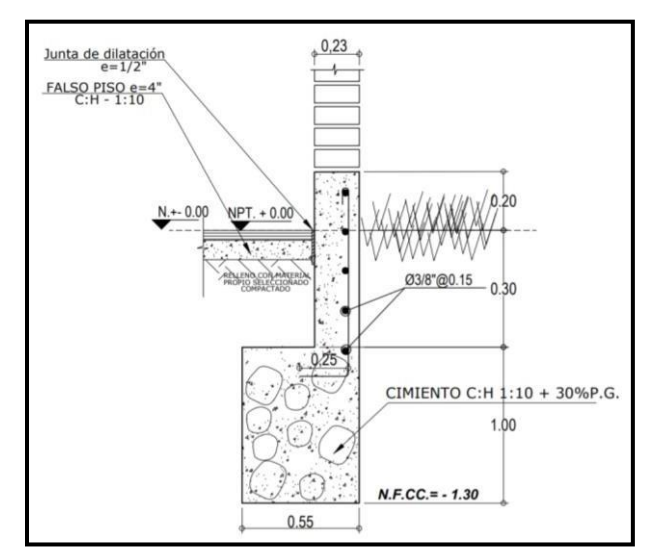

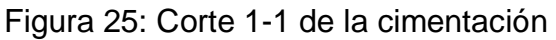

Fuente: Elaboración propia.

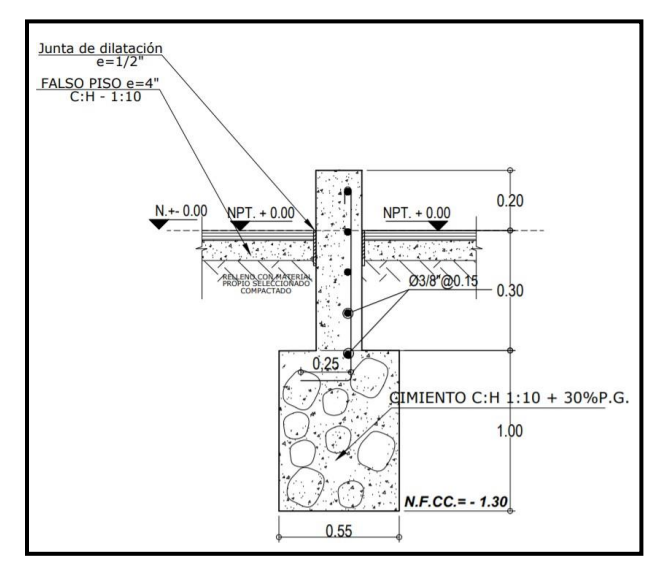

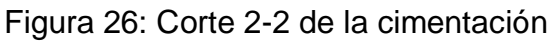

Fuente: Elaboración propia.

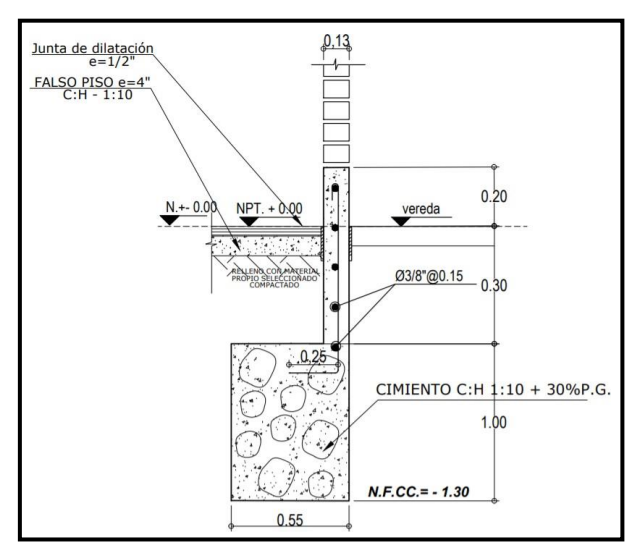

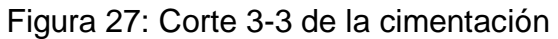

Fuente propia.

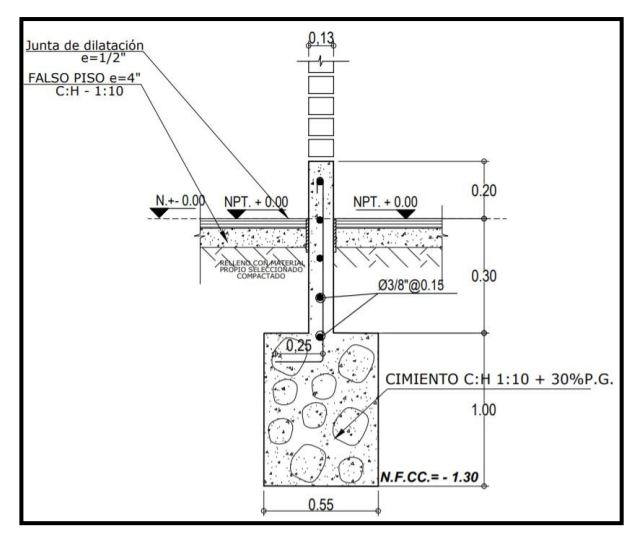

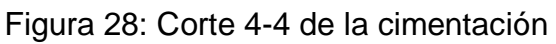

Fuente: Elaboración propia.

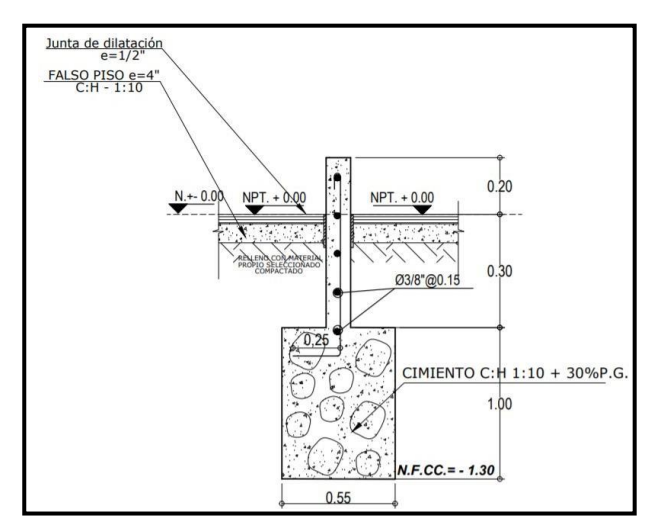

Figura 29: Corte 5-5 de la cimentación

Fuente: Elaboración propia.

# 4.5.6. Diseño de escalera

Las escaleras son estructuras que se diseñan y analizan de manera independientemente de la estructura principal. Por eso no se necesita incluir a la escalera en el modelo para obtener los esfuerzos de la edificación. La escalera se dimensionará con la siguiente ecuación:

$$
t = \frac{Ln}{25}; \frac{Ln}{20} \boxed{2}
$$

Dónde:

h: Altura entre piso (m)

**:** Espesor de la garganta de la escalera (m)

$$
t = \sqrt{2.80} \frac{2.80}{25}; \frac{2.80}{20}
$$

$$
t = 20.112m
$$
; 0.14m2

 $t = 0.12m$ 

Se estimará un espesor de 0.12 m en la garganta de la escalera para una disposición de acero aceptable en el concreto. Del plano arquitectónico del proyecto tenemos pasos de 0.25 m de longitud. Asimismo, la escalera cuenta con 16 contra pasos cuya altura se calcula a continuación:

$$
Cp = \frac{hn}{16} = \frac{2.80}{16}
$$

$$
Cp = 0.175
$$

#### **Datos de escalera:**

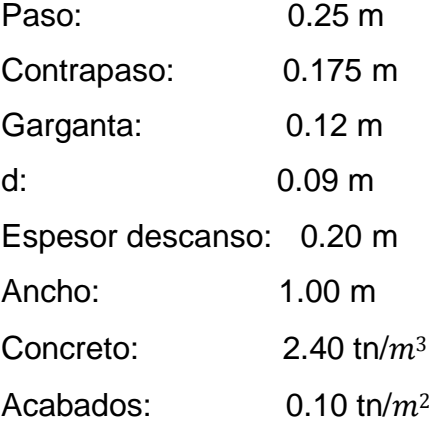

## TRAMO DEL DESCANSO

#### **Carga muerta:**

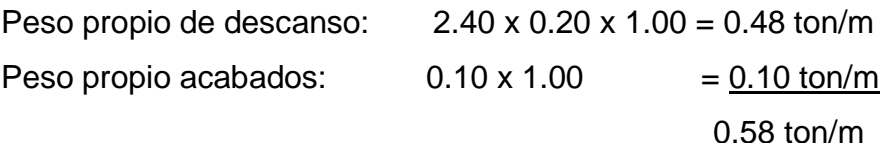

## **Carga viva:**

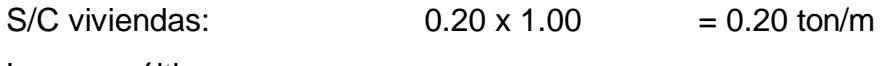

La carga última:

 $CU = 1.4$  CM+1.7 CV = 1.40 x (0.58) + 1.7 (0.20) = 1.152 ton/m

#### TRAMO INCLINADO

 $Hv = 0.21$  m

#### **Carga muerta:**

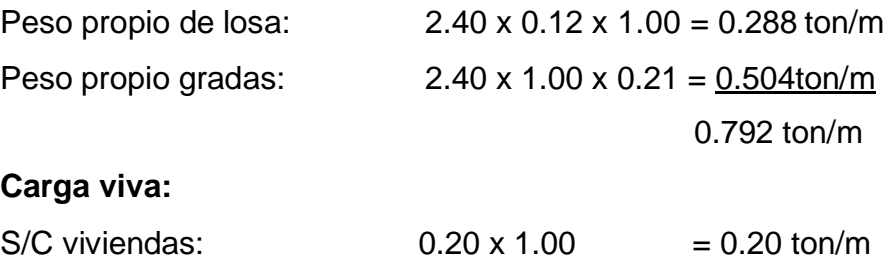

La carga ultima:  $CU = 1.4$  CM+1.7CV=  $1.4(0.792) +1.7(0.20) = 1.449$  tn/m.

Por lo tanto, se consideró simplemente apoyado en la base de esta y empotrado en el descanso, y la carga de 1.152 tn/m se usó en el descanso y 1.449 tn/m en el tramo inclinado.

 $M (+) = 2.24$  tn/m

 $M(-) = 0.75$  tn/m

#### **Cálculo de acero**

*Acero positivo:*

As  $(+) = (3.01 \times 2.24 \text{tn/m} \times 10) / 0.09 \text{ mm}$  = 750  $mm^2$ 

Se usará acero de ǿ 3/8" @ 0.25 m

Acero colocado:

Asc =  $(129 \text{mm2 x } 1.00 \text{m})$  /0.225 m = 573  $\text{mm}^2$  $a/2 = (573 \times 420) / (1.7 \times 21 \times 1200)$  = 5.62 mm<sup>2</sup>

**El momento resistente:**

$$
Mn = \frac{0.9 \times 688 \times 420 \times (90 - 6.75)}{10^6} = 21.65 \text{ ton-m}
$$

#### *Acero negativo:*

As (-) =  $0.0018 \times 120$  mm  $\times 1200$  mm  $= 259$   $mm^2$ 

Se usará acero de ø 3/8" @ 0.25 m

## *Acero por tracción o temperatura:*

Se recomienda usar debajo de cada paso, es así que se usó ø 3/8" @ 0.25 m.

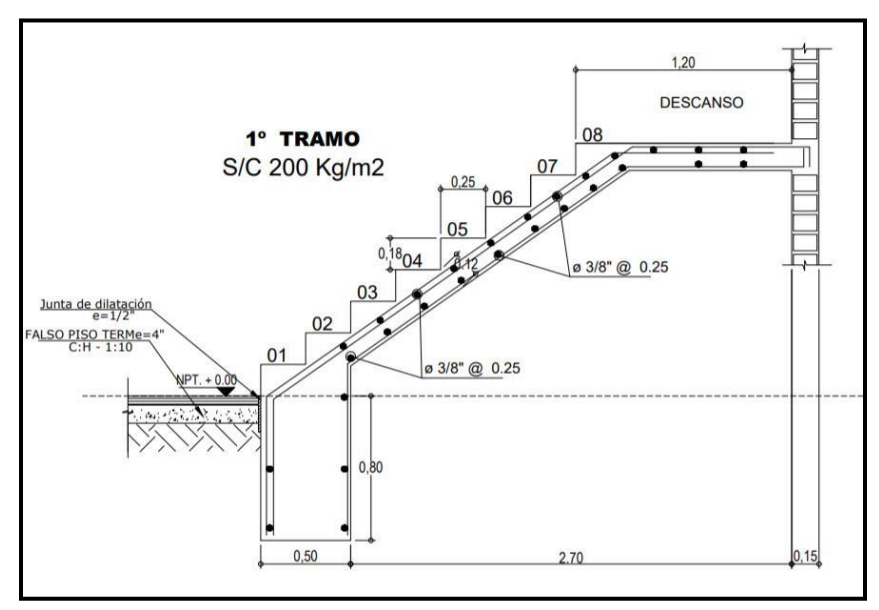

Figura 30: Geometría de la escalera 1er Tramo.

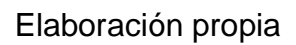

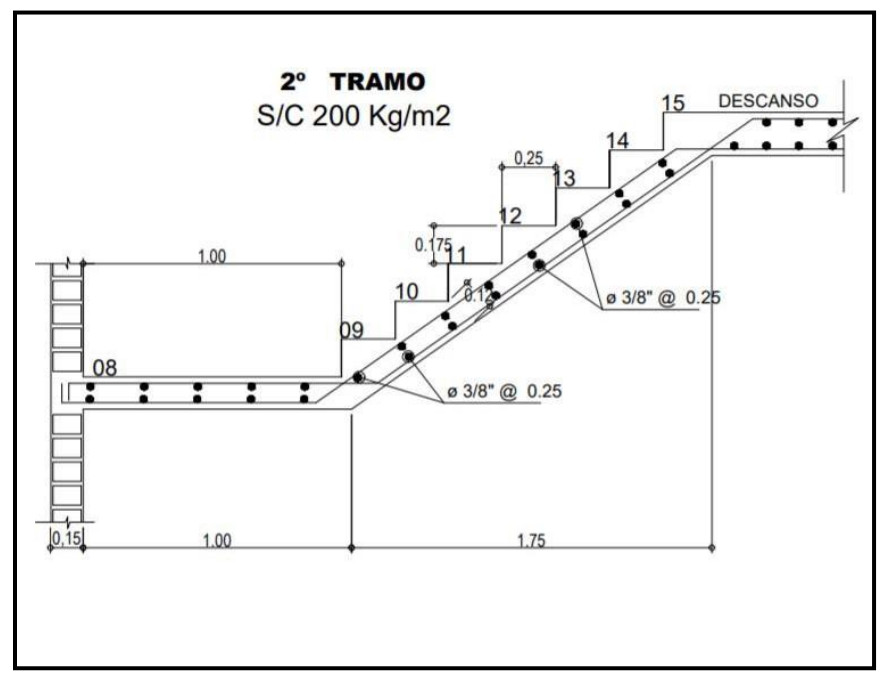

Figura 31: Geometría de la escalera 2do Tramo.

Fuente: Elaboración propia.

## **V. DISCUSIÓN**

En la figura 2 del presente proyecto se puede observar que el terreno es "plano" en la investigación de Jiménez y Julca (2018) "Diseño estructural de un edificio de 5 niveles de albañilería confinada en la ciudad de Trujillo", quienes al realizar el estudio topográfico encontraron resultados de terreno plano, se puede constatar que obtuvieron resultados semejantes al presente proyecto, ya que su proyecto realizado se encuentra en la misma ciudad. Es importante determinar la pendiente del terreno porque así podemos identificar los posibles inconvenientes que se puedan presentar y tomar medidas de prevención.

El estudio de mecánica de suelos realizado, demuestra (Tabla 05) que el tipo de suelo del proyecto según su clasificación SUCS es una arena mal graduada con limo (SP-SM) y en ASSHTO una arena fina (A3-0), y la capacidad portante del suelo es de 1.19 kg/ $cm^2$ , como dice Cárdenas en su tesis titulada "Influencia" del suelo para la gestión de construcción del diseño de viviendas en Moche, Trujillo, La Libertad" el tipo de suelo es un análisis fundamental para el diseño de un proyecto de calidad, en caso se desee realizar o mejor un diseño con mayor confiabilidad está permitido mejorar sus condiciones, aumentando su densidad para soportar cargas mayores.

El diseño arquitectónico que se presentó cumple con los requisitos del Reglamento Nacional de Edificaciones A.010 y A.020, asimismo la configuración de la estructura es simétrica y simple, Escamilo (2018) en su tesis, "Diseño estructural de una edificación de albañilería confinada de 8 pisos en la ciudad de Trujillo, La Libertad", indica que el diseño arquitectónico debe ser distribuido de forma simétrica y sencilla para obtener una mejor respuesta estructural. Por lo que se menciona estoy de acuerdo ya que los muros son los que soportan el peso, y por ende ayudarán a tener una mejor respuesta ante un evento sísmico en los dos ejes de estudio.

En la investigación de Jiménez y Julca (2018), "Diseño estructural de un edificio de albañilería confinada de 5 niveles, Trujillo-La Libertad, 2018". Para el análisis sismorresistente de la edificación lo realizaron mediante el software Etabs, dado que los valores en ambos ejes se encontraron de la jerarquía permitida para la norma E.030, tanto como para su estudio dinámico y estático. De mismo modo el presente proyecto fue procesado en el software ETABS, en el que se comprobó el resultado sísmico esperado, encontrándose sus derivas dentro de los parámetros permitidos en la norma E.030 del Reglamento Nacional de Edificaciones. El análisis sismorresistente es importante para tener una idea del comportamiento de la estructura ante un evento sísmico, de esta manera el modelamiento nos servirá para tomar medidas preventivas.

En la investigación de Escamilo (2017), "Diseño estructural de una edificación de albañilería confinada de 8 niveles en la ciudad de Trujillo, La Libertad", donde propuso alterar el modo falla de los muros, de corte a flexión, ampliando esbeltez (Altura/Largo > 2). Efecto que modifica la capacidad de deformación de muros. Puesto que al ampliar la deriva de 0.005 a 0.007, y al analizar cómo actúa ante a las distorsiones del mismo de manera que se pueda verificar si la edificación puede soportar las demandas solicitadas y al qué punto puede llegar su capacidad sin afectar la estructura, en comparación al presente proyecto, por el contrario, se obtuvieron las derivas máximas de 0.00304 y 0.00386, en el segundo y primer piso respectivamente, siendo ambas menores a 0.005 deriva máxima permisible establecida en la norma E.030.

## **VI. CONCLUSIONES**

De la información de topografía, se constató las medidas del terreno en concordancia con los registros de la Sunarp, con un área 140  $m<sup>2</sup>$  para el proyecto, además se representaron las curvas de nivel y se pudo clasificar al terreno como "plano", por motivos que el terreno no muestra mucho relieve.

Los resultados del estudio de mecánica de suelos se obtuvieron en el laboratorio geotécnico Cimenta JBM E.I.R.L, los que arrojaron el tipo de suelo y la capacidad portante que requiere el proyecto; siendo estos, arena mal graduada con limo (SP-SM) según el SUCS y para el sistema AASHTO (A3-0) una arena fina/Excelente a bueno, asimismo la capacidad portante se realizó los cálculos necesarios y se obtuvo como resultado 1.19 kg/ $cm<sup>2</sup>$ .

Con lo que respecta al diseño arquitectónico de la vivienda multifamiliar se realizó con los requisitos estipulados en la norma A.010 y los parámetros urbanísticos de la zona del proyecto, cumpliendo con lo normado. Además, la configuración del proyecto es simétrica y simple como estipulala norma A.020, en el Reglamento Nacional de Edificaciones.

Se realizó el análisis sísmico de la vivienda multifamiliar en el programa ETABS para elaborar el modelamiento estructural, obteniendo la fuerza aplicada en la base de la estructura y los desplazamientos absolutos siguiendo con los criterios del Reglamento Nacional de Edificaciones E.030. Los resultados de la cortante que actúa en la base de estructura fue 114.87 tn. Y además se comprobó que las constantes dinámicas no necesitan ser ampliadas en ningún sentido (X-Y).

Se realizó el diseño estructural de los elementos que conforman el proyecto, se cumplió con los requisitos del Reglamento Nacional de Edificaciones E.060, E0.70; haciendo uso del programa ETABS 2016, se obtuvo las fuerzas internas

de los muros de la estructura, a los cuales se realizó las verificaciones como establece la norma E.070, siendo estos mayores al cortante generado por la fuerza sísmica severo, los resultados fueron en el sentido X-X (205.52  $\geq$ 101.50) y en el sentido Y-Y (205.71  $\geq$  100.63). Asimismo, se diseñó los elementos de confinamiento verificando la resistencia al corte, flexión. Se consideró el espaciamiento mínimo de la norma E.070 en el numeral 27.2 para los elementos de confinamiento. También se diseñó la cimentación de la vivienda multifamiliar y se consideró cimiento corrido, este último varía según el ancho de los muros del proyecto.

## **VII. RECOMENDACIONES**

Constatar que las medidas obtenidas del levantamiento planimétrico estén de acuerdo a las dimensiones establecidas en los registros públicos, para evitar problemas legales.

En el análisis sísmico se deben incorporar las cargas actuantes, para ser aplicado en el modelo. También es recomendable comprobar las irregularidades que existen, ya sea en planta o altura, buscando en todo momento la regularidad de la estructura.

Los resultados obtenidos de los programas de cómputo en la etapa de análisis estructural, deben ser analizados y comparados con los parámetros establecidos en el Reglamento Nacional de Edificaciones, para corroborar que sea un diseño adecuado.

# **REFERENCIAS**

American Association of State Highway and Transportation Officials (2003). AASHTO.

American Society of Testing Materials (2016). ASTM – 2487. Sistema Unificado de Clasificación de Suelos. West Conshohocken, Estados Unidos.

American Society of Testing Materials (2016). ASTM C – 29. Peso Unitario. West Conshohocken, Estados Unidos.

American Society of Testing Materials (2016). ASTM D – 2216. Ensayo de contenido de humedad. West Conshohocken, Estados Unidos.

American Society of Testing Materials (2016). ASTM D – 3282. Características del Sistema AASHTO. West Conshohocken, Estados Unidos.

American Society of Testing Materials (2016). ASTM D – 421. Ensayo de Análisis Granulométrico por Tamizado. West Conshohocken, Estados Unidos.

American Society of Testing Materials (2016). ASTM D – 4318. Ensayo de Límites de Consistencia. West Conshohocken, Estados Unidos.

Ávila, E. (2016). Tecnología de la Construcción. Lima, Perú.

Baldeon y Chávez. Diseño de Edificio multifamiliar para mejorar la calidad de vida de las familias del campamento Unacem Atocongo - Villa María Del Triunfo. Tesis (Título de Ingeniero Civil). Lima: Universidad San Martin de Porres, 2018.

CARDENAS, Bryan. Influencia del suelo para la gestión de construcción del diseño de viviendas en Moche, Trujillo, La Libertad. Tesis (Magister en Ingeniería Civil). Trujillo: Universidad Cesar Vallejo, 2019.

Disponible en:

[http://repositorio.ucv.edu.pe/bitstream/handle/20.500.12692/42667/C%c3%a1rdenas\\_S](http://repositorio.ucv.edu.pe/bitstream/handle/20.500.12692/42667/C%c3%a1rdenas_SBE.pdf?sequence=1&isAllowed=y) [BE.pdf?sequence=1&isAllowed=y](http://repositorio.ucv.edu.pe/bitstream/handle/20.500.12692/42667/C%c3%a1rdenas_SBE.pdf?sequence=1&isAllowed=y)

CALLEJAS, Francisco. Análisis comparativo de costos y tiempo para la construcción de un bloque de casas de vivienda social utilizando el método de construcción tradicional y el método de mampostería estructural, caso de estudio conjunto habitacional Mirador de Santa Rosa. Tesis (Título de Ingeniero Civil). Quito: Pontifica Universidad Católico del Ecuador, 2018.

Disponible en:<http://repositorio.puce.edu.ec/handle/22000/16148>

CIFUENTES, Elmer y YON, Alfredo. "El estudio del proceso de diseño en la arquitectura". Tesis (Bachiller en Arquitectura). Guatemala. Universidad San Carlos de Guatemala. 1982. 113 pp.

Disponible en: [http://biblioteca.usac.edu.gt/tesis/02/02\\_0557.pdf](http://biblioteca.usac.edu.gt/tesis/02/02_0557.pdf)

CONDORI, Jorge. Diseño de una vivienda multifamiliar de dos niveles empleandoacero estructural en el distrito de Cajamarca. Tesis (Título de ingeniero Civil). Cajamarca: Universidad Privada del Norte, 2013.

Disponible en:<http://hdl.handle.net/11537/5610>

EADIC (2015). Tipo de cimentación, recuperado el 13 de octubre del 2019. Disponible en:<https://www.eadic.com/tipos-de-cimentacion-descripciones/>

Eddy (2011). Propiedades Físicas de los Suelos, recuperado el 13 de octubre del 2019. Disponible en: [http://uningenierocivil.blogspot.com/2011/03/propiedades-fisicas-de](http://uningenierocivil.blogspot.com/2011/03/propiedades-fisicas-de-lossuelos.html)[lossuelos.html](http://uningenierocivil.blogspot.com/2011/03/propiedades-fisicas-de-lossuelos.html)

ESCAMILLO, Bach. Diseño estructural de una edificación de albañilería confinada de 8 pisos en la ciudad de Trujillo, La Libertad. Tesis (Título de Ingeniero Civil). Trujillo: Universidad Privada Antenor Orrego, 2017.

Disponible en:<http://repositorio.upao.edu.pe/handle/upaorep/3587>

Espinosa Cazarin E F, A Terán Gilmore O Zúñiga Cuevas y R Jean (2005) "Análisis comparativo de la respuesta sísmica de dos edificios de 10 niveles: mampostería confinada versus concreto reforzado", XIX Congreso Nacional de Ingeniería Sísmica, Veracruz

Fernández, R. (2015). Capacidad portante con fines de cimentación mediante los ensayos SPT y Corte Directo en el distrito de Aguas Verdes – Tumbes. Tesis de maestría. Universidad Nacional de Cajamarca.

FRANQUET, Josep., QUEROL, Antonio. Nivelación de terrenos por Regresión Tridimensional {en línea}. 1ª ed. España: UNED-Tortosa. C/Cervantes, nº:17, 43.500 TORTOSA, 2010. Disponible en:

[https://www.eumed.net/librosgratis/2011b/967/el%20levantamiento%20topografico%20](https://www.eumed.net/librosgratis/2011b/967/el%20levantamiento%20topografico%20y%20la%20taquimetria.html) [y%20la%20taquimetria.html](https://www.eumed.net/librosgratis/2011b/967/el%20levantamiento%20topografico%20y%20la%20taquimetria.html)

HIGUERA, Anderson. Proyección de viviendas nuevas en barrios de Ciudadela Sucre, Soacha, Cundinamarca. Tesis (Titulo de Arquitecto). Bogotá: Universidad Católica de Colombia, 2019.

Disponible en:

[https://repository.ucatolica.edu.co/bitstream/10983/24256/1/Trabajo%20de%20grado.pd](https://repository.ucatolica.edu.co/bitstream/10983/24256/1/Trabajo%20de%20grado.pdf) [f](https://repository.ucatolica.edu.co/bitstream/10983/24256/1/Trabajo%20de%20grado.pdf)

IDB (2018). Tipos de cimentaciones, recuperado el 13 de octubre del 2019. Disponible en: <https://ingeniero-de-caminos.com/tipos-de-cimentaciones/>

IDB (2018). Micropilotes, recuperado el 13 de octubre del 2019. Disponible en:<https://ingeniero-decaminos.com/micropilotes/>

JIMENEZ, Jhony., JULCA, Jeisen. Diseño estructural de un edificio de 5 niveles de albañilería confinada, Trujillo-La Libertad,2018. Tesis (Título de Ingeniero Civil). Trujillo: Universidad Cesar Vallejo, 2018.

Disponible en:

[http://repositorio.ucv.edu.pe/bitstream/handle/20.500.12692/32123/jim%c3%a9nez\\_jj.pd](http://repositorio.ucv.edu.pe/bitstream/handle/20.500.12692/32123/jim%c3%a9nez_jj.pdf?sequence=1&isAllowed=y) [f?sequence=1&isAllowed=y](http://repositorio.ucv.edu.pe/bitstream/handle/20.500.12692/32123/jim%c3%a9nez_jj.pdf?sequence=1&isAllowed=y)

Ministerio de Vivienda Construcción y Saneamiento en su estudio titulado: Estudio de Microzonificación Sísmica y Análisis de Riesgo en la Zona de Estudio Ubicada en el distrito El Porvenir Lima – octubre 2017.

Disponible en: [https://regionlalibertad.gob.pe/descargas/microzonoficacion-sismica](https://regionlalibertad.gob.pe/descargas/microzonoficacion-sismica-trujillo/11561-microzonificacion-sismica-el-porvenir)[trujillo/11561-microzonificacion-sismica-el-porvenir](https://regionlalibertad.gob.pe/descargas/microzonoficacion-sismica-trujillo/11561-microzonificacion-sismica-el-porvenir)

Miranda, E y A. Tena (1999). Comportamiento mecánico de la mampostería. Edificaciones de mampostería para vivienda. Ciudad de México.

NORMAS Legales (Perú). Reglamento Nacional de Edificaciones. Norma Técnica E.020 Cargas. [en línea]. Lima: RNE, 2006. 8 pp. [fecha de consulta: 5 de mayo de 2018]. Disponible en: [http://cdnweb.construccion.org/normas/rne2012/rne2006/files/titulo3/02\\_E/RNE2006\\_](http://cdnweb.construccion.org/normas/rne2012/rne2006/files/titulo3/02_E/RNE2006_)

E\_020.pdf

NORMAS Legales (Perú). Reglamento Nacional de Edificaciones. Norma Técnica E.030 Diseño Sismorresistente. [en línea]. Lima: RNE, 2016. 30 pp. [fecha de consulta: 5 de mayo de 2018]. Disponible en: [http://cdnweb.construccion.org/normas/rne2012/rne2006/files/titulo3/02\\_E/DS003-](http://cdnweb.construccion.org/normas/rne2012/rne2006/files/titulo3/02_E/DS003) 2016\_E.030.pdf

NORMAS Legales (Perú). Reglamento Nacional de Edificaciones. Norma Técnica E.050 Suelos y Cimentaciones. [en línea]. Lima: RNE, 2006. 18 pp. [fecha de consulta: 5 de mayo de 2018].

Disponible en:

[http://cdnweb.construccion.org/normas/rne2012/rne2006/files/titulo3/02\\_E/RNE2006\\_](http://cdnweb.construccion.org/normas/rne2012/rne2006/files/titulo3/02_E/RNE2006_) E\_050.pdf 83

NORMAS Legales (Perú). Reglamento Nacional de Edificaciones. Norma Técnica E.060 Concreto Armado. [en línea]. Lima. RNE, 2009. 201 pp. [fecha de consulta: 5 de mayo de 2018].

Disponible en:<http://www.construccion.org/normas/rne2012/rne2006.htm>

NORMAS Legales (Perú). Reglamento Nacional de Edificaciones. Norma Técnica E.070 Albañilería Confinada. [en línea]. Lima. RNE, 2006. 201 pp. [fecha de consulta: 5 de mayo de 2018].

Disponible en:<http://www.construccion.org/normas/rne2012/rne2006.htm>

QUIPILDOR, Jorge. Cálculo de estructura de una vivienda unifamiliar. Expediente interno (Ingeniería Civil). Córdoba: Universidad Nacional de Córdoba, 2017. Disponible en: <https://rdu.unc.edu.ar/handle/11086/5849>

Reglamento Nacional de Edificaciones (2018). A 0.20. Vivienda. Lima, Perú.

Reglamento Nacional de Edificaciones (2018). E 0.30. Diseño Sismorresistente. Lima, Perú.

Reglamento Nacional de Edificaciones (2018). TH 0.10. Habilitaciones residenciales. Lima, Perú.

SAN BARTOLOMÉ, Ángel. Albañilería Confinada. [en línea] Perú. 2° Edición por Capítulo de Ingeniería Civil. Julio. 1993. 98 pp. [fecha de consulta: 2 de mayo de 2018]. Disponible en:<https://es.scribd.com/document/202912824/Albanileria-confinada>

SAN BARTOLOMÉ, Ángel. Construcciones de Albañilería. Comportamiento sísmico y estructural. (en línea) Perú. 1° Edición por Fondo Editorial de la PUCP (Pontifica Universidad Católica del Perú). Octubre. 1994. 231 pp. (fecha de consulta: 2 de mayo de 2018).

Disponible en: [https://www.udocz.com/read/construcciones-en-albanileria-angel](https://www.udocz.com/read/construcciones-en-albanileria-angel-sanbartolome-pdf)[sanbartolome-pdf I](https://www.udocz.com/read/construcciones-en-albanileria-angel-sanbartolome-pdf)SBN: 84-8390-965-0

SAN BARTOLOMÉ, A. (1990). Albañilería confinada, colección del ingeniero civil. Lima, Consejo departamental de Lima. Libro 4

Terzaghi, K. (1925). Erdbaumechanik. Instituto Tecnológico de Massachusetts. Estados Unidos.

TUME, Pedro. Análisis comparativo estructural y económico al diseñar un edificio multifamiliar de seis pisos de concreto armado y acero, ubicados en la ciudad de Piura. Tesis (Título de Ingeniero Civil). Piura: Universidad Nacional de Piura, 2019. Disponible en:<http://repositorio.unp.edu.pe/handle/UNP/1905>

# **ANEXOS**

# Anexo 01: Operacionalización de Variables

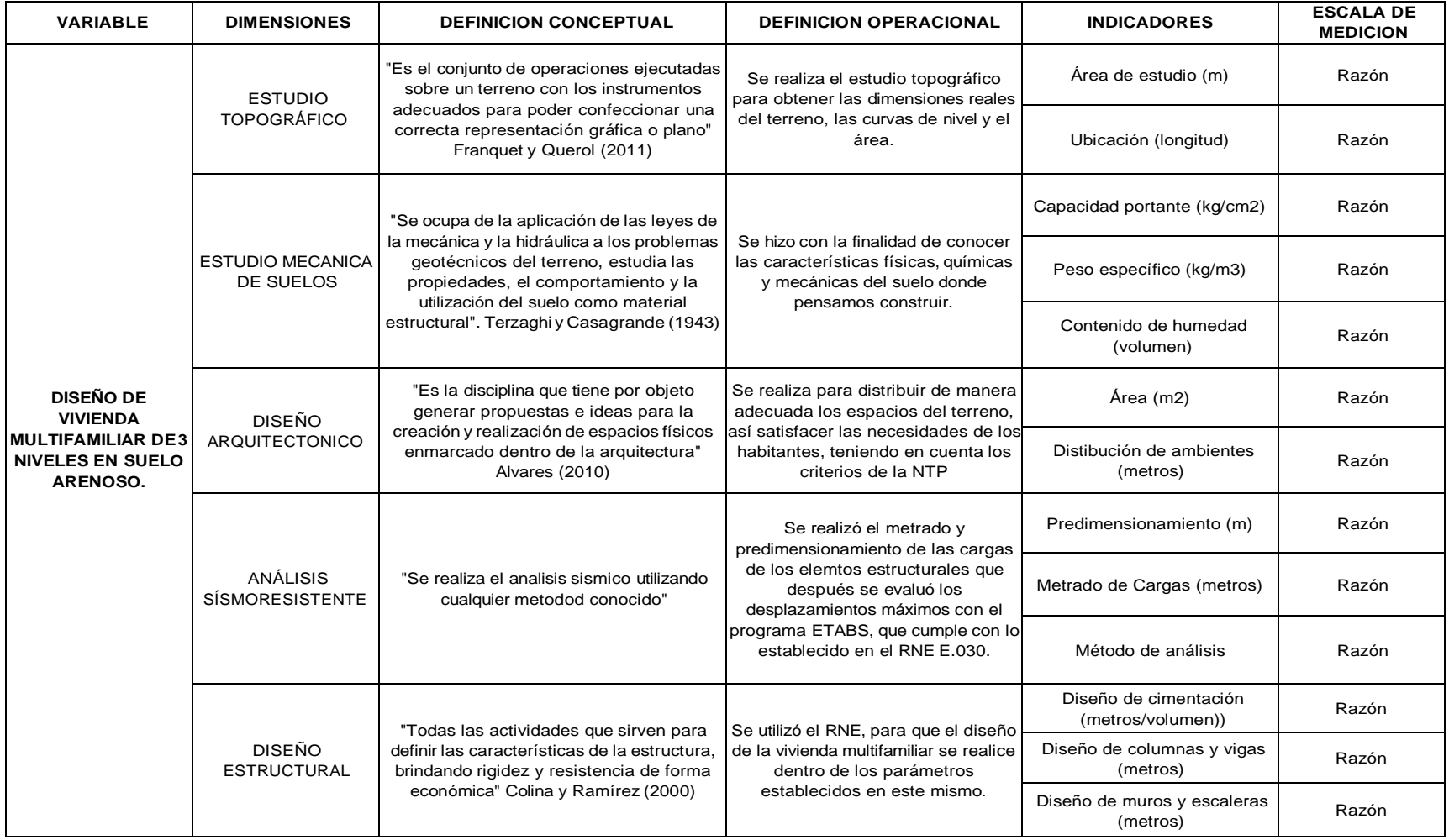

Fuente: Elaboración propia

## Anexo 02: Estudios de Mecánica de Suelos

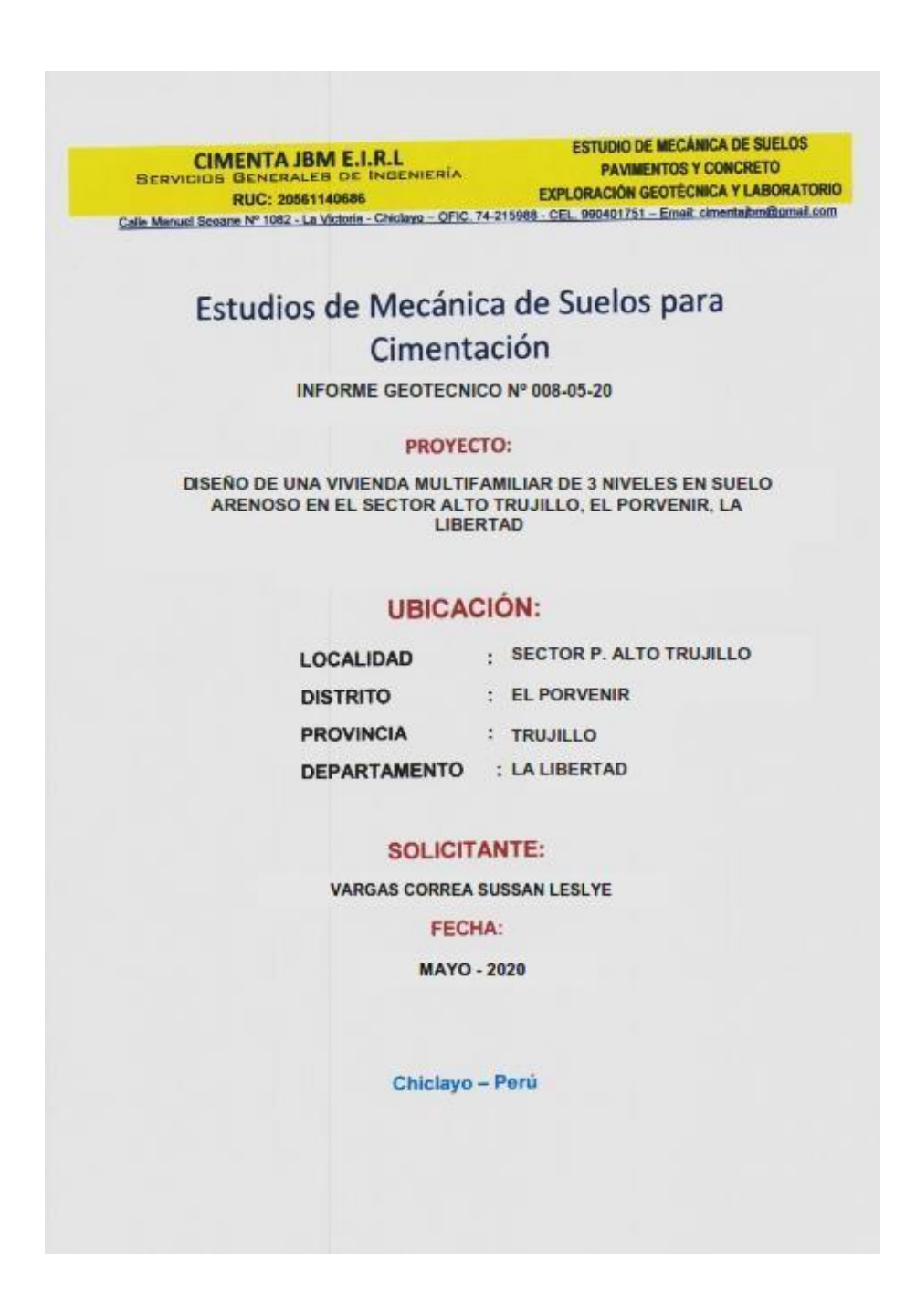

Fuente: Laboratorio geotécnico Cimenta JBM E.I.R.L

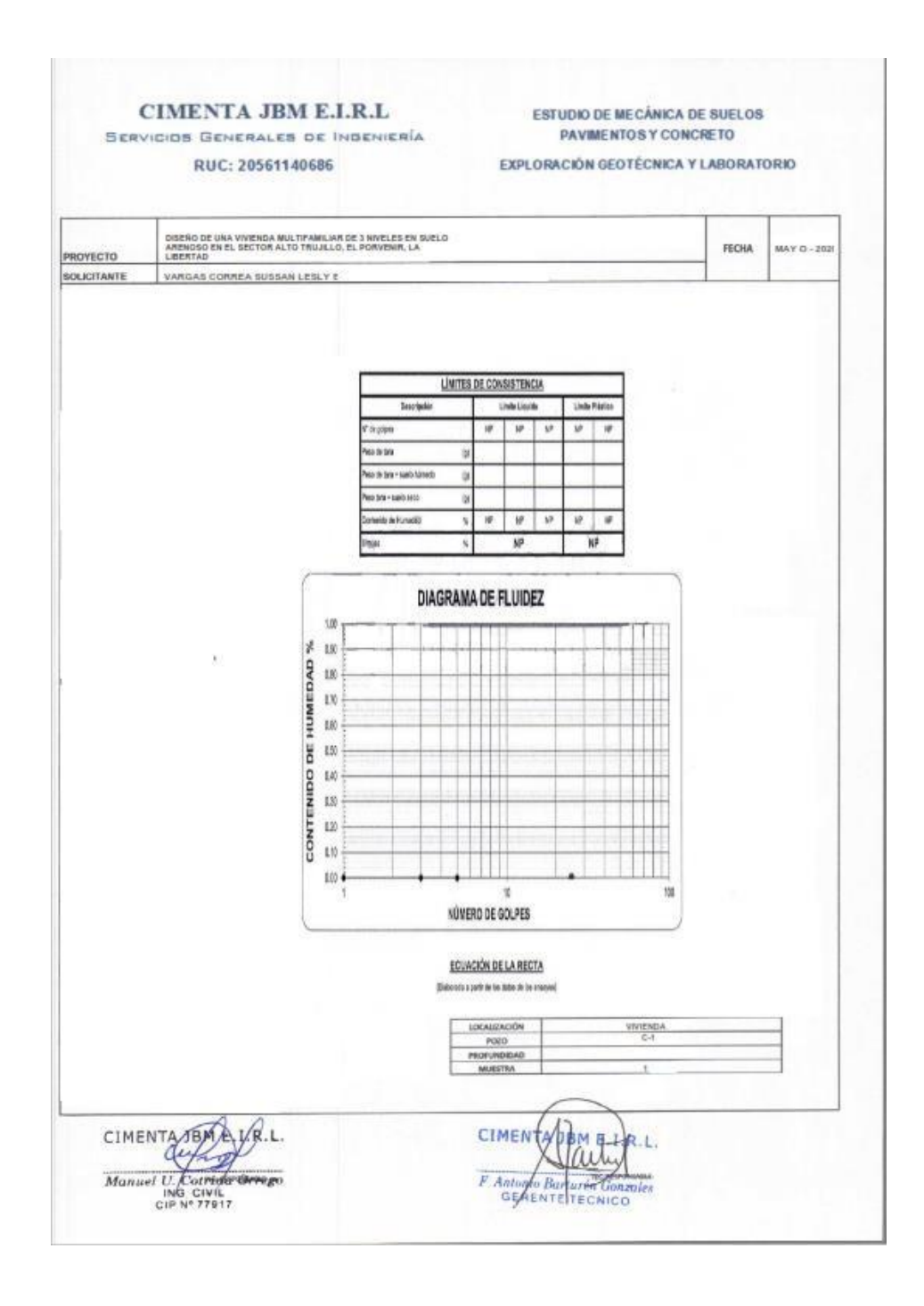

Fuente: Laboratorio geotécnico Cimenta JBM E.I.R.L

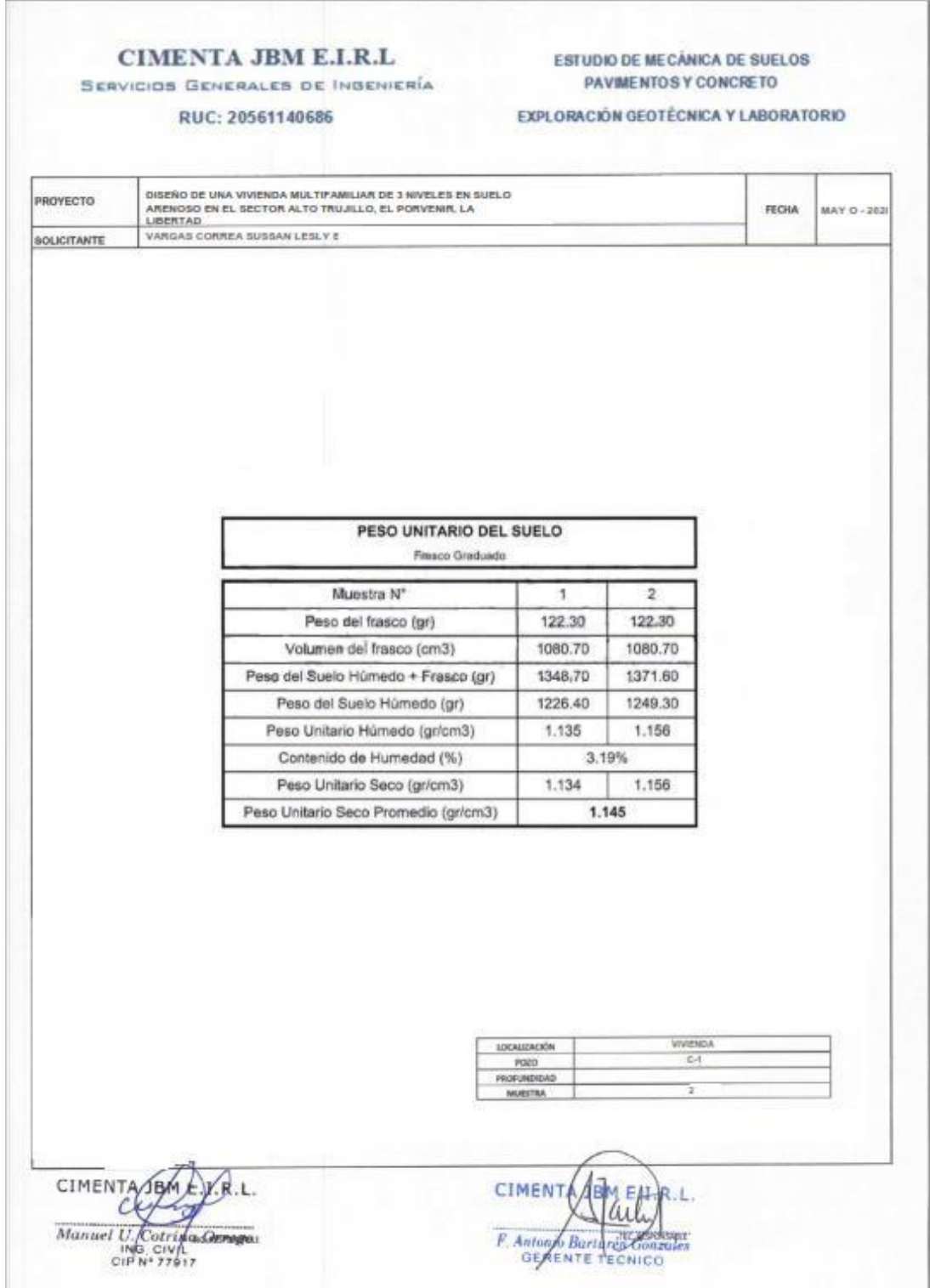

Fuente: Laboratorio geotécnico Cimenta JBM E.I.R.L

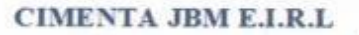

SERVICIOS GENERALES DE INGENIERÍA

**ESTUDIO DE MECÁNICA DE SUELOS** PAVIMENTOS Y CONCRETO

RUC: 20561140686

EXPLORACIÓN GEOTÉCNICA Y LABORATORIO

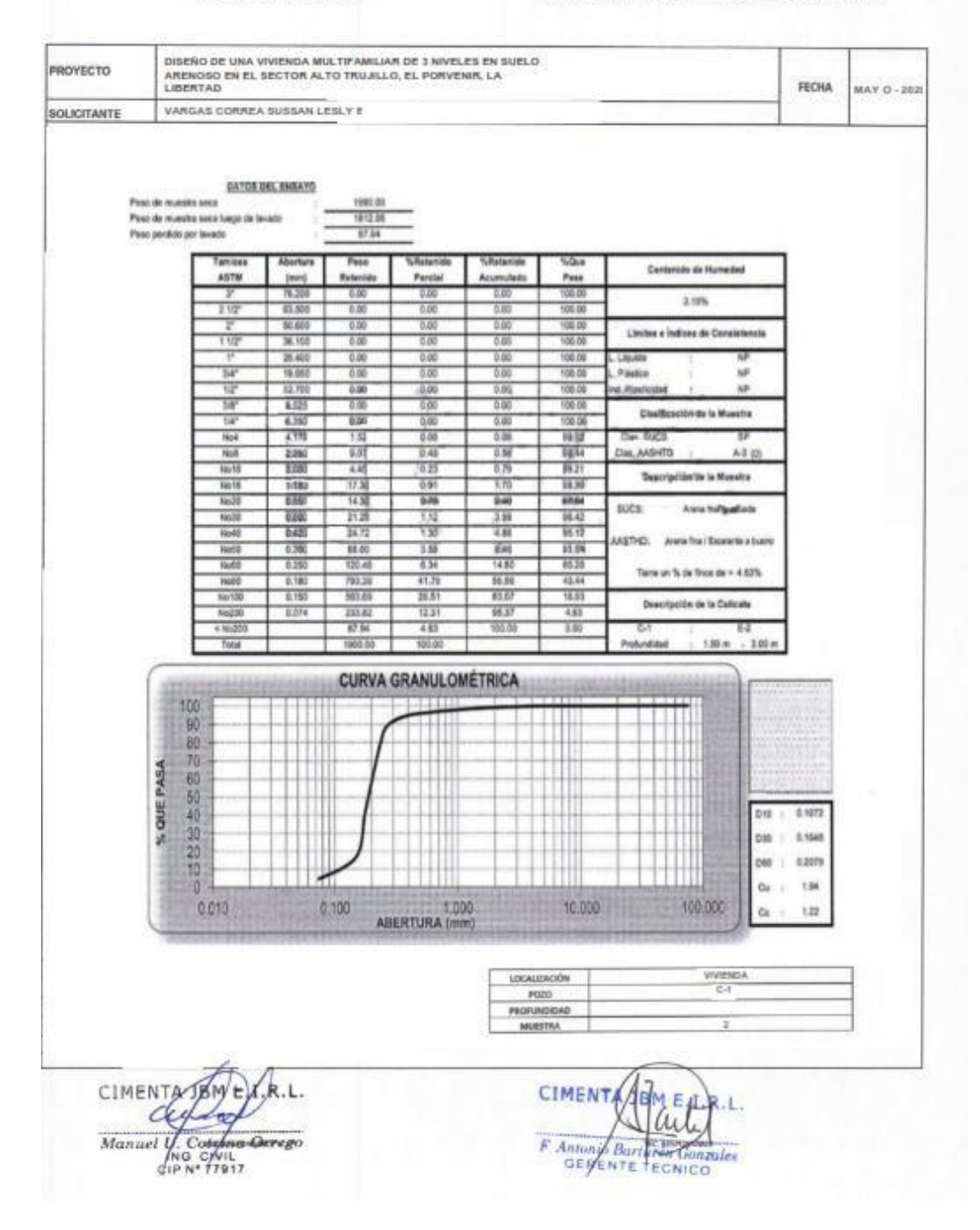

Fuente: Laboratorio geotécnico Cimenta JBM E.I.R.L

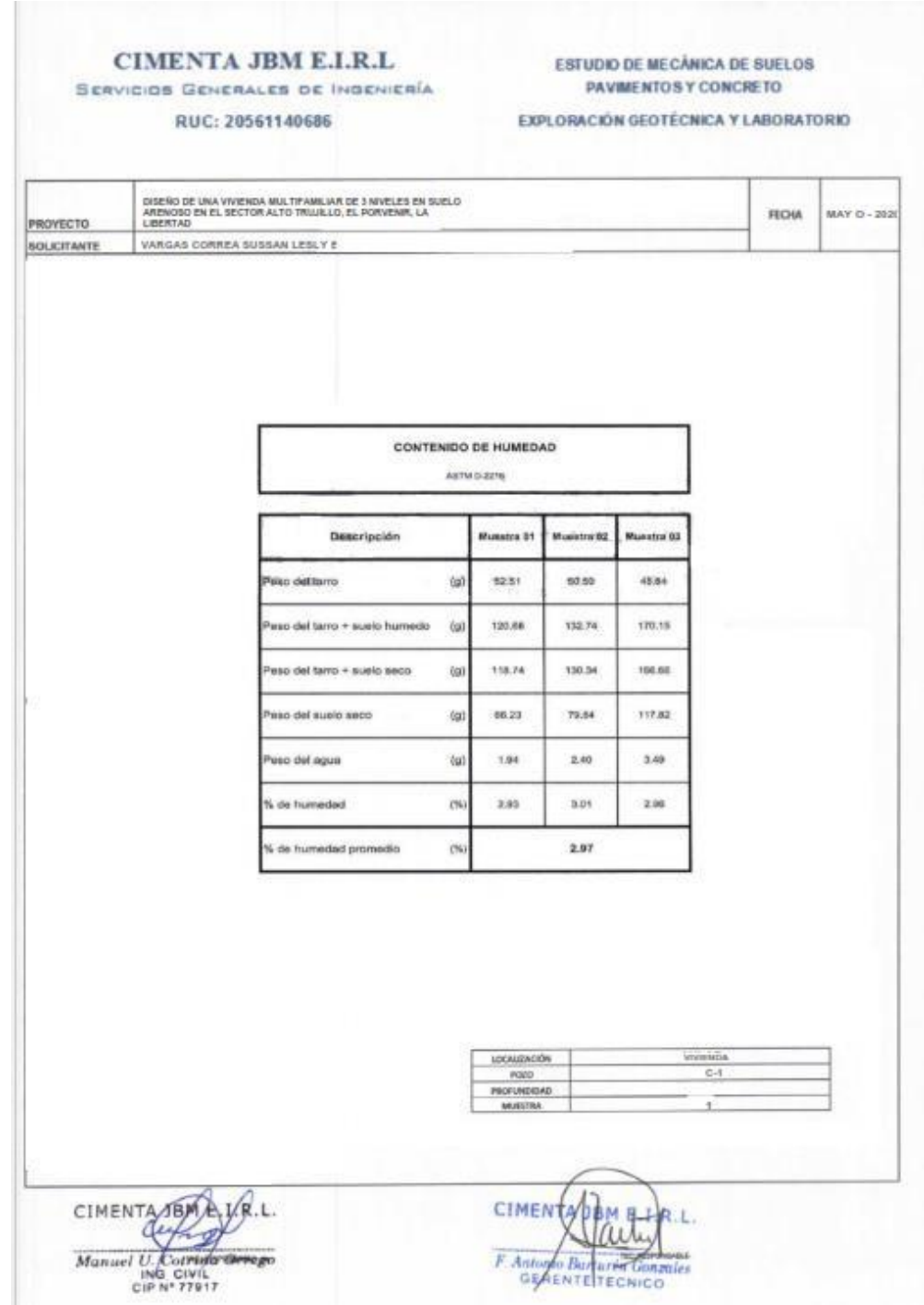

Fuente: Laboratorio geotécnico Cimenta JBM E.I.R.L

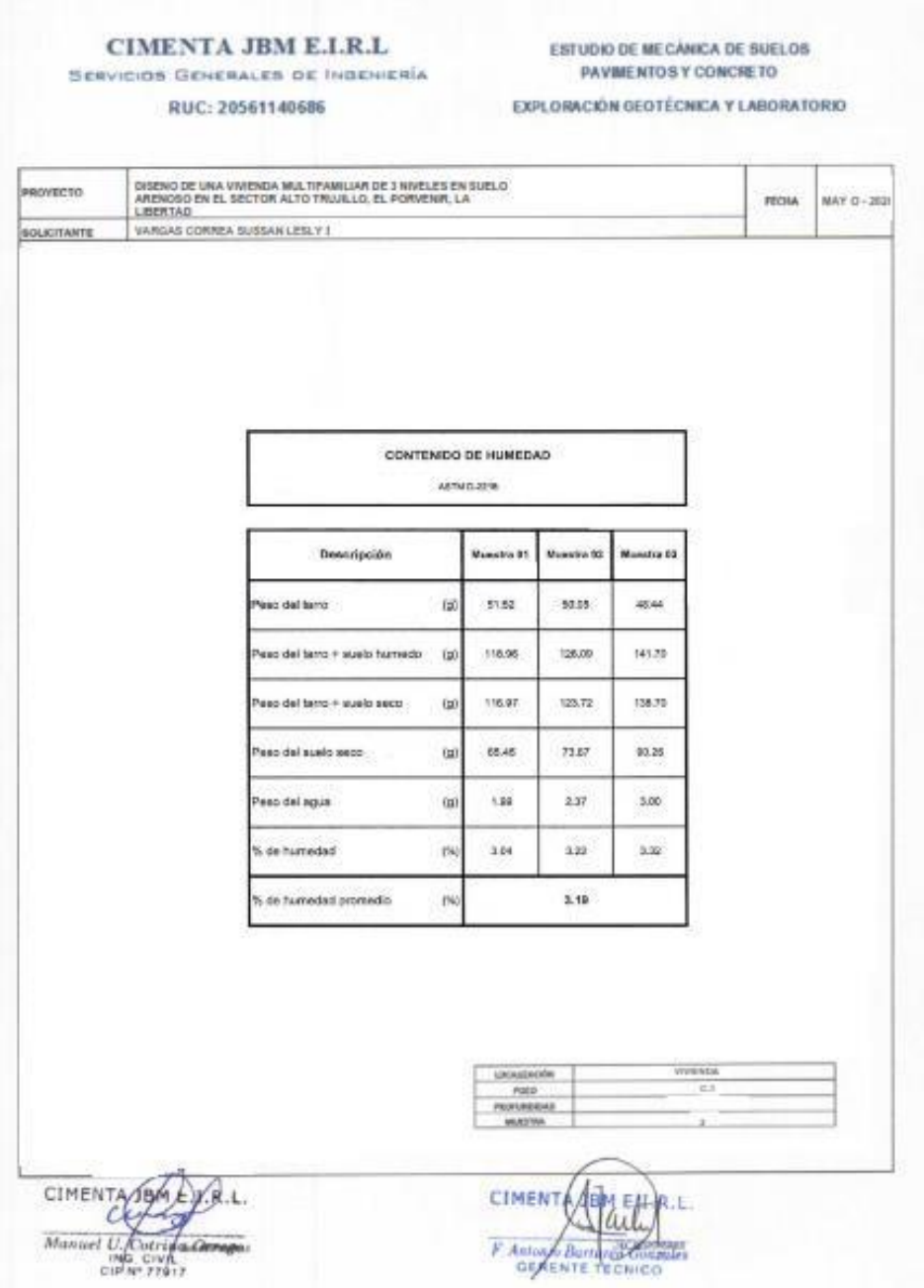

Fuente: Laboratorio geotécnico Cimenta JBM E.I.R.L

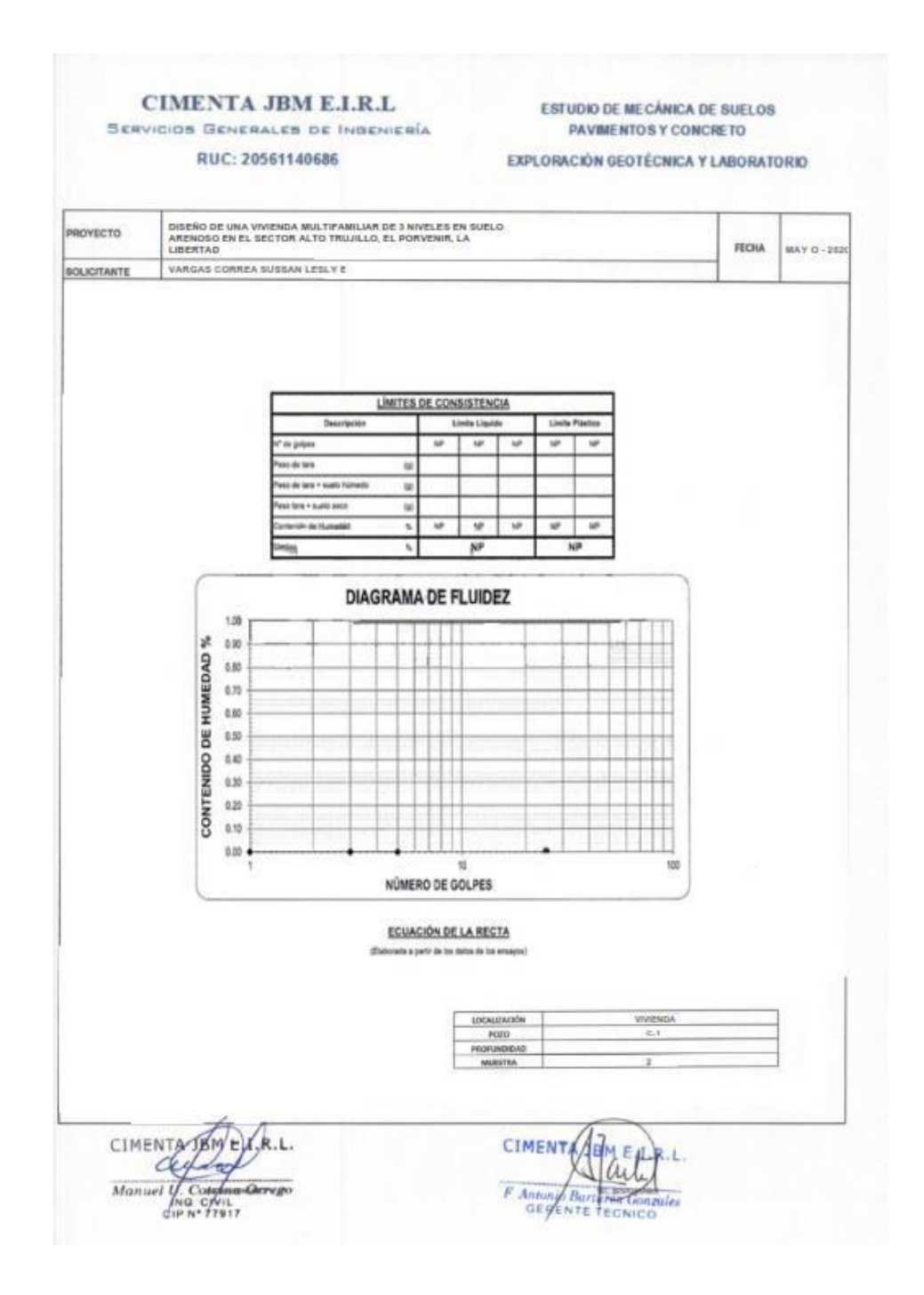

Fuente: Laboratorio geotécnico Cimenta JBM E.I.R.L

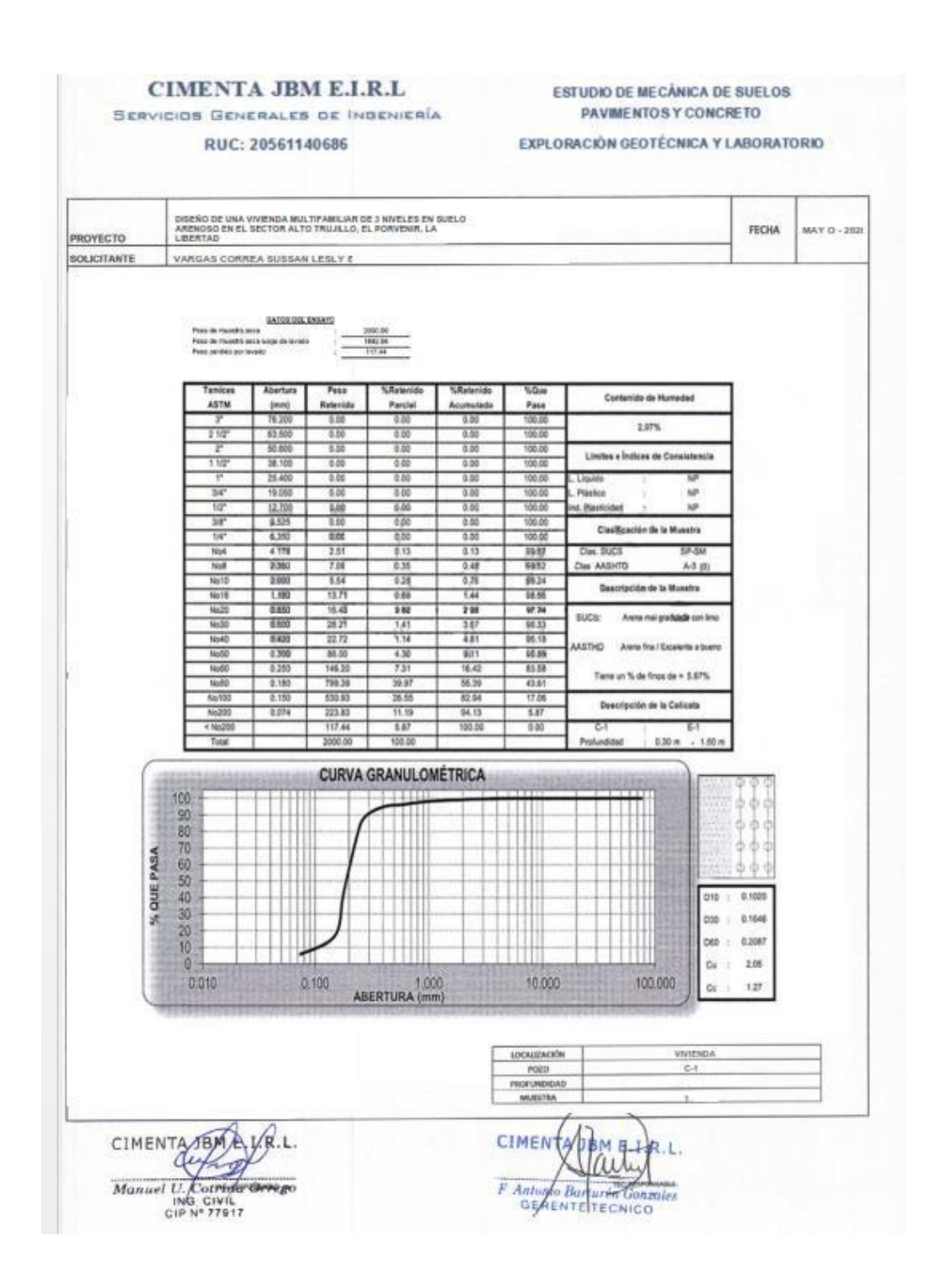

Fuente: Laboratorio geotécnico Cimenta JBM E.I.R.L

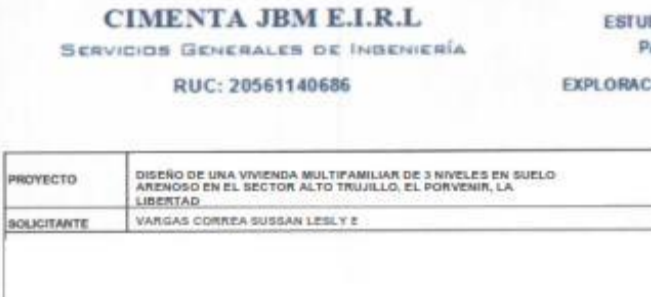

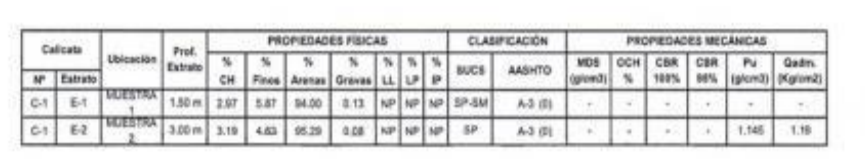

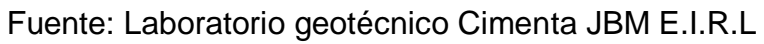

**CIMEN** 

F Antonio Bartario Com

FAI

CIMENTA JBM E

C

Manuel U. Cotrina German

 $R.L$ 

DIO DE MECÁNICA DE SUELOS **AVIMENTOS Y CONCRETO** 

**JÓN GEOTÊCNICA Y LABORATORIO** 

**FECHA** 

MAY 0 - 2020
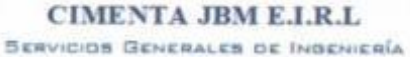

**ESTUDIO DE MECÁNICA DE SUELOS** PAVIMENTOS Y CONCRETO

RUC: 20561140686

## EXPLORACIÓN GEOTÉCNICA Y LABORATORIO

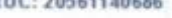

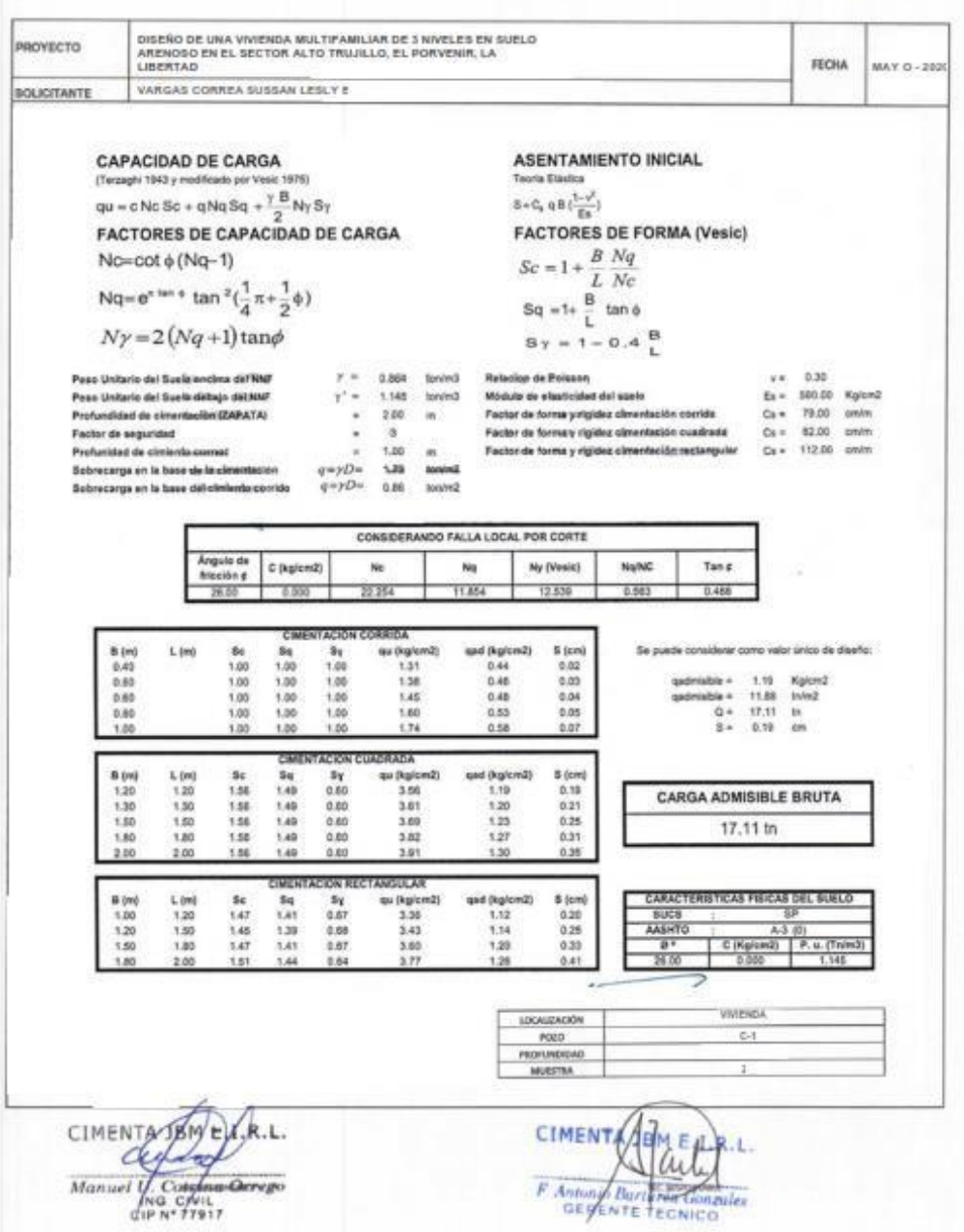

Fuente: Laboratorio geotécnico Cimenta JBM E.I.R.L

## Anexo 03: Parámetros urbanísticos, Alto Trujillo – El Porvenir

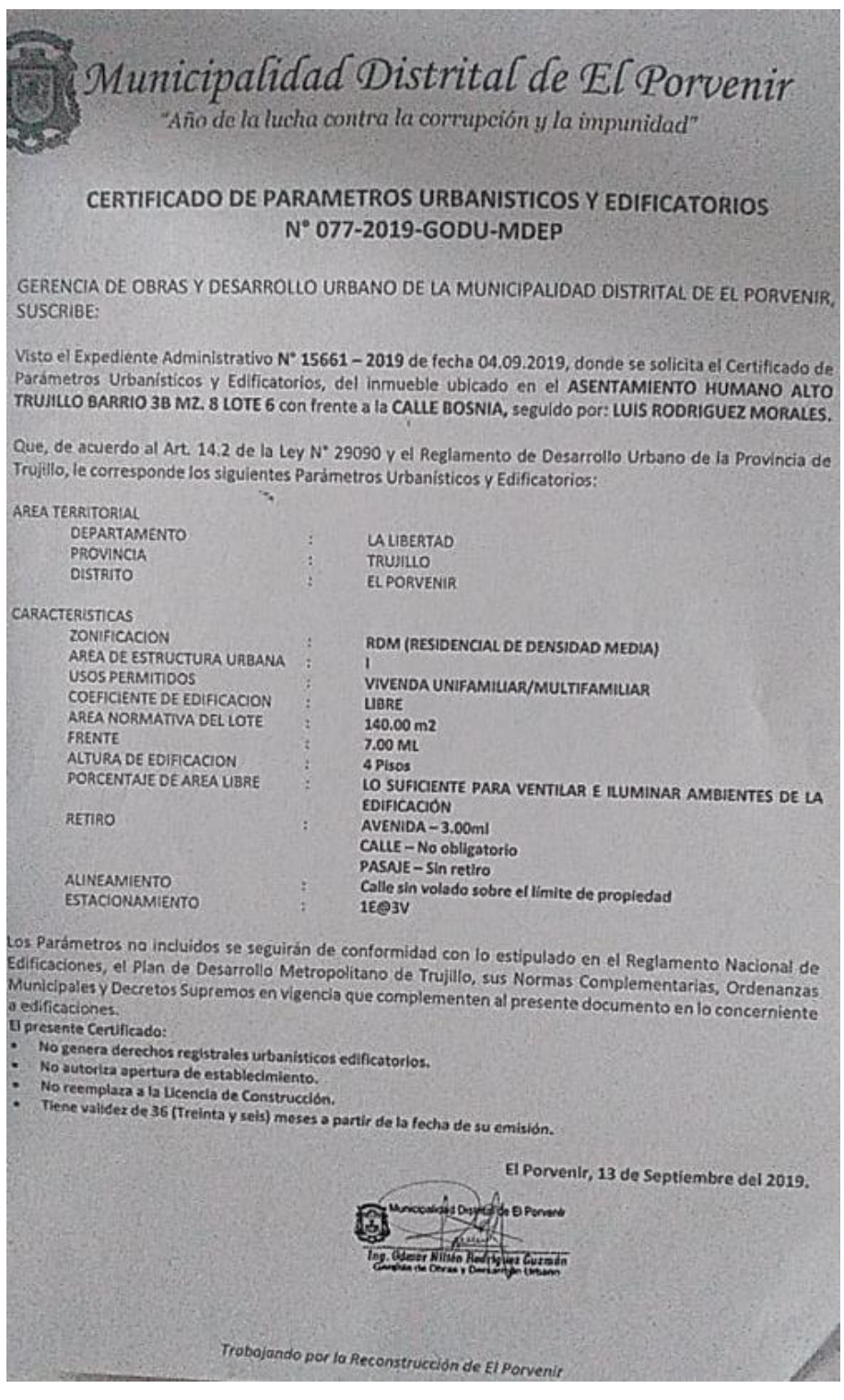

Fuente: Municipalidad de El Porvenir